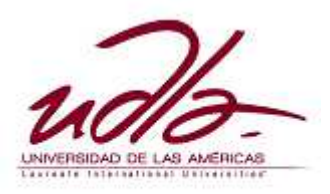

**UNIVERSIDAD DE LAS AMERICAS** 

Facultad de ingeniería

**Desarrollo de un sistema de información tipo diccionario para ser implementado como servicio SMS Premium** 

Trabajo de Titulación presentado en conformidad a los requisitos para obtener el título de Ingeniero en Sistemas de Computación e Informática

> **Profesor guía:**  MsC. Ing. Raúl Córdova

**Autor: Santiago Nicolás Sánchez Tobar** 

> **2009 Quito-Ecuador**

# **DECLARACIÓN PROFESOR GUÍA**

"Declaro haber dirigido este trabajo a través de reuniones periódicas con el estudiante Santiago Nicolás Sánchez Tobar, orientando sus conocimientos y competencias para un eficiente desarrollo del tema y tomando en cuenta la Guía de Trabajos de Titulación correspondiente".

**MsC. Ing. Raúl Córdova** 

# **DECLARACIÓN DE AUTORÍA DEL ESTUDIANTE**

 "Declaro que este trabajo es original, de mi autoría, que se han citado las fuentes correspondientes y que en su ejecución se respetaron las disposiciones legales que protegen los derechos de autor vigentes."

**Santiago Nicolás Sánchez Tobar**

El presente trabajo "Desarrollo de un sistema de información tipo diccionario para ser implementado como servicio SMS Premium." Se basa y se centra en las tecnologías inalámbricas.

Actualmente el uso de un teléfono celular es indispensable y de uso común en la vida de las personas, uno de los servicios inalámbricos más utilizados es el de los mensajes de texto; esto ha llevado a que se desarrollen varias aplicaciones para ser utilizados con estos.

En este proyecto, se hace una investigación de cómo ofrecer e implementar estos servicios y a su vez crear uno para que sirva de ejemplo.

El capítulo 1 es una introducción al proyecto, en este capítulo se define el tema, los objetivos, el alcance, y la justificación del tema de trabajo.

En el capítulo 2 se elige la metodología de desarrollo, en la ingeniería de software es primordial el uso de métodos y guías para desarrollar un software de calidad.

En el capítulo 3 se describe el proceso y las características que debe tener un servicio SMS, una breve historia sobre las tecnologías inalámbricas y varias formas de implementar un servicio SMS.

En el capítulo 4 se describe paso a paso como desarrollar un servicio, con un teléfono celular que sirve como un SMS módem.

En el capítulo 5, con la metodología de desarrollo de software elegida en el capítulo 2, se crea el software, que va ser probado como un servicio de mensajería corta.

En el capítulo 6, por medio de la metodología Mark II se estima el costo que va a tener el software.

Con este proyecto lo que se quiere es que, se desarrollen varias aplicaciones para que el cliente sea el ganador, ya que la mayoría de servicios son de horóscopos y sorteos y el ganador solo es el dueño del servicio.

### **Abstract**

The project "Desarrollo de un sistema de información tipo diccionario para ser implementado como servicio SMS Premium." Describes and submerges into the World of Mobile wireless telecommunications.

This days, the use of a cell phone is essential, one of the most widely service used is text messaging; this has led to many applications being developed.

In this project, an inquiry is made about how to provide and implement these services and in turn create one to serve as an example.

Chapter 1 is an introduction to the project; this chapter defines the topic, objectives, scope, and the justification of the work item.

In Chapter 2, a development methodology is choused to make quality software.

Chapter 3 describes the process and the characteristics that should be in a SMS service. It also shows various ways to implement an SMS service.

Chapter 4 describes step by step how to develop a service with a cell phone that serves as an SMS modem.

In Chapter 5 the software is developed.

Chapter 6 uses the methodology Mark II to estimate the cost of the software.

#### **INDICE**

**Resumen Ejecutivo, iv Abstract, v Capítulo I: Introducción, 1 1.1 TEMA, 1 1.2 OBJETIVOS DE LA INVESTIGACION, 1 1.2.1 Objetivos generales, 1 1.2.2 Objetivos específicos, 1 1.3 ALCANCE, 1 1.4 JUSTIFICACIÓN DE LA INVESTIGACION, 2 Capítulo II: Análisis y selección de las metodologías, 4 2.1 SELECCIÓN DE LA METODOLOGÍA DE DESARROLLO, 4 2.1.1 Descripción de las metodologías existentes, 4 2.1.2 Selección de la metodología, 6 2.2 DESCRIPCIÓN DE LA METODOLOGÍA A UTILIZARSE, 8 2.2.1 Programación Extrema XP (Exteme programing), 8 2.2.2 LOS PILARES DEL XP, 9 2.2.2.1 Refactorizacion, 9 2.2.2.2 Programación en Parejas, 9 2.2.2.3 Propiedad colectiva del código, 10 2.2.2.4 Pruebas de Aceptación, 10 2.2.2.5 Integración Continua, 10 2.2.2.6 Cuarenta horas por semana, 11 2.2.3 LOS ROLES DE XP, 11 2.2.3.1 Programador, 11 2.2.3.2 Cliente, 11 2.2.3.3 Encargado de pruebas (tester), 11 2.2.3.4 Encargado de seguimiento (Tracker), 12 2.2.3.5 Entrenador (Coach), 12 2.2.3.6 Consultor, 12 2.2.3.7 Gestor (Big Boss), 12 2.2.4 EL PROCESO XP, 12 2.2.4.1 FASE I: Exploración, 12 2.2.4.2 FASE II: Planificación de la Entrega, 13 2.2.4.3 FASE III: Iteraciones, 13 2.2.4.4 FASE IV: Producción, 14 2.2.4.5 FASE V: Mantenimiento, 14 2.2.4.6 FASEVI: Muerte del Proyecto, 14 Capítulo III ¿cómo desarrollar un servicio sms?, 15 3.1 INTRODUCCIÓN A LOS SMS, 16 3.1.1 Tipo de formato, 16 3.1.2 Definiciones, 17 3.1.2.1 Números cortos, 17 3.1.2.2 GSM, 17 3.1.2.3 Tarjeta SIM, 17 3.1.2.4 WAP, 17 3.1.2.5 Integradores, 17 3.1.2.6 Operadora, 18** 

**3.2 TIPOS DE SERVICIOS SMS, 18** 

- **3.2.1 Información, 18**
- **3.2.2 Contenidos, 18**
- **3.2.3 Micropagos, 18**
- **3.2.4 Sorteos- Concursos, 19**
- **3.2.5 SMS- TV, 19**
- **3.2.6 Acción, 19**
- **3.3 CONSIDERACIONES DE DISEÑO, 19** 
	- **3.3.1 Longitud, 19**
	- **3.3.2 Descortesía, 20**
	- **3.3.3 Lentitud, 21**
	- **3.3.4 Uso de caracteres inapropiados, 21**
	- **3.3.5 Siempre y en todo lugar, 21**
- **3.4 FUNDAMENTOS ESENCIALES, 22** 
	- **3.4.1 Breve historia de la telefonía celular, 22**
	- **3.4.2 Generaciones, 22** 
		- **3.4.2.1 Primera generación, 22**
		- **3.4.2.2 Segunda generación, 23**
		- **3.4.2.3 Tercera generación, 24**
	- **3.4.3 Introducción a GSM, 24**
	- **3.4.4 Arquitectura de la red GSM, 25** 
		- **3.4.4.1 MS: Estación móvil (Mobile Station), 25** 
			- **3.4.4.1.1 Tarjeta SIM, 25**
			- **3.4.4.2 BSS: Subsistema de estación base, 26** 
				- **3.4.4.2.1 Estación base, 26**
				- **3.4.4.2.2 Controlador de estación base, 26**
		- **3.4.4.3 NSS: Subsistema de red y conmutación, 26** 
			- **3.4.4.3.1 Registro de Localización Base, 27**
			- **3.4.4.3.2 Registro de ubicación del visitante, 27**
			- **3.4.4.3.3 Central de Conmutación Móvil, 28**
			- **3.4.4.3.4 Otros sistemas, 28**
- **3.5 TRES MANERAS DE IMPLEMENTAR UN SERVICIO SMS, 29**
	- **3.5.1 Propiedades de las implementaciones, 30** 
		- **3.5.1.1 Tipo de Servicio, 30**
		- **3.5.1.2 Costo, 30**
		- **3.5.1.3 Complejidad, 31**
		- **3.5.1.4 Escalabilidad, 31**
- **3.6 DESCRIPCIONES PARA IMPLEMENTAR UN SERVICIO SMS, 31** 
	- **3.6.1 Integradores, 31** 
		- **3.6.1.1 Arquitectura, 31**
		- **3.6.1.2 Definiciones, 32** 
			- **3.6.1.2.1 ESME, 32** 
				- **3.6.1.2.2 VDS, 32**
		- **3.6.1.3 Implementación, 32**
	- **3.6.2 Celular como SMS módem, 33** 
		- **3.6.2.1 Arquitectura, 33**
		- **3.6.2.2 Definiciones, 33** 
			- **3.6.2.2.1 SMS Gateway, 33** 
				- **3.6.2.2.2 Módem SMS, 34**

**3.6.2.2.3 Implementación, 35** 

**3.6.3 Correo Electrónico, 35** 

**3.6.3.1 Arquitectura, 36** 

**3.6.3.2 Implementación, 36** 

**Capitulo IV: Implementación del sistema de** 

# **información tipo diccionario, 38**

**4.1 REQUERIMIENTOS DE HARDWARE Y SOFTWARE, 39** 

**4.1.1 Hardware, 39** 

**4.1.2 Software, 39** 

**4.2 ANÁLISIS DE LAS TECNOLOGÍAS PARA LA SOLUCIÓN DEL PROBLEMA, 40** 

**4.2.1 Análisis de los SMS Gateways, 40** 

**4.2.1.1 Ozeki Message Server 6 - SMS Gateway, 41** 

**4.2.1.1.1 Usuarios Office, 42** 

**4.2.1.1.2 Desarrolladores de software, 42** 

**4.2.1.1.3 Instalación y Uso, 42** 

**4.2.2 Análisis de los lenguajes de programación para la solución del problema, 56** 

**4.2.3 Análisis de los servidores Web para la solución del problema, 57** 

**4.2.3.1 Internet Information Server (IIS), 58** 

**4.2.3.2 Apache, 59** 

**4.2.4 Análisis para el uso de un motor de base de datos, 59** 

# **Capitulo V: Extreme Programming aplicado al**

## **proyecto, 61**

**5.1 DESARROLLO DEL SISTEMA, 61** 

**5.1.1 FASE I: Exploración, 61** 

**5.1.1.1 Estimación de historias de usuario, 63** 

**5.1.2 FASE II: Planificación de la Entrega, 64** 

**5.1.3 FASE III Planificación de iteración, 65** 

**5.1.3.1 Ejecución de iteración, 66** 

**5.1.3.1.1 Iteración 1, 66** 

**5.1.3.1.2 Iteración 2, 75** 

**5.1.3.1.3 Iteración 3, 78** 

**5.1.3.1.4 Iteración 4, 82** 

**5.1.4 FASE IV: Producción, 86** 

**5.1.5 FASE V: Mantenimiento,FASEVI: Muerte del Proyecto, 90** 

### **Capitulo VI Estimación del costo del software, 91**

**6.1 Método Mark II para cálculo total del sistema SCD-SMS, 92** 

**6.1.1 Asignaciones, 92** 

**6.1.2 Costo del producto de software, 94** 

# **Capitulo VII Conclusiones y Recomendaciones, 96**

**7.1 Conclusiones, 96** 

**7.2 Recomendaciones, 98** 

**BIBLIOGRAFIA, 99** 

**ANEXOS, 100** 

ix

# **Capítulo I: Introducción**

**1.1 TEMA:** "Desarrollo de un sistema de información tipo diccionario para ser implementado como servicio SMS Premium."

# **1.2 OBJETIVOS DE LA INVESTIGACION:**

#### **1.2.1 Objetivos generales**

Realizar el servicio de diccionario virtual para usarlo como SMS Premium

### **1.2.2 Objetivos específicos**

- Permitir el uso del servicio de diccionario virtual a los usuarios de las tres operadoras de telefonía celular en el Ecuador.
- Determinar la factibilidad financiera del proyecto.
- Conocer y aprender sobre como funcionan los mensajes SMS Premium: la plataforma, cuanto cuesta, como se designa el número, que clase de aplicaciones puedo realizar, que equipos necesito.
- Desarrollar el sistema mediante el uso de herramientas Open Source.
- Realizar las pruebas del sistema en un ambiente real.

#### **1.3 ALCANCE**

Desarrollar un sistema tipo diccionario, este será implementado como servicio de mensajes de texto, se podrá consultar palabras homónimas, que son aquellas que suenan igual pero tienen diferente definición. El sistema se llamará "SCD-SMS" (Sistema de consulta a diccionario vía SMS).

#### **1.4 JUSTIFICACIÓN DE LA INVESTIGACION**

Son casi 130 años que los padres del teléfono, Graham Bell y Antonio Meucci nos presentaron su invento; hace ya 30 años que Martín Cooper nos entregó el teléfono celular.

Este invento ha tenido un gran desarrollo, desde sus inicios a finales de los 70 ha revolucionado enormemente las actividades que realizamos diariamente. Los teléfonos celulares se han convertido en una herramienta primordial para la gente común y de negocios; las hace sentir más seguras y las hace más productivas.

A pesar de que la telefonía celular fue concebida estrictamente para la voz, la tecnología celular de hoy es capaz de brindar otro tipo de servicios, como datos, audio y video.

En Ecuador con aproximadamente 12,2 millones de habitantes, registró 9,9 millones de usuarios a la telefonía móvil hasta diciembre del año pasado, es decir tres celulares por cada cuatro habitantes, es una cifra muy alta, y ni hablar de los mensajes de texto (SMS Short message service), no existen cifras claras (millones), sin embargo se sabe que Ecuador es uno de los países donde más se envían mensajes de texto en el mundo.

Debido a que los mensajes SMS son recibidos prácticamente de inmediato por el destinatario y son un medio de comunicación muy personal, muchos ya los están utilizando como el mejor medio para comunicarse con una comunidad para invitar a eventos, dar avisos, enviar alarmas, coordinar evacuaciones, confirmar transacciones bancarias, enviar confirmaciones de compra y muchas cosas más, a este tipo de mensajes se les conoce como SMS Premium.

Los mensajes SMS Premium son mensajes que ofrecen una retribución; cada vez que alguien envía un SMS Premium, la operadora y el dueño del servicio tienen un ingreso. Un ejemplo típico es mandar un mensaje a un número de 4 dígitos con la palabra auto, con esto uno se suscribe al sorteo de un automóvil. Actualmente 5 millones de mensajes Premium circulan al mes.

Este proyecto de investigación no pretende aumentar estas cifras y ni mucho menos generar ingresos, lo que realmente se quiere es crear conciencia en las personas que utilizan este tipo de servicios. Mucha gente paga 0.30 centavos de dólar, para que le manden el horóscopo, con el servicio a presentarse la persona recibe una suscripción y puede consultar cualquier palabra desconocida para este.

La mayoría de servicios Premium en el Ecuador, solo la operadora y el que ofrece el servicio ganan, razón por la cual, esta tesis también consiste en el tema de investigación de cómo construir tu propio servicio SMS, así servicios útiles serán creados.

Actualmente no existe mucha información técnica en español sobre el tema.

# **Capítulo II: Análisis y selección de las metodologías**

#### **2.1 SELECCIÓN DE LA METODOLOGÍA DE DESARROLLO**

#### **2.1.1 Descripción de las metodologías existentes**

Los cambios en el software en los últimos veinte años han sido notables, cada vez nuestra capacidad para construir sistemas grandes y complejos ha mejorado drásticamente. Sin embargo hay cifras que nos indican, que del total de proyectos de software realizados, un 28% fracasan, un 46% caen en severas modificaciones que lo retrasan y un 26% son totalmente exitosos. Cuando un sistema fracasa, raramente es debido a fallas técnicas, la causa principal de fallos y fracasos es la falta de aplicación de una buena metodología o proceso de desarrollo.

Se requiere escoger un proceso de desarrollo de software con el fin de obtener la calidad del sistema de software deseada y que cumpla con los requerimientos establecidos. Ingenieros y educadores han elaborado varias metodologías y procesos para el desarrollo de software donde se pueden establecer dos tipos de metodologías: Formales y ágiles.

Metodología formal: llamada también tradicional ó pesada. Las metodologías tradicionales imponen una disciplina de trabajo sobre el proceso de desarrollo del software, con el objetivo de conseguir un software más eficiente y predecible. Para ello, se hace un especial hincapié en la planificación total de todo el trabajo a realizar y una vez que está todo detallado, comienza el ciclo de desarrollo del producto software.

Tradicionalmente los proyectos se dividen en etapas bien diferenciadas: Análisis de Factibilidad, Análisis de Requerimientos, Diseño, Programación, y Testeo. "Generalmente se trata de que haya feedback entre las etapas contiguas, de tal forma de que, por ejemplo, haya un momento en que se mejoren los requerimientos en base a comentarios, sugerencias y necesidades de los responsables del diseño".<sup>1</sup>

Uno de los objetivos de las metodologías tradicionales de desarrollo de software es crear un proceso donde las personas involucradas sean partes reemplazables. Las personas son como recursos que están disponibles en varios tipos: analista, diseñador, programador, gerente. Los individuos no son tan importantes, sólo los roles lo son.

De esa manera si se planea un proyecto no importa qué analista o programador se consiga, sólo hay que saber cuántos son para saber cómo afecta al plan.

Con estas metodologías se lleva trabajando desde hace tiempo y no ha habido en ningún caso ninguna experiencia traumática acerca de su uso. Pero aún así, han recibido diversas críticas, y la más común hace referencia a su carácter excesivamente burocrático.

Además, las metodologías tradicionales no se adaptan adecuadamente a los cambios, por lo que no son métodos adecuados cuando se trabaja en un entorno, donde los requisitos no pueden predecirse o bien pueden variar. Ejemplos importante son: Rational Unified Process (RUP), Desarrollo de sistemas de Jackson (JSD), Capability Maturity Model (CMM), Structured

System Analysis and Design Method (SSADM), entre otras.

Metodología ágil: conocida también como liviana. "En los proyectos con desarrollo ágil se busca que todos los recursos se empleen en la creación del

 $\overline{\phantom{a}}$ 

**<sup>1</sup>** Colusso Ricardo. 2008. Desarrollo ágil de software (en línea). Disponible en

http://knol.google.com/k/ricardo-colusso/desarrollo-gil-de-software/3satfj6065tbv/2#

mejor software que satisfaga las necesidades del cliente. Esto significa que todos los que forman parte del equipo de trabajo se concentran únicamente en tareas y procesos que agregan valor al cliente del producto que se está creando, mejorando o implementando. Adicionalmente, los usuarios o clientes reciben periódicamente prototipos o versiones en funcionamiento del producto a medida que se va construyendo, lo cual les permite evaluar el trabajo realizado, advertir sobre problemas que se detecten, y sugerir mejoras o funcionalidad valiosa que no se había considerado originalmente."<sup>2</sup>

A nivel de procesos se realizan frecuentes reuniones retrospectivas donde los integrantes de los equipos comentan y discuten en profundidad tanto sus aciertos, así también como el trabajo que no se realizó correctamente o no llevó al equipo a obtener los resultados esperados.

Adicionalmente, los programadores suelen trabajar mucho en equipo y también de a pares, revisando juntos el código y resolviendo problemas en lugar de tratar de cubrirlos, lo que resulta en un software de mejor calidad, mejor documentado, y más simple de mantener. Un ejemplo importante es la programación extrema XP.

#### **2.1.2 Selección de la metodología**

 $\overline{a}$ 

Respecto a que metodología se debería usar para desarrollar el sistema de diccionario, se debería basar, no en cuestiones fanáticas o sentimentales, sino en análisis de cultura organizacional, evaluaciones de costo - beneficio, especialización y por sobre todo evaluación de características del mercado al que cada una de ellas apunta (negocio - clientes). Es decir, quienes van a ser mis clientes, que esperan mis clientes de mi como proveedor y como quiero y puedo aportarles valor con mi software.

En la siguiente Tabla 1.1 se muestra una comparación de las dos metodologías más importantes para saber cual seria la mejor para aplicar en el sistema. La tabla tiene características que forman parte de la ingeniería de software, en cualquier desarrollo de un sistema. Por cada metodología se da una

<sup>2</sup> Colusso Ricardo. 2008. Desarrollo ágil de software (en línea). Disponible en

descripción por característica. Si una descripción se aplica al sistema SCD-SMS, se la califica con X. La metodología con más puntos será la utilizada en este proyecto.

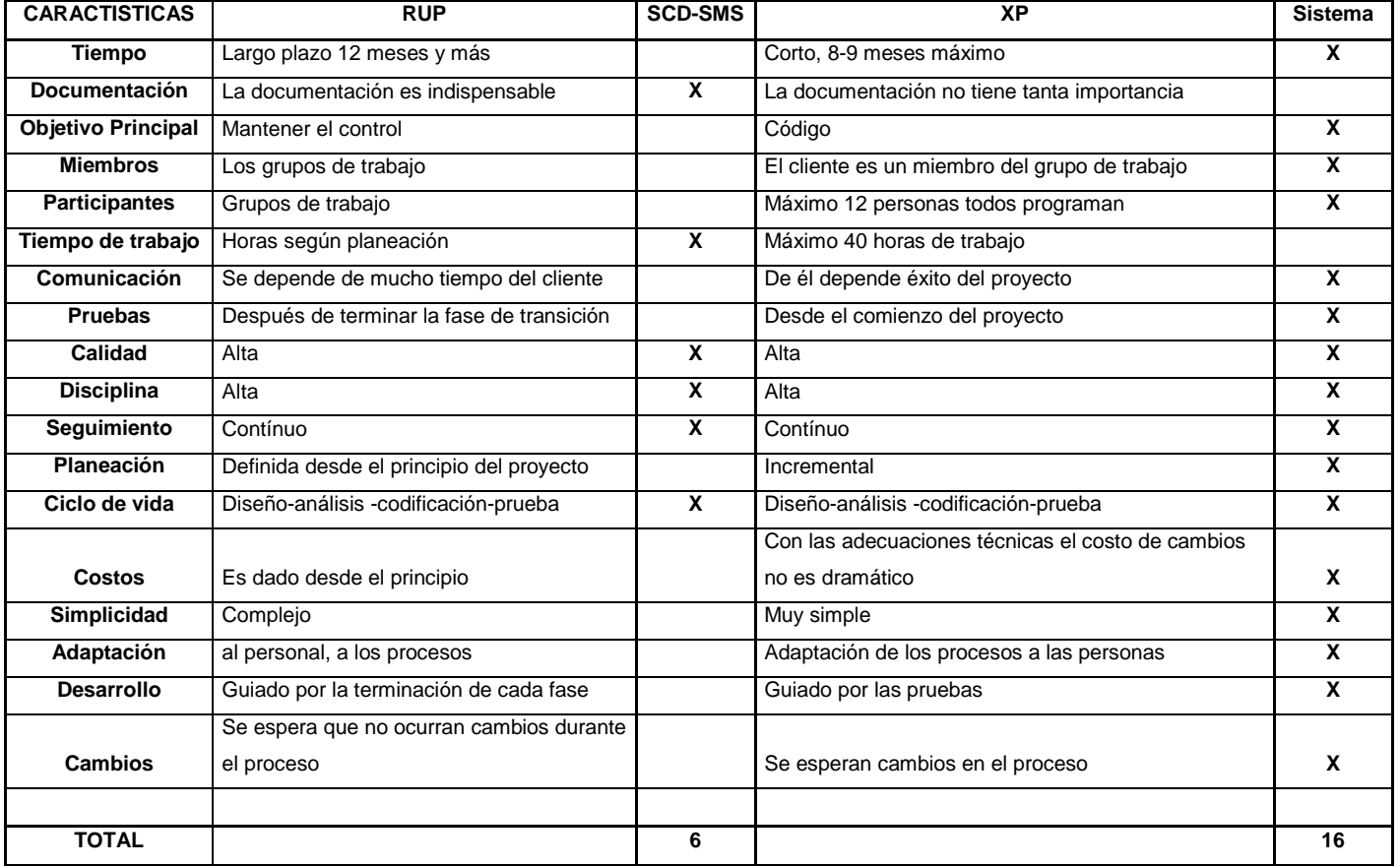

#### **Tabla 1.1**

## **Fuente: Elaborado por el Autor**

#### **http://metodologiaxpvsmetodologiarup.blogspot.com/**

Con la comparación de la tabla 1.1, la mejor metodología a utilizar es la programación extrema.

#### **2.2 DESCRIPCIÓN DE LA METODOLOGÍA A UTILIZARSE**

#### **2.2.1 Programación Extrema XP (Extreme Programming)**

Exteme programing: es una metodología ágil que permite involucrar al cliente en el proceso de desarrollo, prioriza las actividades de los programadores, en base a 4 principios básicos: Simplicidad, Coraje, Comunicación, Retroalimentación.

Los desarrolladores de software conocen que el cliente necesita ver resultados a corto plazo, por lo que involucran al cliente en el proceso, hacerlo parte del equipo y comprometerlo con el resultado final, permite disminuir el tiempo invertido en las pruebas de aceptación y ayuda a validar los requerimientos de forma activa.

Otro aspecto importante de tener al cliente como un miembro activo en el proceso de desarrollo, es la reducción de riesgo a fracasar en el proyecto por tener que renegociar el alcance y el tiempo.

Una ventaja que la programación extrema brinda al proyecto frente a las metodologías tradicionales, es la posibilidad de utilizar prototipos evolutivos, haciendo del desarrollo iterativo e incremental un hecho visible al cliente, al contar con entregas funcionales a corto plazo.

En caso de tener cambios en los requerimientos, XP permite que la negociación de funcionalidad sea un juego constante, haciendo que tanto el cliente como el equipo de desarrollo decidan si los cambios a realizarse van a ser implementados en la entrega actual o serán pospuestos para implementarlos en una próxima.

Algo que los desarrolladores de software han experimentado es que los documentos muchas veces son innecesarios en proyectos pequeños. XP es una metodología de acción antes de una metodología de control, a diferencia de las metodologías tradicionales, XP no obliga a los miembros del equipo a tener demasiados documentos, restricciones y actividades que a lo largo del proceso de desarrollo, muchas veces incrementan el tiempo del mismo, y no

necesariamente la calidad del producto final. Esto no quiere decir que XP propone dejar de lado la documentación, al contrario, sugiere documentar en casos que sean estrictamente necesarios.

Aunque muchos son los criterios en contra de XP, referentes al riesgo de esta metodología por no tener un modelado formal de la arquitectura del software, quienes lo apoyan aseguran que es mas riesgoso tener que rediseñar modelos cuando existen requerimientos cambiantes, lo cual es frecuente porque en un inicio los clientes no saben lo que quieren.

Una de las características que lo hace diferente a otras metodologías es que el proyecto de desarrollo es guiado por el cliente.

El aporte del cliente es importante para mantener un proyecto estable y mejor adaptado a los cambios que puedan suscitarse. El cliente es quien define las metas y propone las mejoras adecuadas, porque es quien verdaderamente conoce el negocio.

A contínuación, se va explicar brevemente el proceso XP, los roles y pilares que intervienen para conseguir un proyecto ágil y exitoso.

#### **2.2.2 LOS PILARES DEL XP**

#### **2.2.2.1 Refactorizacion**

Cuando se construye código, es bastante común que se den duplicaciones que las líneas de código no sean legibles o que sean muy largas, XP obliga a refactorizar para mejorar estas cratéricas muy comunes en la programación tradicional.

#### **2.2.2.2 Programación en Parejas**

Los desarrolladores conocen que muchos errores son observados y corregidos cuando dos personas trabajan al mismo tiempo, dando como resultado, la

reducción de estos. Así mismo cuando cada programador aporta con sus ideas, ayuda a producir un diseño simple y mucha menor cantidad de código.

#### **2.2.2.3 Propiedad colectiva del código**

La propiedad colectiva del código permite a cualquier programador cambiar cualquier parte del código a cualquier momento

Esta práctica motiva a todos a contribuir con nuevas ideas en todos los segmentos del sistema, evitando a la vez que algún programador sea imprescindible para realizar cambios en alguna porción de código.

La propiedad colectiva del código también ayuda a reducir el impacto del riesgo de que un programador deje el proyecto en un momento critico.

#### **2.2.2.4 Pruebas de Aceptación**

A diferencia de las otras metodologías, XP propone el diseño previo de las pruebas de aceptación.

Cada una de estas pruebas debe ser diseñada para validar cada historia de usuario que se quiera implantar, ya que estas son un requerimiento funcional del sistema.

Las pruebas diseñadas previamente permiten al equipo, conocer lo que se debe probar y determinar cuando y como se deben hacerlas.

La definición de estas pruebas es realizada por el tester, el cual debe basarse en la especificación de cada historia de usuario, para establecer los casos de prueba necesarios para garantizar que se implementen todos los requerimientos definidos.

### **2.2.2.5 Integración Contínua**

Una vez realizadas y pasadas las pruebas de aceptación, las implementaciones funcionales son enviadas a un repositorio de código para ir ensamblando la entrega funcional final

La integración contínua se hace cada vez que una historia de usuario ha sido implementada.

#### **2.2.2.6 Cuarenta horas por semana**

XP recomienda un trabajo normal durante la semana, evitando al máximo las horas extras de los programadores. Esto se consigue gracias a la comunicación constante con el cliente y el equipo

#### **2.2.3 LOS ROLES DE XP**

#### **2.2.3.1 Programador**

Como en toda metodología, debe existir un equipo programador encargado de elaborar las pruebas unitarias y el código como tal. Para que el equipo programador pueda dar los resultados esperados, siempre debe interactuar con el resto del equipo de trabajo.

#### **2.2.3.2 Cliente**

El cliente sin duda es un pilar en la metodología XP. El cliente es el que elabora los requerimientos en lo que se llama historias del usuario, plasmando sus ideas en tarjetas para que el equipo de desarrolladores las traduzca al sistema.

#### **2.2.3.3 Encargado de pruebas (tester)**

Cuando el cliente haya descrito sus necesidades, el tester será quien se encargue de ejecutar las pruebas de aceptación para divulgar los resultados a los integrantes del equipo de trabajo.

A diferencia de otras metodologías, Xp hace que el tester se involucre constantemente durante todo el proceso de desarrollo, puesto que no solamente es quien se encarga de probar el código terminado, sino que tiene por responsabilidad, garantizar la calidad del producto final.

#### **2.2.3.4 Encargado de seguimiento (Tracker)**

Cuando se desarrolla un proyecto, siempre debe haber alguien que este encargado de conseguir el proceso de cada iteración, evaluando con ello la viabilidad del proyecto, tratando siempre de que se puedan cumplir los objetivos iniciales.

#### **2.2.3.5 Entrenador (Coach)**

Nadie nace aprendiendo la programación extrema, por ello se debe trabajar con un entrenador quien conoce muy bien XP, con el fin de guiar al equipo y resolver cualquier duda.

#### **2.2.3.6 Consultor**

Generalmente, es una persona experta en el negocio. El consultor juega un gran papel en el proceso de desarrollo, puesto que es el encargado de proporcionar toda la información necesaria para que el equipo XP comprenda y cumpla con los requerimientos.

#### **2.2.3.7 Gestor (Big Boss)**

La comunicación entre programadores y clientes es vital. La coordinación de dicha comunicación corre a cargo de un Big Boss

#### **2.2.4 EL PROCESO XP**

Se puede decir que cualquier proyecto XP, cumple y debe cumplir con las siguientes fases:

Exploración, Planificación de la Entrega (Release), Iteraciones, Producción, Mantenimiento y Muerte del Proyecto.

#### **2.2.4.1 FASE I: Exploración**

Es en esta fase donde se ponen en práctica las historias de usuario. Los clientes escriben las historias en sus propias palabras.

Las historias de usuario son escritas en inicio por los clientes, deben ser lo mas cortas que se pueda. Estas deben especificar lo más relevante, y en caso de incluirse cálculos o reportes, se debe pedir al cliente, que especifique el resultado esperado en el cálculo o en el reporte.

Una vez definidas las historias por los clientes, el Tracker toma las tarjetas y las analiza. En caso de que una historia sea demasiada larga, el Tracker debe dividir la historia en una o más.

Una vez que las historias son traducidas, el Tracker debe estimar la duración de cada una, tomando en cuenta el tiempo que se demoraría un desarrollador en no solo implementar la historia, sino también probarla.

Para estimar las historias es necesario que el Tracker pregunte al desarrollador mas experimentado del quipo, el tiempo que el consideraría necesario para implantar la historia.

Mientras se definen las historias, el equipo de desarrollo debe seleccionar las herramientas a utilizarse.

Una vez definidas las herramientas y las historias, se procede a agrupar las historias en componentes del sistema y se continúa con la siguiente fase

### **2.2.4.2 FASE II: Planificación de la Entrega**

Esta segunda fase también es desarrollada por el Tracker y requerirá de la priorización de las historias según el valor del negocio.

Esto ayudara al equipo de trabajo a determinar un estimado del esfuerzo que se empleará en la construcción del producto y así a planificar correctamente los plazos de entrega.

### **2.2.4.3 FASE III: Iteraciones**

Esta fase es desarrollada por todo el equipo de desarrollo y requiere tener el plan de entrega definido, el cual contiene un conjunto de iteraciones y cada iteración tiene un conjunto de historias asignadas.

Una vez que las historias se leyeron, se debe programar las tareas de cada historia de usuario, las mismas que pueden ser tareas de diseño, de programación, de inserción de defectos y de pruebas.

Cada vez que una historia es implementada, se debe ejecutar las pruebas definidas para cada historia. En caso de una falla, se hace una inserción de defecto, es decir se pide arreglar el problema y probar otra vez. Esto se debe hacer para cada defecto, hasta que sea eliminado por completo.

Pasadas las pruebas, la historia implementada pasa a ser código funcional, el mismo que va a un repositorio de código para que sea integrado con el resto de partes o piezas del sistema.

#### **2.2.4.4 FASE IV: Producción**

Como en toda metodología de desarrollo de software, se requiere de una fase en donde se ponga en funcionamiento al producto.

Sin embargo XP funciona diferente a otras metodologías, el producto puede ir mejorando con cada nueva entrega, tomando decisiones sobre la inclusión de nuevas características a la versión actual.

#### **2.2.4.5 FASE V: Mantenimiento**

Para cuando el sistema este en producción, se irán desarrollando nuevas iteraciones en paralelo, pero se requiere mantener al sistema en producción a través de tareas de soporte para el cliente.

#### **2.2.4.6 FASEVI: Muerte del Proyecto**

La muerte de un proyecto se da por falta de recursos o por falta de beneficios esperados, pero más a menudo se da cuando el cliente no tiene mas historias de usuarios que redactar para que los desarrolladores trabajen.

Cuando esto sucede, se conoce que el proceso de desarrollo ha concluido, entonces el producto se ha implementado en toda su funcionalidad.

# **CAPÍTULO III ¿Cómo desarrollar un servicio sms?**

SMS (Short Message Service) o servicio de mensajes cortos, es un protocolo utilizado en las comunicaciones que da paso al intercambio de mensajes cortos de texto desde un teléfono móvil a otro dispositivo. SMS o mensajes de texto en gran medida domina los medios de comunicación ya que el 74% de todos los usuarios de teléfonos móviles envían y reciben mensajes de texto hoy en día.

La movilidad y el alcance son las características más importantes de los SMS. En la actualidad hay más de 2.41 billones de celulares que tienen la tecnología para enviar y recibir mensajes cortos. En algunos países es normal que un usuario tenga dos celulares.

Con respecto a la movilidad, un teléfono celular puede ir a cualquier lugar, por ende el servicio de mensajes cortos también. Con esto da la posibilidad y la oportunidad para que desarrolladores de aplicaciones integren sus conocimientos al diario vivir. En otras palabras toneladas de información pueden ser trasladadas a las personas, donde quiera que estén sin ningún esfuerzo y cuando lo necesiten.

Crear un servicio de SMS puede ser simple, ya que hay una variedad de necesidades y circunstancias, sin embargo para implementar un servicio exitoso hay que conocer ciertas limitantes que tienen los SMS, como por ejemplo, que tienen un límite de 160 caracteres. Por eso esta tesis también sirve de guía para conocer y desarrollar un buen servicio.

#### **3.1 INTRODUCCIÓN A LOS SMS**

SMS (Short Messaging Service) es como dice su nombre un servicio corto de mensajes, o en otras palabras, un mensaje de texto enviado o recibido de o desde un teléfono celular.

Existen dos tipos de mensajes:

MT (Mobile Terminated) ó SMS push permite una comunicación vía celular inmediata y personalizada con cualquier base de datos de teléfonos celulares de clientes habituales o nuevos para informarles de forma directa de promociones, notificaciones de interés e información en general. El SMS es gratuito para el destinatario, porque paga quien lo envía.

MO (Mobile Originated) permite una comunicación celular bidireccional, se puede recibir un SMS MT como respuesta.

SMS Premium es un servicio disponible en la red GSM que permite la solicitud de información y servicios a través de SMS de texto con un coste adicional para el usuario.

#### **3.1.1 Tipo de formato**

Un mensaje de texto tiene una limitación de 160 caracteres de 7 bits. Si se mandan mensajes con las lenguas coreanas ó arábigas, entre otras, el límite se reduce a 70 caracteres.

Es posible mandar mensajes de caracteres de 8 bits, pero estos no pueden ser vistos en el teléfono celular, ya que son usados para datos como melodías o configuraciones WAP. Los mensajes de texto vienen con información adicional como la hora, la fecha, pero esto no es contado dentro del límite de los 160 caracteres.

Existen los MMS (Multimedia Message Service), que son una evolución de los SMS, consisten en que los usuarios pueden enviar o recibir fotos, videos y audio.

#### **3.1.2 Definiciones**

Es recomendable definir ciertos términos comunes de los SMS para un mayor entendimiento.

**3.1.2.1 Números cortos:** son números virtuales de cifras de 3 a 5 dígitos, menor al de un número de teléfono celular. Su uso permite prestar servicios de valor añadido. La tarifa SMS Premium se aplica al usuario que envía un mensaje.

**3.1.2.2 GSM**: "Sistema Global para las Comunicaciones Móviles es un sistema estándar, completamente definido, para la comunicación mediante teléfonos móviles que incorporan tecnología digital."<sup>3</sup>

**3.1.2.3 Tarjeta SIM** (Subscriber Identify Module) Módulo de Identificación del Suscriptor, es una tarjeta de tamaño pequeño, es desmontable e inteligente ya que es usada en teléfonos celulares para almacenar de forma segura la clave de servicio del abonado o suscriptor y ayuda a identificarse ante la red.

**3.1.2.4 WAP: "**protocolo de aplicaciones inalámbricas: es un estándar abierto internacional para aplicaciones que utilizan las comunicaciones inalámbricas, por ejemplo acceso a servicios de Internet desde un teléfono celular."<sup>4</sup>

**3.1.2.5 Integradores:** son empresas nacionales o internacionales que son "partners" de las operadoras que cumplen ciertas características, técnicas y económicas para calificarse, ellos se encargan de desarrollar los negocios Premium. Una vez analizada la viabilidad técnica del servicio, y el modelo de negocio, se establece un esquema de implementación y compartición de ingresos, donde por cada SMS enviado se comparten ingresos porcentualmente entre el integrador y el dueño del servicio.

 $\overline{\phantom{a}}$ 

<sup>&</sup>lt;sup>3</sup> WIKIPEDIA. 2004. Sistema Global para las Comunicaciones Móviles (en línea). Disponible en http://es.wikipedia.org/wiki/Sistema\_Global\_para\_las\_Comunicaciones\_ Móviles

<sup>&</sup>lt;sup>4</sup> WIKIPEDIA. 2004. Wireless Application Protocol (en línea). Disponible en http://es.wikipedia.org/wiki/Wireless\_Application\_Protocol.

**3.1.2.6 Operadora:** son los que proporcionan una red de comunicaciones o red de telefonía móvil y los terminales o teléfonos móviles que permiten el acceso a dicha red.

## **3.2 TIPOS DE SERVICIOS SMS**

Existen un sinnúmero de modalidades y servicios SMS, la siguiente clasificación esta hecha en base a las funciones que cada uno ofrece.

### **3.2.1 Información**

Estos son los servicios de SMS más simples que puede haber, el servicio de información devuelve una respuesta específica en función de la palabra clave que el cliente haya enviado, permitiendo automatizar la solicitud y la entrega de información, datos puntuales, etc.

Por ejemplo

- El diario El Comercio ofrece el servicio de noticias al celular
- Se puede suscribir a un servicio de chistes.
- Horóscopos, información de carreteras, tiempo, resultados deportivos, mercado de valores también son parte de esta categoría.

### **3.2.2 Contenidos**

Es el servicio de descarga de contenidos multimedia, a través de los mensajes MMS. Como ejemplo están juegos, melodías, fotos, tonos.

### **3.2.3 Micropagos**

Este servicio está concebido para rentabilizar contenidos con unos valores muy bajos pero susceptibles de uso frecuente y que no justifican la implantación de una compleja solución de comercio electrónico en el que el usuario ha de

introducir datos personales como tarjetas de crédito o números de cuenta bancaria.

#### **3.2.4 Sorteos- Concursos**

Se plantea una pregunta y se define una serie de respuestas válidas para seleccionar posteriormente al ganador entre los acertantes.

#### **3.2.5 SMS- TV**

En tiempo real se publican los mensajes que el usuario envía, los mensajes se visualizan en la pantalla del televisor.

#### **3.2.6 Acción**

Este servicio permite al usuario tener control sobre ciertos aparatos eléctricos, como poder abrir la puerta del garage, controlar el termostato, abrir el auto sin uso de las llaves.

#### **3.3 CONSIDERACIONES DE DISEÑO**

Muchos de los principios del desarrollo de software se aplican en el desarrollo de los servicios SMS: que sea simple, que la interfaz sea sencilla y entendible para el usuario, que solucione un problema, etc. Sin embargo estos servicios tienen consideraciones especiales que deben ser tomados muy en cuenta a la hora de realizarlos.

#### **3.3.1 Longitud**

El problema más claro que puede darse al momento de implementar un servicio SMS, es el de la máxima longitud que un mensaje puede tener. En idiomas como español e inglés, el máximo es de 160 caracteres.

Hay algunas estrategias para minimizar este problema:

- Escritura agresiva: Después que esté completo el mensaje, lo mejor es intentar borrar 10 caracteres más. Si el mensaje aun tiene sentido seria bueno borrar verbos, sustantivos, preposiciones. Es bueno peguntarse si toda la información escrita en el mensaje es de utilidad para el usuario.
- Hablado del texto: Talvez comprometa que el mensaje no se vea muy profesional, sin embargo si se utiliza de buena forma se pueden ganar muchos puntos. Un ejemplo seria: pr k dics si s bn chvere scribr así. Usar este estilo en una forma inapropiada, solo generaría ridiculez.
- Mensajes múltiples: Esto debería ser utilizado como último recurso. Se pueden enviar mensajes múltiples como uno solo, pero generalmente un pedazo del mensaje no se recibe.

### **3.3.2 Descortesía**

Parte del atractivo de los SMS recae en la atención de los usuarios, ¿quién no se distrae o contesta rápidamente al oír el sonido de un mensaje entrante? Sin embargo la atención es un recurso que se agota, últimamente hay servicios que mandan mensajes de texto cuando el usuario no los solicita, otros aun peor, mandan sus mensajes por la noche, cuando el usuario está durmiendo.

Algunas sugerencias que se deberían adoptar:

- No enviar mensajes no solicitados a las personas.
- Si el cliente lo desea, debe haber formas fáciles y sencillas de cancelar el servicio
- Las personas deben elegir por ellos mismos si desean la suscripción a algún servicio, jamás deberían ser engañados con trucos o promesas.

#### **3.3.3 Lentitud**

Los mensajes de texto se reciben rápidamente, pero un servicio mal planificado se puede volver lento. Un usuario nunca debería contestar un mensaje de respuesta con una respuesta. Por ejemplo si uno se suscribe a algo, un servicio nunca debería mandar un mensaje que diga ¿Está seguro que desea suscribirse?

#### **3.3.4 Uso de caracteres inapropiados**

No es difícil olvidarse que los teléfonos celulares tienen un teclado no muy completo, tampoco hay que olvidarse que ya de por si tipear letras como la ñ es algo difícil, hay ciertos caracteres que son casi imposibles de tipearlos.

- ?, &, @, : son generalmente rápidos de escribir
- #, %, \$ se requiere ingresar a un menú especial haciendo que el usuario pierda interés.

La experiencia del usuario debe ser de lo más sencilla, nunca se le debería pedir que ingrese caracteres que requieran el ingreso a otro menú.

#### **3.3.5 Siempre y en todo lugar**

Los SMS ofrecen una variedad de ventajas sobre varios medios de comunicación, uno debe ser sabio y aprovechar estas características para distinguirse de la competencia.

La ventaja mas obvia es que los móviles están siempre y en todo lugar. A diferencia de un computador, las personas llevan su celular a todas partes y nunca son apagados. Ya que ésta es la ventaja principal de los servicios SMS, uno se debe preguntar. ¿Qué necesita la gente consultar a cada momento, en cualquier lugar que estén?

Por ejemplo, en un viaje de bus no es crítico que se consulte el horóscopo, al menos que las influencias astrales digan que va a ver un accidente, sabiendo que eso es casi imposible. Un gran ejemplo es un servicio, que informa a los habitantes de una isla la presencia de tsunamis.

#### **3.4 FUNDAMENTOS ESENCIALES**

#### **3.4.1 Breve historia de la telefonía celular**

Antonio Meucci y Graham Bell padres del teléfono, iniciaron el camino de lo que sería uno de los mas grandes inventos, y lo que revolucionó la telefonía. Por los años 1870 el italiano Guglielmo Marconi pone en marcha la comunicación inalámbrica por ondas de frecuencia, creando así distintos aparatos de transmisión y recepción de radio, que tuvieron un fuerte impulso en la Primera Guerra Mundial.

El desarrollo de radio teléfonos y handies, de gran uso en la II Guerra Mundial, fue el paso previo al nacimiento de los teléfonos móviles. Los radio teléfonos, antecesores de la telefonía móvil actual, utilizaban una antena central a la que enviaban el mensaje y desde allí se distribuía. El problema se presenta cuando el aparato de radio teléfono se aleja del radio de alcance de la antena, quedando sin conexión el equipo.

#### **3.4.2 Generaciones**

En 1973 Martin Cooper presentó el DynaTAC 800OX, el primer celular fabricado por Motorola. En 1983 salió al mercado el modelo DynaTAC, y se organizó el primer sistema celular, que unió Washington con Baltimore.

#### **3.4.2.1 Primera generación**

La primera generación de telefonía celular consistía de comunicaciones analógicas y dispositivos portátiles que en esa época eran muy grandes. Los estándares que utilizaba esta generación eran:

• **AMPS** (Sistema telefónico móvil avanzado): Se creó en Estados Unidos en 1976 siendo el primer estándar de redes celulares. Y ha sido aplicada en todo el continente americano, Rusia y Asia, la primera generación de redes analógicas refería a mecanismos de seguridad poco desarrollados que permitían hackear las líneas telefónicas.

- **TACS** (Sistema de comunicaciones de acceso total): Es la versión europea del modelo AMPS. Apareciendo en Inglaterra y luego en Asia se lo usaba en la banda de frecuencia de 900 MHz.
- **ETACS** (Sistema de comunicaciones de acceso total extendido): Es una versión más avanzada del estándar TACS creado en el Reino Unido que necesita de un sinnúmero de canales de comunicación.

Con la creación de una segunda generación absolutamente digital, la primera generación de redes celulares se volvió arcaica.

### **3.4.2.2 Segunda generación**

La segunda generación de redes móviles marcó una pauta con la primera generación de teléfonos celulares al avanzar de tecnología analógica a digital.

Los principales estándares de telefonía móvil de G2 son:

- **GSM** (Sistema global para las comunicaciones móviles): Uno de los más usados en el viejo continente a fines del siglo pasado, también admitido en Estados Unidos. Este patrón maneja las bandas de frecuencia de 900 MHz y de 1800 MHz en Europa. No obstante, en Estados Unidos la banda de frecuencia utilizada es la de 1900 MHz. En conclusión los teléfonos móviles que se pueden utilizar en Europa y Estados Unidos se denominan teléfonos de tribanda.
- **CDMA** (Acceso múltiple por división de código): Se basa en una tecnología de espectro ensanchado que admite transmitir una señal de radio a través de un rango de frecuencia amplio.
- **"TDMA** (Acceso múltiple por división de tiempo): Emplea una técnica de división de tiempo de los canales de comunicación para aumentar el volumen de los datos que se transmiten simultáneamente. Esta

tecnología se usa, principalmente, en el continente americano, Nueva Zelanda y en la región del Pacífico asiático."<sup>5</sup>

Debido a la G2, se puede transmitir voz y datos digitales de volúmenes bajos, un claro ejemplo son los mensajes de texto o mensajes multimedia.

Se han realizado aumentos al estándar GSM con el objetivo de perfeccionar el rendimiento. Una de esas extensiones es el servicio GPRS (Servicio general de paquetes de radio) que admite velocidades de datos grandes. Esta tecnología se la llama G2.5.

El estándar EDGE (Velocidades de datos mejoradas para la evolución global) anunciado como G2.75, cuadriplica las mejoras en el rendimiento de GPRS, acepta aplicaciones multimedia.

#### **3.4.2.3 Tercera generación**

Hace 8 años se desarrolló en Japón la tecnología 3G de celulares, basándose en la tecnología WCDMA. Lo más innovador fue la incorporación de una segunda cámara para realizar vídeo llamadas, con lo que permite hablar con una persona y verla al mismo tiempo por medio del teléfono móvil.

#### **3.4.3 Introducción a GSM**

En este capítulo se muestra de manera resumida la arquitectura de la red GSM. Esta arquitectura es más compleja y dispone de más elementos que los presentados. El objetivo de esta tesis es mostrar cómo funciona un servicio SMS a nivel de aplicación, sin entrar en demasiados detalles de la red móvil. Se eligió explicar el estándar GSM, ya que actualmente es el más utilizado y posee el mayor número de usuarios.

"El Sistema Global para las Comunicaciones Móviles (GSM), es un sistema estándar, completamente definido, para la comunicación mediante teléfonos

 5 2009. Telefonía Celular (en línea). Disponible en http://telecelular.blogspot.com/

móviles que incorporan tecnología digital."<sup>6</sup> La tecnología GSM permite enviar y recibir mensajes mediante correo electrónico, y lo más importante, permite utilizar funciones digitales de trasmisión de datos como los servicios de mensajes cortos.

## **Servicios**

- Transmisión/recepción de voz
- Transmisión/recepción de datos
- Envío/recepción de mensajes cortos

# **3.4.4 Arquitectura de la red GSM**

En el Anexo I se encuentra un grafico de la arquitectura de la red GSM

# **3.4.4.1 MS: Estación móvil (Mobile Station)**

Es la parte referida al teléfono celular en sí. Aquí nos encontramos con lo siguiente:

### **3.4.4.1.1 Tarjeta SIM**

Una tarjeta SIM contiene la siguiente información:

- El número celular del usuario.
- El estado de la tarjeta SIM.
- El código del operador.
- La clave de autenticación.
- El PIN (Código de identificación personal).
- El PUK (Código personal de desbloqueo).

 $\overline{a}$ <sup>6</sup> WIKIPEDIA. 2004. Sistema Global para las Comunicaciones Móviles (en línea). Disponible en http://es.wikipedia.org/wiki/Sistema\_Global\_para\_las\_Comunicaciones\_ Móviles

## **3.4.4.2 BSS: Subsistema de estación base (Base Station Subsystem)**

Aquí se encuentran dos elementos importantes: la estación base (BTS) y el controlador de estación base (BSC).

## **3.4.4.2.1 Estación base** (**Base Transceiver Station (BTS))**

Son antenas que están compuestas por un mástil, a ésta se unen uno o varios grupos de antenas en paralelo. Las antenas utilizadas suelen ubicarse en lo más alto de edificios o elevaciones para dar una mejor cobertura y son tipo dipolo (ondas radiofrecuencia). El uso de varias antenas produce una malla de caminos radioeléctricos que permite mejorar la recepción de la información.

Estas disponen de equipos de transmisión y recepción. Trabajan en las frecuencias de 900 y 1800 Mhz. Son quienes efectúan el enlace con el abonado que realiza o recibe la llamada o un mensaje de texto con un teléfono celular.

# **3.4.4.2.2 Controlador de estación base (Base Station Controller (BSC))**

Es aquella que:

- **Configura y controla las estaciones base.**
- **Establece el canal de radio.**
- Realiza saltos de una BTS si hay problemas con la señal de un móvil
- Supervisa el enlace de radio y el control de potencia.

# **3.4.4.3 NSS: Subsistema de red y conmutación (Network & Switching Subsystem)**

En este sistema es donde se manejan y se administran las comunicaciones entre teléfonos celulares.

## **3.4.4.3.1 Registro de Localización Base (Home Locating Register (HLR))**

Es una base de datos que realiza la localización de un usuario de telefonía celular para establecer una llamada. Se pueden encontrar varios HLR dentro de una red GSM, todo depende del tamaño de la red, la capacidad del equipo y el número de los usuarios.

El HLR almacena dos tipos de información:

- 1. La información de los usuarios telefónicos:
	- Dos números de identificación
	- Servicios que el usuario puede usar.
	- Servicios suplementarios que el usuario puede usar.
	- Características del equipo móvil utilizado por el usuario.
- 2. La información de localización de los usuarios. De esta forma se determina la posición del móvil para que se le puedan encaminar las llamadas que reciba.

Esta base de datos realiza todas las funciones de administración.

# **3.4.4.3.2 Registro de ubicación del visitante (Visitor Location Register (VLR))**

Se considera este registro como una base de datos que acumula los identificativos, autorizaciones, tipos de abono y localizaciones en la red de cada uno de los usuarios activos en ese momento y en ese tramo de la red. Cuando un usuario se registra en la red, el VLR del tramo al que está conectado el usuario entra en contacto con el HLR de origen del usuario y verifica si puede o no hacer llamadas según su tipo de abono.

En el VLR la información permanece almacenada, mientras el dispositivo celular del usuario está activo y se actualiza constantemente para evitar fraudes, si un usuario está sin saldo y su VLR no lo sabe podría realizar llamadas sin costo.
Es importante saber que el sistema GSM facilita los acuerdos entre operadoras para compartir la red, de modo que un usuario de otro país puede conectarse a una red de otro operador. Al encender el teléfono se realiza el registro en la red extranjera, el VLR del operador extranjero toma nota de la información del usuario, se pone en contacto con el HLR del operador móvil de origen del usuario y le pide información sobre las características de abono para permitirle o no realizar llamadas. Así, los distintos VLR y HLR de los diferentes operadores deben estar interconectados entre sí para que todo funcione. Para este fin existen protocolos de red especiales, como SS7 o IS-41. Los operadores deciden qué estándar escoger en sus acuerdos bilaterales de interconexión.

### **3.4.4.3.3 Central de Conmutación Móvil (Mobile Switch Center (MSC))**

El objetivo de esta central telefónica es proporcionar conmutación de llamadas, administración de movilidad y Servicios de GSM para los teléfonos celulares dentro de su área de servicio. Básicamente trasmisión de voz, datos y servicios de fax así como Servicios de Mensajes Cortos o SMS y desvío de llamadas.

Los MSC están conectados a los BSC de su área de influencia, pero también a su VLR, y a su vez debe tener acceso a los HLR de los distintos operadores e interconexión con las redes de telefonía de otros operadores.

### **3.4.4.3.4 Otros sistemas**

Además, los MSC están conectados a otros sistemas que realizan diversas funciones.

Por ejemplo:

### **Centro de autentificación del usuario (Authentication User Center (AUC))**

Se encarga del cifrado de las señales y de la identificación de usuarios dentro del sistema.

## **Registro de identificación de equipo (Equipment Identification Register (EIR))**

Este Registro guarda listas de permiso de acceso al terminal, al que identifica particularmente (cada elemento del conjunto origen se corresponde con solo un elemento del conjunto imagen.) a través de su número de serie, impidiendo que los celulares robados y denunciados puedan usar la red.

Los **SMSC** o centros de mensajes cortos, incluyen los de gestión **(SCL)**, mantenimiento, prueba, tarificación **(GKI, GKP)** y el conjunto de aplicativos necesarios para transferir las llamadas entre los diferentes tipos de red fija y diferentes estándares de móvil **(BMP, EMM)**.

### **3.5 TRES MANERAS DE IMPLEMENTAR UN SERVICIO SMS**

Hay varias maneras de implementar un servicio SMS estos días, cada uno con sus ventajas y desventajas, algunos pueden ser implementados en todo tipo de servicios que otros.

En esta sección del capitulo, se muestra 3 maneras de implementar un servicio SMS: Por medio de Integradores, usando un celular como módem, y utilizando correo electrónico. Actualmente existen muchas mas formas de crear servicios SMS.

El siguiente cuadro nos muestra, las tres implementaciones que se va a discutir, el tipo de servicio que cada uno puede ofrecer, el costo que representa, la complejidad y la propiedad de escalabilidad de cada uno.

**Tabla 3.1** 

|                     | <b>Tipo de Servicio</b> | <b>Costo</b> | Complejidad | <b>Escalabilidad</b> |
|---------------------|-------------------------|--------------|-------------|----------------------|
| <b>Integradores</b> | Todos                   | Alto         | Medio       | Alta                 |
|                     |                         |              |             |                      |
| <b>Celular</b>      |                         |              |             |                      |
| como SMS            | Todos                   | Medio        | Medio       | Baja                 |
| módem               |                         |              |             |                      |
|                     |                         |              |             |                      |
| <b>Correo</b>       | Aviso                   | Bajo         | Fácil       | Baja                 |
| <b>Electrónico</b>  |                         |              |             |                      |

### **Elaborado por el Autor**

### **3.5.1 Propiedades de las implementaciones**

Las calificaciones del cuadro están dadas por las siguientes características.

### **3.5.1.1 Tipo de Servicio**

En temas anteriores se explicaron los diferentes tipos de servicios que existen como: información, contenidos, sorteos, concursos, acción. No todas las implementaciones pueden soportar todos los servicios, por ejemplo, no podemos realizar un concurso con el correo electrónico ya que este no posee una característica de autorespuestas.

### **3.5.1.2 Costo**

Si se quiere implementar un servicio Premium, se requiere de un número corto que proporciona la operadora. Generalmente estos números son de un coste elevado.

### **3.5.1.3 Complejidad**

No todas las implementaciones son complejas, en los temas subsiguientes se va a describir paso a paso como se desarrollan cada una de ellas**.** 

### **3.5.1.4 Escalabilidad**

La tabla muestra dos implementaciones con puntaje bajo, al desarrollar un servicio con un teléfono celular como sms módem, el cuello de botella ocurre cuando el sistema solo puede enviar 30 mensajes por minuto, por las características del móvil.

Al utilizar el servicio de correo electrónico, el cuello de botella es determinado por la operadora, ya que un uso constante de sus gateways, los haría pensar de que se tratara de spam (correo basura o sms basura a los mensajes no solicitados).

### **3.6 DESCRIPCIONES PARA IMPLEMENTAR UN SERVICIO SMS**

### **3.6.1 Integradores**

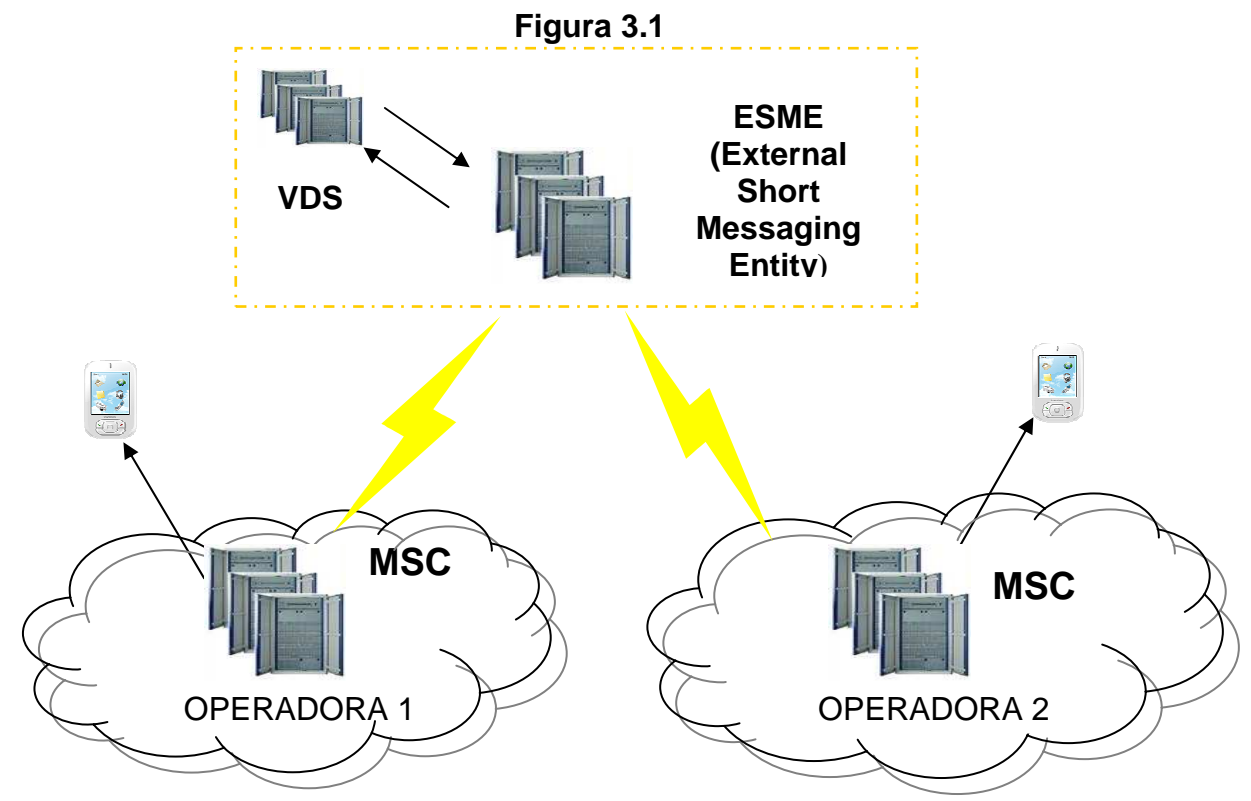

### **3.6.1.1 Arquitectura**

#### **3.6.1.2 Definiciones**

#### **3.6.1.2.1 ESME**

External Short Messaging Entity en español, Entidad de mensajes cortos externa. Son empresas nacionales o internacionales que son "partners" de las operadoras que cumplen ciertas características, técnicas y económicas para calificarse, ellos se encargan de desarrollar los negocios Premium. Una vez analizada la viabilidad técnica del servicio, y el modelo de negocio, se establece un esquema de implementación y compartición de ingresos, donde por cada SMS enviado se comparte ingresos porcentualmente entre el integrador y el dueño del servicio.

#### **3.6.1.2.2 VDS**

Servidor de directorio virtual, es aquel que contiene todas las aplicaciones o servicios sms que van a ser utilizadas por los usuarios.

#### **3.6.1.3 Implementación**

Si queremos ofrecer un servicio Premium, las integradoras son la solución. Antes que nada se debe hacer un estudio de mercado ya que se requiere de una gran inversión. Se debe invertir gran dinero en publicidad para que el servicio sea exitoso, otro gasto que se debe realizar es la compra de un numero Premium o numero corto.

#### **3.6.2 Celular como SMS módem**

### **3.6.2.1 Arquitectura**

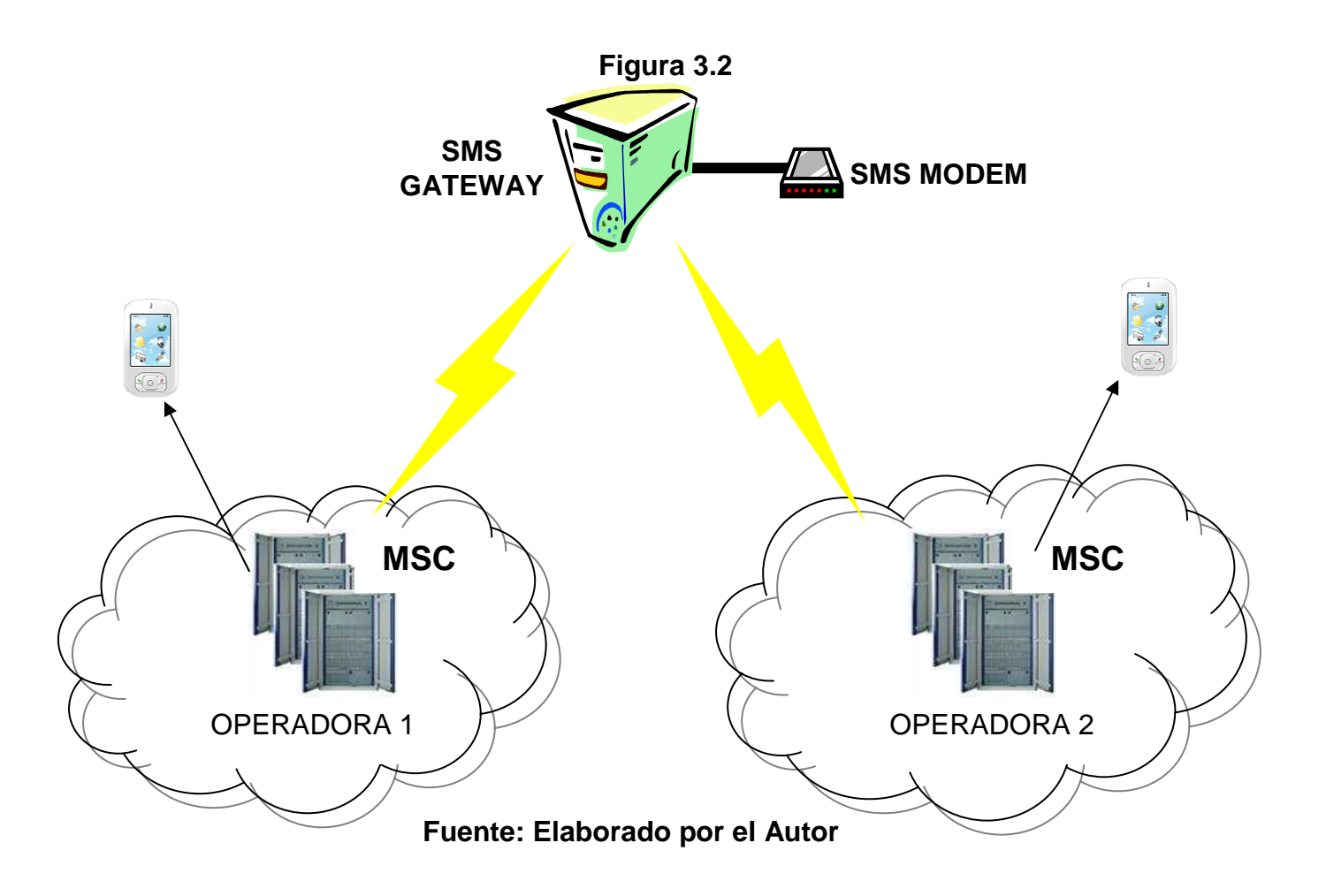

### **3.6.2.2 Definiciones**

#### **3.6.2.2.1 SMS Gateway**

Uno de los problemas de la mensajería SMS es que MSC desarrollados por diferentes empresas, utilizan su propio protocolo de comunicación y la mayoría de estos protocolos son propietarios. No se puede conectar dos MSC si no poseen un protocolo común MSC. Las operadoras para solventar este problema, usan un Gateway SMS, este se coloca entre dos MSC. El Gateway SMS funciona como un regulador entre los dos MSC. Traduce un protocolo MSC a otro. Con el Gateway SMS las operadoras permiten la interconexión,

para que usuarios de cada una de las operadoras puedan comunicarse entre ellos, permitiendo el intercambio de mensajes de texto.

Además de los operadores, proveedores de contenido y desarrolladores de aplicaciones de SMS también puede encontrar un Gateway SMS útil. Supongamos que se crea una aplicación de mensajería de texto. Para enviar y recibir mensajes de texto SMS en el servidor, una forma es conectarse con los MSC de las operadoras móviles. Diferentes operadoras de telefonía celular pueden utilizar MSC de diferentes fabricantes, lo que significaría, que la aplicación creada necesitaría apoyo para los múltiples protocolos existentes MSC. Como resultado, la aplicación aumentaría en complejidad y tiempo de desarrollo.

Para hacer frente al problema anterior, un Gateway SMS se puede configurar para manejar las conexiones con el MSC.

#### **3.6.2.2.2 Módem SMS**

Además de utilizar una conexión directa a la NSS de un operador de red, otra forma de enviar y recibir mensajes de texto SMS en un equipo es utilizar un teléfono móvil o GSM módem. Para ello, su aplicación de mensajería de texto SMS tiene que saber cómo comunicarse con el teléfono móvil o GSM módem mediante comandos AT.

Algunos Gateway SMS son capaces de manejar las conexiones con los teléfonos móviles y GSM módems. Para enviar y recibir mensajes de texto SMS con un teléfono móvil o GSM módem, la aplicación de mensajería de texto SMS sólo necesita saber cómo hablar con la entrada de SMS y no necesita saber nada acerca de los comandos AT.

Un módem GSM es un módem inalámbrico que funciona con una red inalámbrica GSM. Un módem inalámbrico se comporta como un módem de acceso telefónico. La principal diferencia entre ellos es que un módem envía y recibe datos a través de una línea telefónica fija, mientras que un módem inalámbrico envía y recibe datos a través de ondas de radio.

Un módem GSM puede ser un dispositivo externo o una tarjeta PC Card. Generalmente, un módem GSM externo está conectado a un computador mediante un cable de serie o un cable USB. Al igual que un teléfono celular GSM, un módem GSM requiere una tarjeta SIM de una operadora de red para operar.

### **3.6.2.2.3 Implementación**

Para poner en marcha se necesita:

- Un módem GSM, o un dispositivo celular, que tenga la capacidad de conexión a un computador, ya sea por medio de infrarrojos, serie, USB o conexión Bluetooth.
- Tarieta SIM con un plan vigente.
- Un Gateway SMS, existen algunas de distribución libre como: WinSMS, Kannel, Ozeki, SMS Server Tools, Intellipool, Gnokii.org.

En los siguientes capítulos se hará la implementación de un servicio tipo diccionario y paso a paso se mostrara la configuración y las pruebas.

### **3.6.3 Correo Electrónico**

Todos los números celulares están asociados a un e-mail.

El procedimiento es sencillo: Se elabora un mail con el número celular, se envía un correo electrónico a ese mail (el mensaje debe ocupar un máximo de 150 caracteres aproximadamente) y listo, el destinatario recibirá un SMS en su celular.

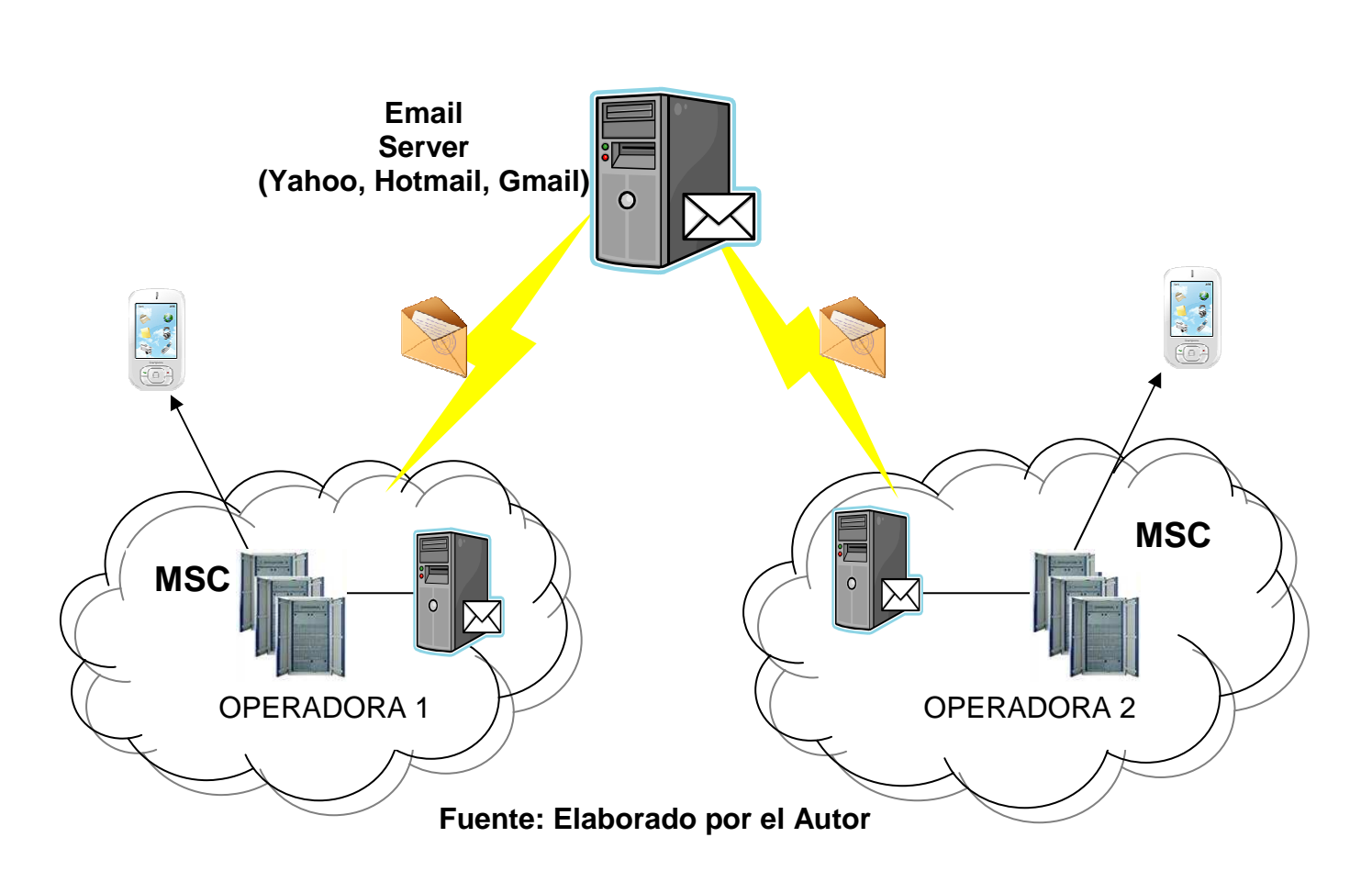

# **Figura 3.3**

### **3.6.3.2 Implementación**

Actualmente existen 3 operadoras en nuestro país, la forma de enviar el mail a cada una es la siguiente:

**En Alegro se envía un mail a:**  número-completo@alegropcs.net Ejemplo: 096111222@alegropcs.net

### **En Porta se envía un mail a:**

número-telefónico-últimos-siete-números@portafree.net Ejemplo: 3000111@portafree.net

### **En MoviStar:**

MoviStar suspendió este servicio, actualmente si se logra mandar un mensaje por Internet, este será cobrado 8 centavos al destinatario. Poseen otros servicios para el envío de mensajes.

# **Capitulo IV: Implementación del sistema de información tipo diccionario**

En capítulos anteriores se mostraron varias formas de cómo implementar un servicio SMS, una de ellas era por medio de uso de un celular como módem SMS.

En este capítulo se va a mostrar paso a paso de como podemos realizar dicha implementación.

El siguiente gráfico nos muestra la arquitectura del sistema.

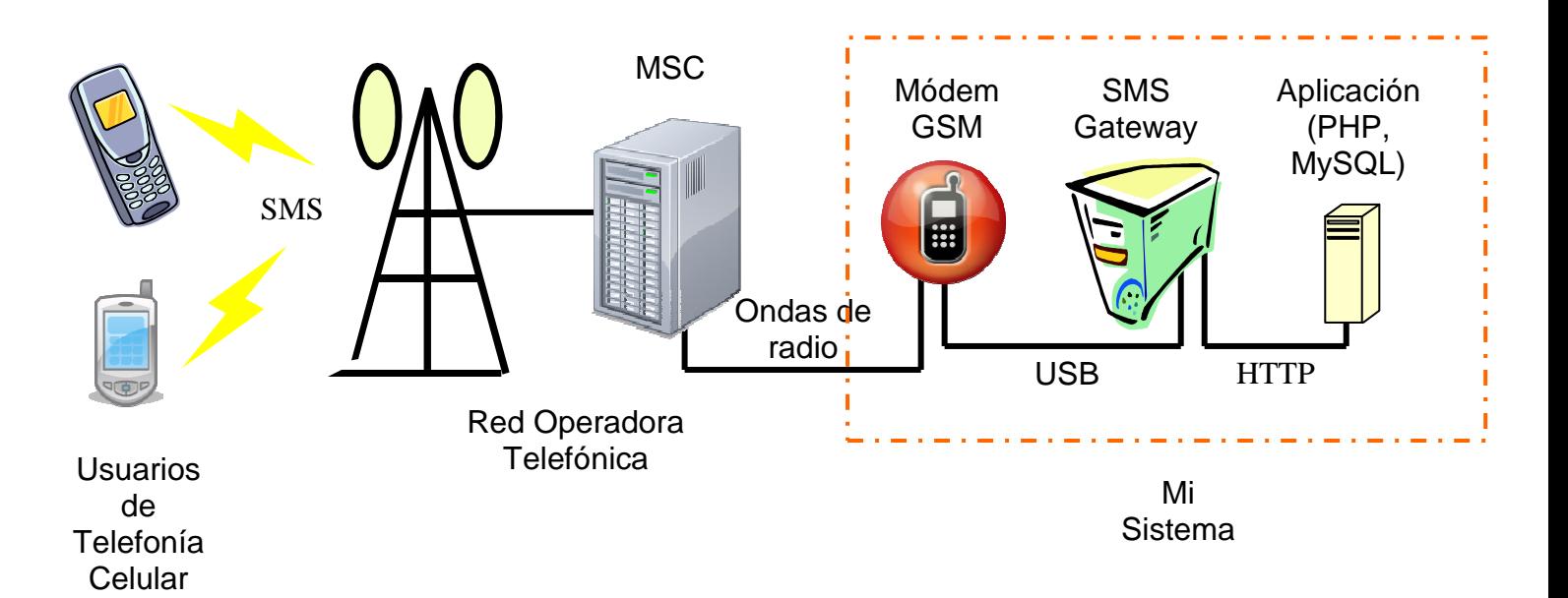

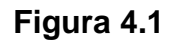

**Fuente: Elaborado por el Autor**

### **4.1 REQUERIMIENTOS DE HARDWARE Y SOFTWARE**

### **4.1.1 Hardware**

Para la implementación física (hardware) necesitamos algunos requisitos mínimos para que el software pueda ejecutarse eficientemente.

- **1.** Un teléfono celular GSM, que tenga la capacidad de conectarse a un computador por medio de un cable USB, conexión Bluetooth o infrarrojo. (Debe tener una tarjeta SIM, con saldo y activado el servicio de envío de mensajes de texto).
- **2.** Una computadora que alojará un software pre-instalado, que la hará actuar como un SMS Gateway.
- **3.** Una computadora para el servidor que alojará la aplicación y la base de datos.

### **4.1.2 Software**

En esta sección se indica el software necesario que va instalado en cada una de la computadoras, para el correcto funcionamiento del sistema.

### Computadora 1

Software pre-instalado, programa SMS Gateway, existen varios: NowSMS, WinSMS, Kannel, Ozeki, SMS Server Tools, Intellipool, Gnokii.org. En la tabla (ver Anexo II) podemos ver unos cuantos más, con las siguientes características: Nombre, plataforma, costo, página Web.

Computadora 2

- Un motor de base de datos
- Software pre-instalado servidor Web.

## **4.2 ANÁLISIS DE LAS TECNOLOGÍAS PARA LA SOLUCIÓN DEL PROBLEMA**

#### **4.2.1 Análisis de los SMS Gateways**

Los SMS Gateways son fundamentales para poder dar servicios por mensajes de texto, operadoras telefónicas los utilizan para la interconexión entre ellas, proveedores de contenido y desarrolladores de aplicaciones lo encuentran sumamente importante, sin ellos no tendrían acceso a la red de las telefónicas. Otra característica importante que poseen, es que por medio de un módem GSM, se puede ofrecer servicios de mensajería, sin tener que conectarse con la red de un operadora.

Actualmente existen varios en el mercado, cada una con características y funciones, que para cada tipo de servicio uno funciona mejor que otro.

Para elegir cual se va a utilizar en este proyecto, se va a citar una lista de mínimos requerimientos, en el que, se va a proceder a dar un puntaje si cumple con lo establecido.

Requerimientos:

- La computadora posee sistema operativo XP, velocidad de RAM 512MB.
- Costo del programa.
- Si es de facial instalación (software o librerías).
- Si trabaja con todos los modelos de celular, conexión.
- Posee guía del usuario.
- Soporte técnico.
- Aplicaciones y desarrollo que soporta

El siguiente cuadro nos muestra una comparación entre los distintos SMS Gateways existentes, basados en los requerimientos anteriores para poder determinar el más adecuado para el sistema a implementarse.

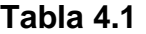

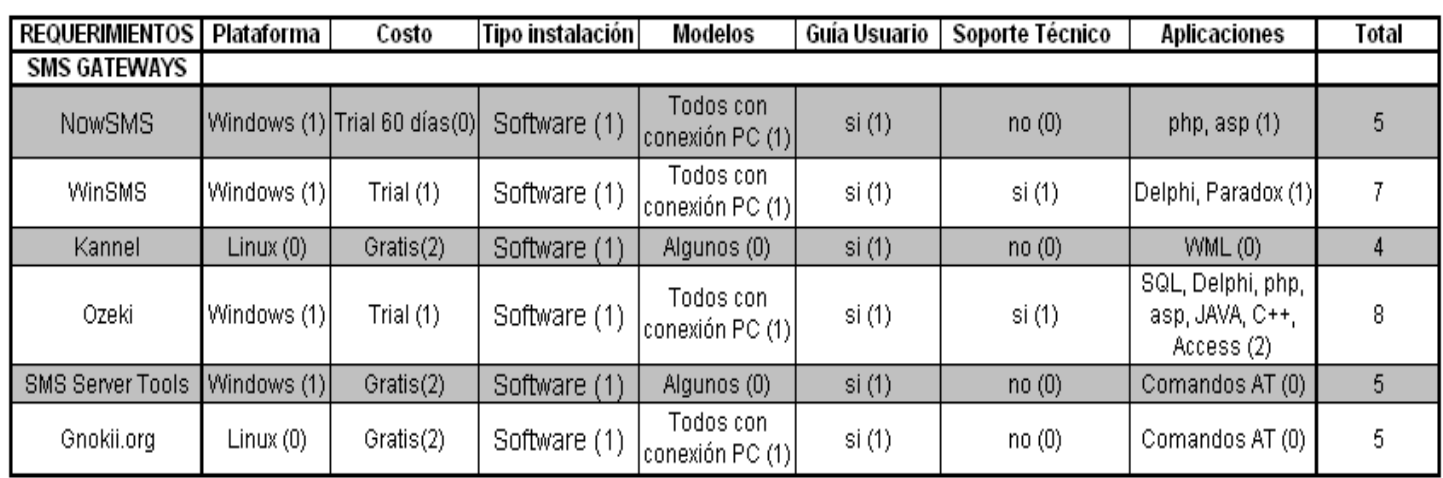

#### **Fuente: Elaborado por el Autor**

El análisis nos muestra que todos los SMS Gateways tienen características muy importantes y similares, la puntuación entre ellos es casi el mismo valor, sin embargo el SMS Gateway de Ozeki al ser consultado muestra una interfaz grafica sencilla y posee varias aplicaciones que pueden ser utilizadas por distintos desarrolladores.

#### **4.2.1.1 Ozeki Message Server 6 - SMS Gateway**

Es una poderosa y flexible aplicación SMS Gateway, que permite enviar y recibir mensajes de texto a teléfonos celulares por medio del computador. Posee una interfaz de usuario muy fácil de utilizar y una excelente arquitectura interna. La aplicación puede usar un teléfono celular conectado a la computadora por medio de un cable o puede utilizar la tecnología SMS IP para trasmitir y recibir los mensajes de texto.

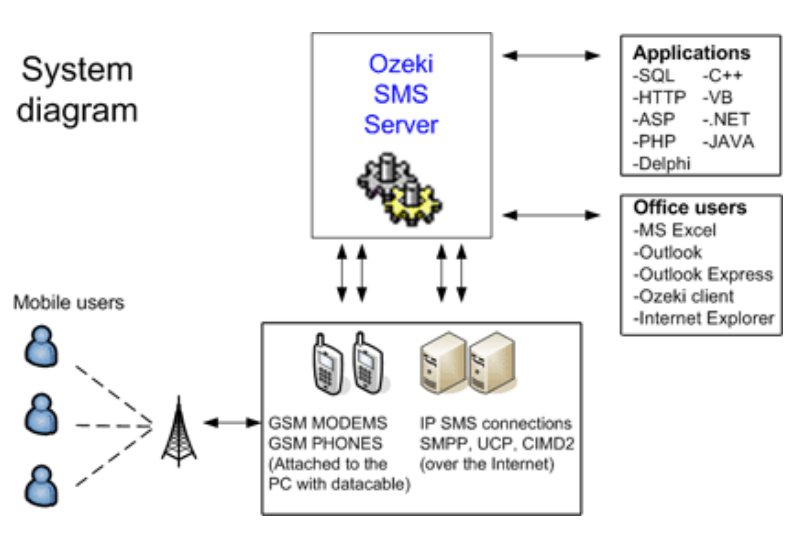

**Figura 4.2** 

**Fuente: http://www.ozeki.hu/** 

### **4.2.1.1.1 Usuarios Office**

Usuarios de Office pueden utilizar Microsoft Outlook, Microsoft Outlook Express y Microsoft Excel para enviar grandes volúmenes de mensajes a sus clientes. Los mensajes y los números telefónicos son almacenados en archivos Excel y por medio de una macro empieza el proceso de envío.

#### **4.2.1.1.2 Desarrolladores de software**

Desarrolladores de software pueden integrar la funcionalidad de los mensajes de texto dentro de sus aplicaciones muy fácilmente. Por ejemplo si un mensaje necesita ser enviado, este puede ser insertado dentro de una base de datos para posterior envío. Claro que también existen otros, tipos de aplicaciones que el software soporta.

#### **4.2.1.1.3 Instalación y Uso**

1. Se ingresa a las siguiente pagina Web para bajar el programa; http://www.ozeki.hu/index.php?ow\_page\_number=503

**Figura 4.3** 

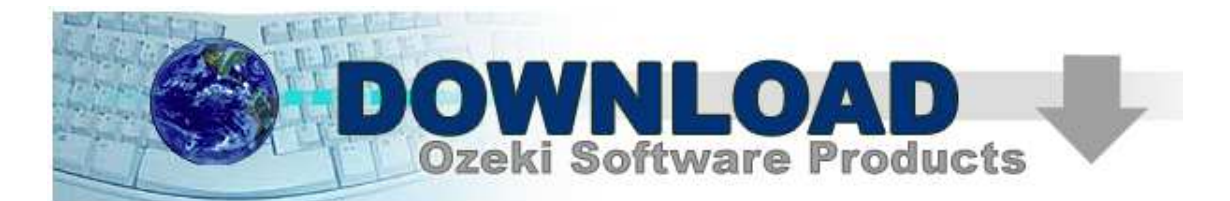

### OZEKI MESSAGE SERVER 6 - SMS/MMS Server

#### **SERVER SOFTWARE**

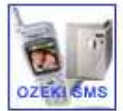

Ozeki Message Server 6 - SMS/MMS Server Version: 6.4.0.0

Download: OzekiMessageServer\_6.4.0.0.exe (15.27Mb) The inital user name and password for the application is: admin/abc123

This SMS/MMS server software runs as a Windows service and it makes sending and receiving SMS and MMS messages possible on your Windows XP, 2000, 2003 computer. Clients can connect to it in your office LAN and software developers can use it to create SMS and MMS services. Product documenatation

### **Fuente: http://www.ozeki.hu/**

- 2. Se da clic en el enlace y se procede con la descarga.
- 3. Una vez descargado el archivo, se da doble clic sobre el para proceder con la instalación.

### **Figura 4.4**

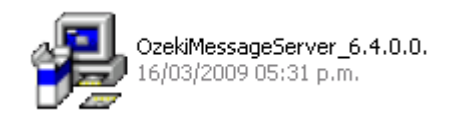

### **Fuente: Instalador Ozeki Message Server**

4. Proceso de instalación.

**Figura 4.5** 

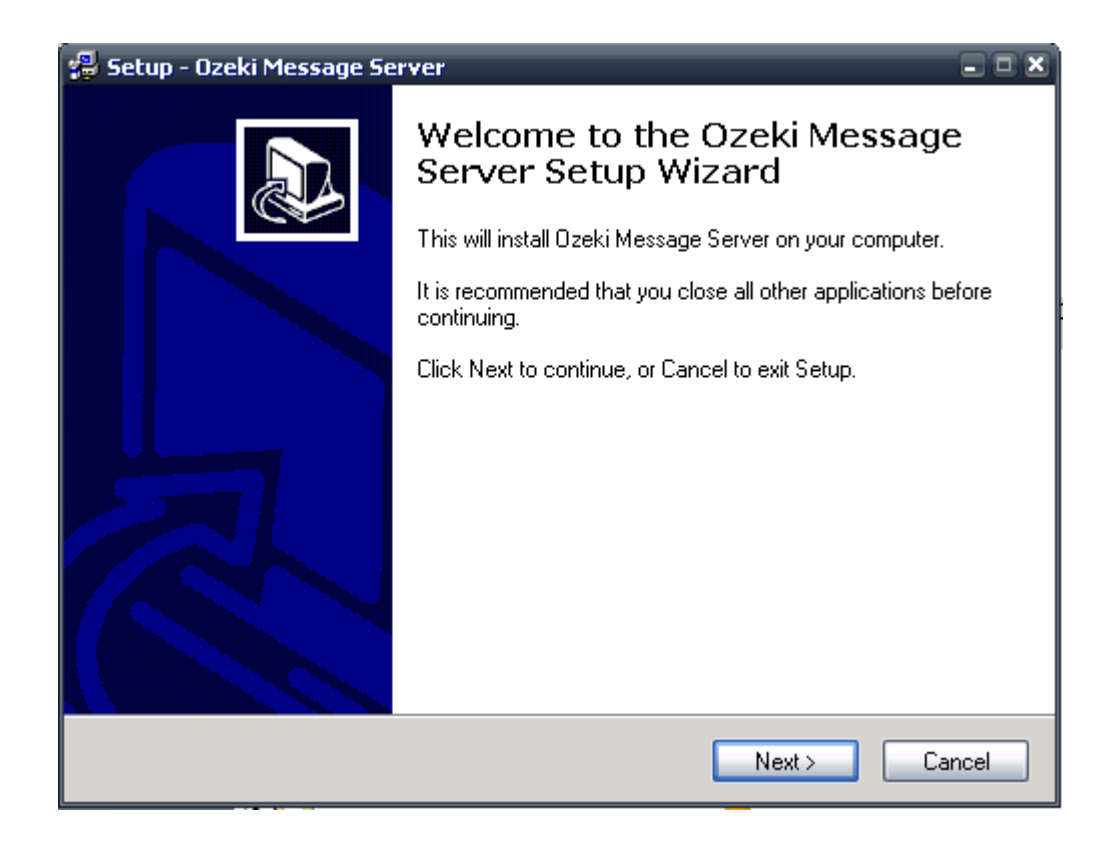

### **Fuente: Instalador Ozeki Message Server**

Clic en Next.

**Figura 4.6** 

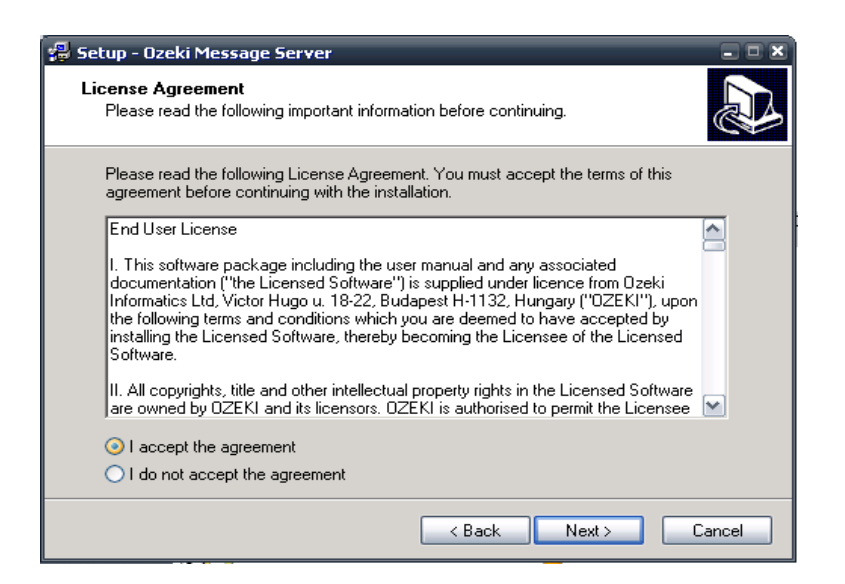

**Fuente: Instalador Ozeki Message Server** 

Aceptamos la licencia.

## **Figura 4.7**

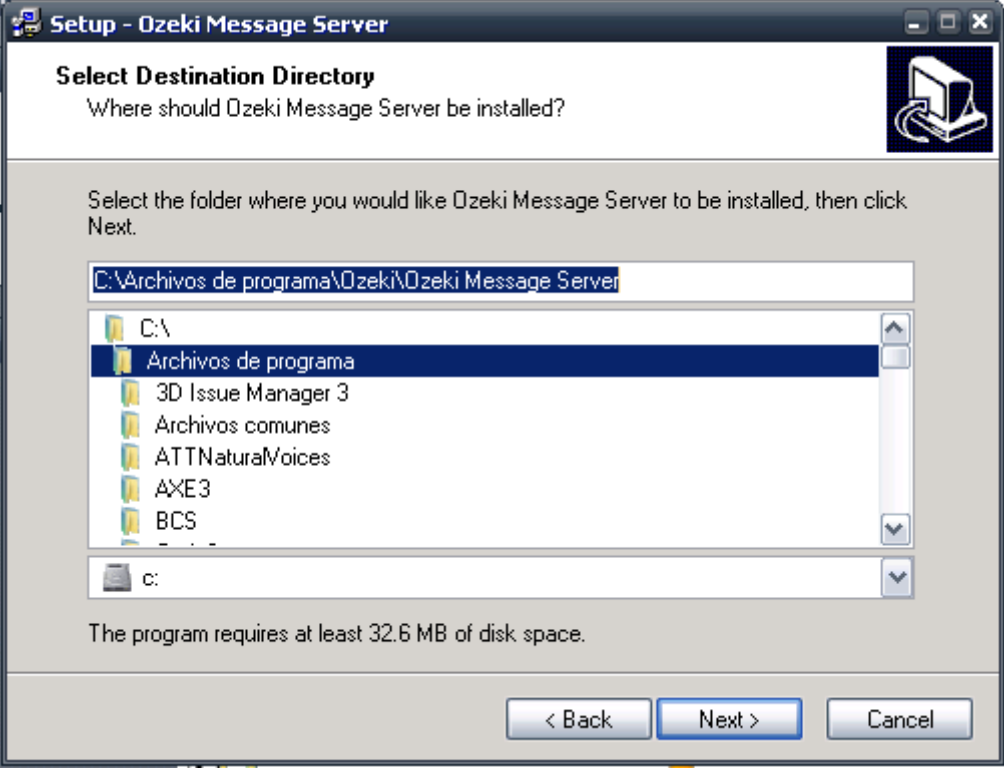

## **Fuente: Instalador Ozeki Message Server**

Se elige donde se va a guardar.

**Figura 4.8** 

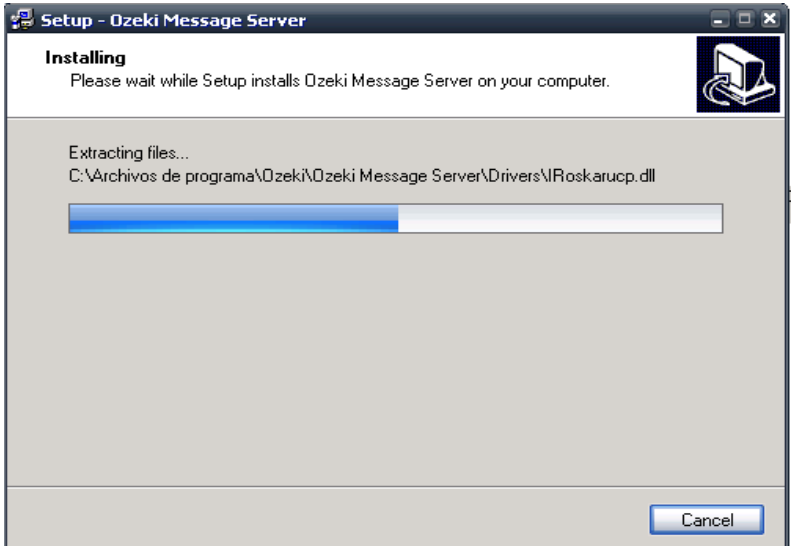

**Fuente: Instalador Ozeki Message Server** 

Empieza proceso de instalación.

### **Figura 4.9**

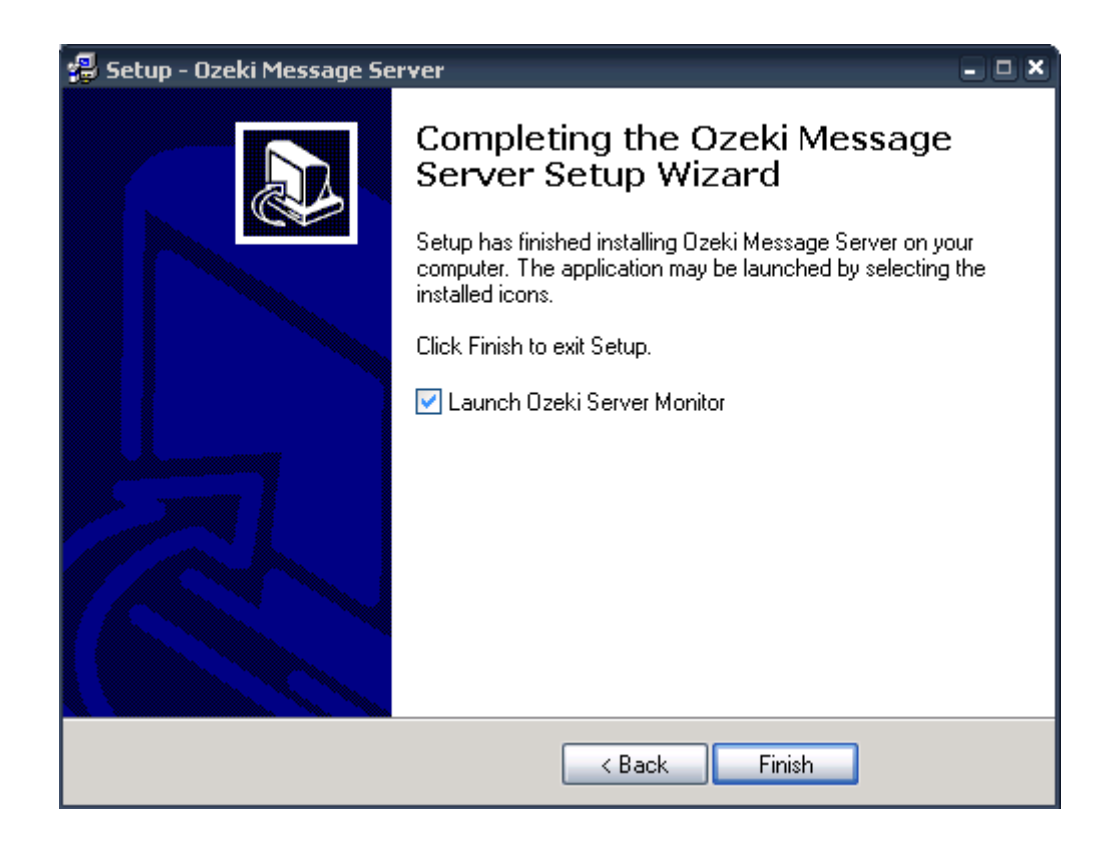

### **Fuente: Instalador Ozeki Message Server**

Proceso de instalación terminado, se da clic en Finish para empezar a usar el programa.

5. Proceso de uso del software Ozeki Message Server.

**Figura 4.10** 

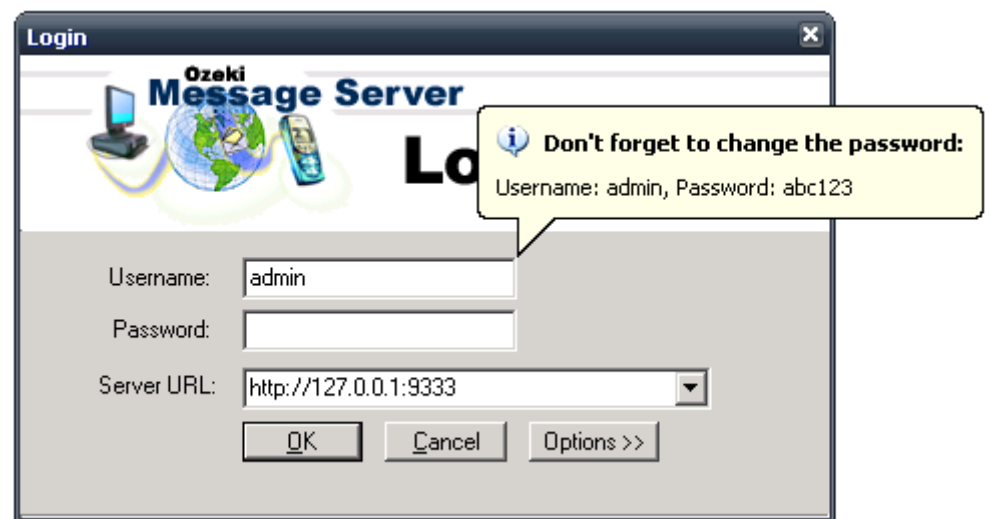

**Fuente: Software Ozeki Message Server** 

Ventana de ingreso de validación al usuario, Nombre de usuario y contraseña por defecto, admin, abc123.

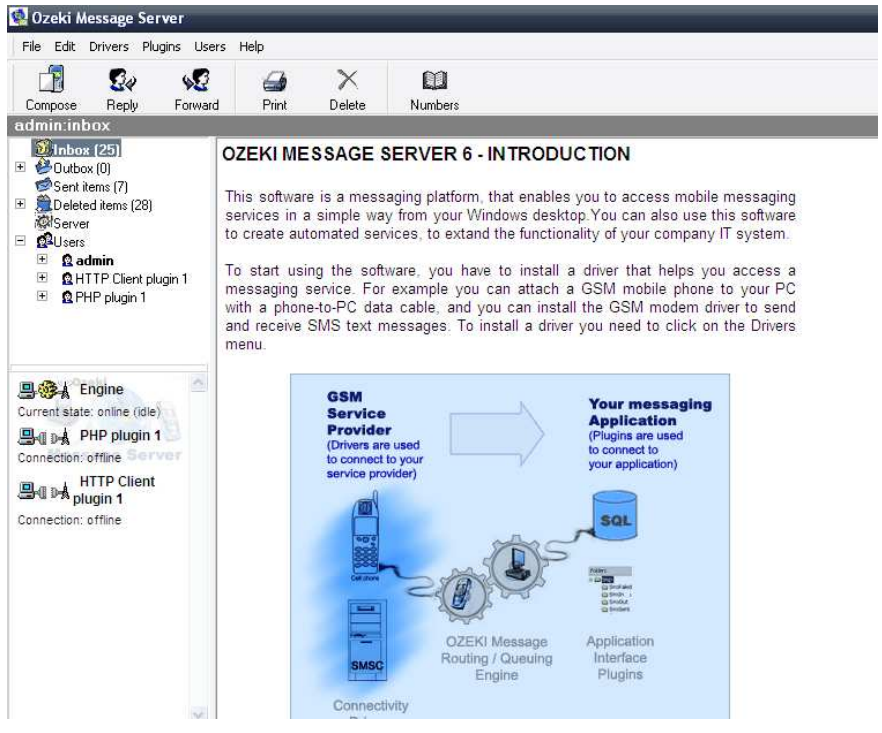

**Figura 4.10** 

**Fuente: Software Ozeki Message Server** 

Pantalla de bienvenida e interfaz del usuario.

### **Figura 4.11**

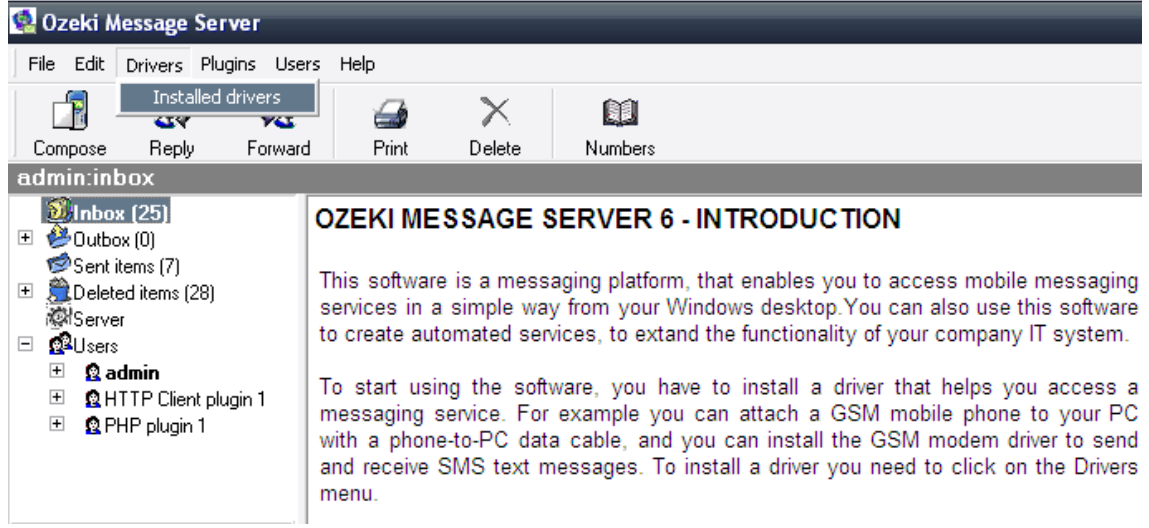

### **Fuente: Software Ozeki Message Server**

Para empezar a usar el programa, se necesita instalar un driver que ayuda a la comunicación y al envío de los mensajes de texto. Se puede usar un módem GSM, un teléfono celular, o un integrador para el servicio de mensajes. Para instalar nos vamos a "Drivers", y damos clic en "Installed Drivers"

**Figura 4.12** 

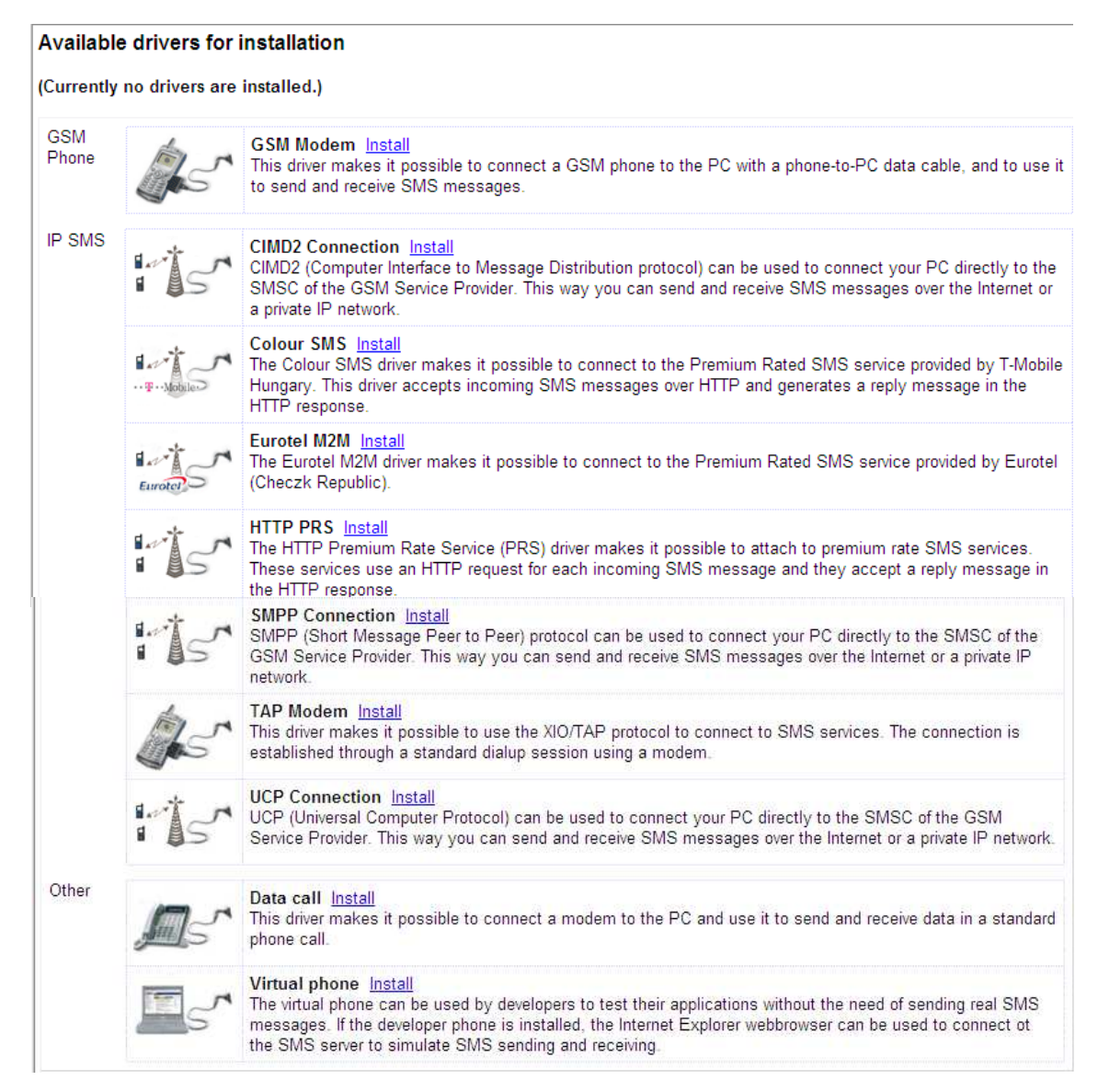

**Fuente: Software Ozeki Message Server** 

Ozeki Message Server nos da muchas posibilidades de conexión. Para este proyecto vamos a utilizar el driver "GSM Phone", ya que en los requerimientos de hardware es el que poseemos. Damos clic en "Install"

### **Figura 4.13**

#### **Currently installed drivers**

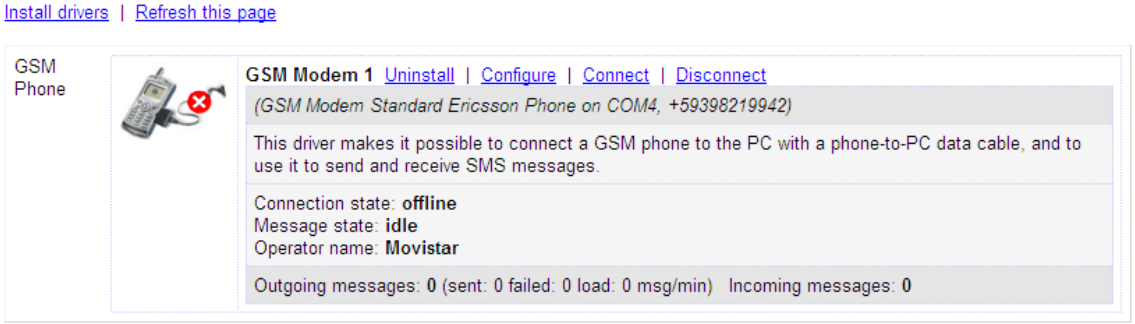

### **Fuente: Software Ozeki Message Server**

Driver instalado, antes de configurar, necesitamos que el teléfono celular esté conectado a la computadora.

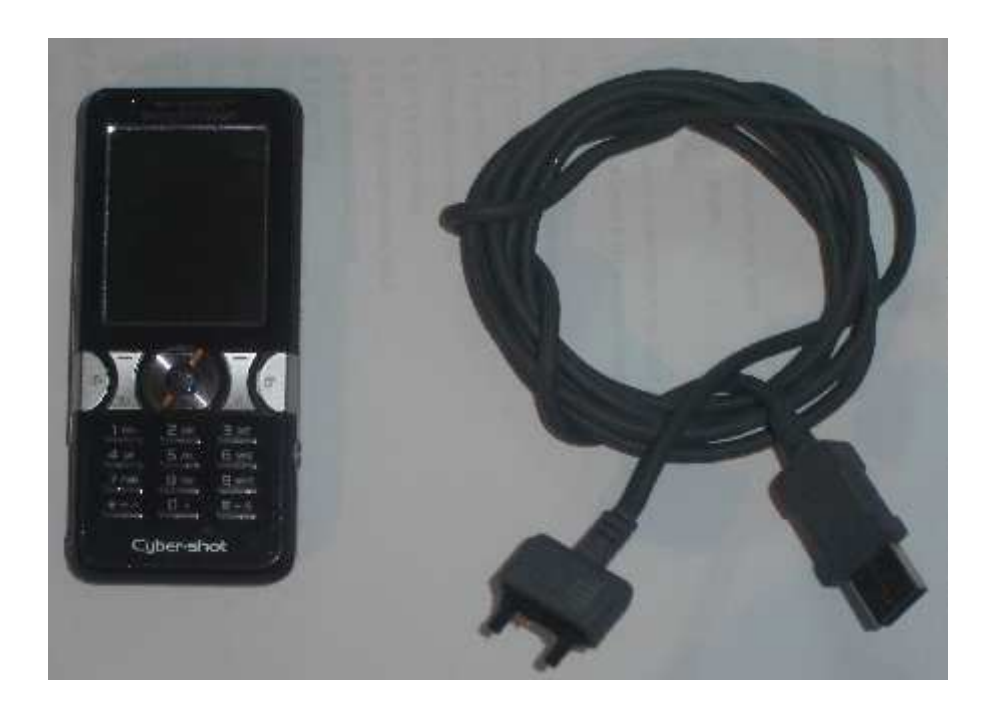

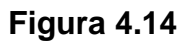

**Fuente: Elaborado por el Autor** 

Teléfono celular Sony Ericsson K550, cable de datos USB

**Figura 4.15**

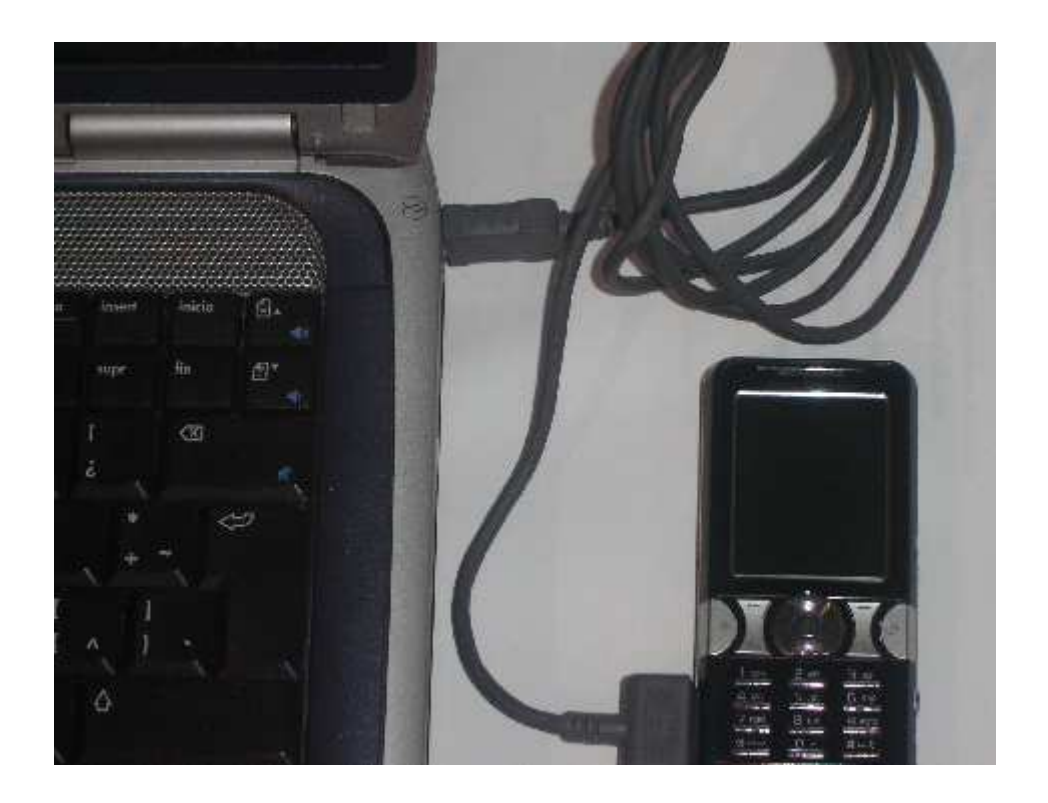

### **Fuente: Elaborado por el Autor**

Se conecta el teléfono celular al computador por medio del cable USB para la configuración del software.

## **Figura 4.16**

#### **Currently installed drivers**

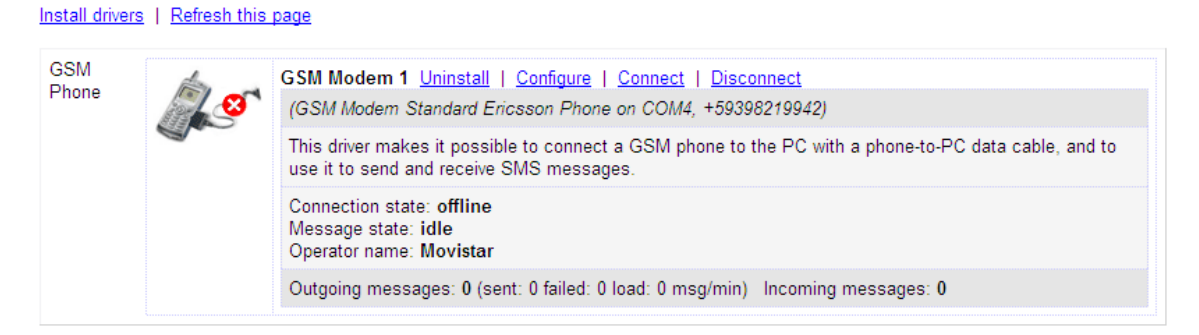

**Fuente: Software Ozeki Message Server** 

Se da un clic en "Configure" y procedemos a configurar el teléfono.

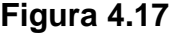

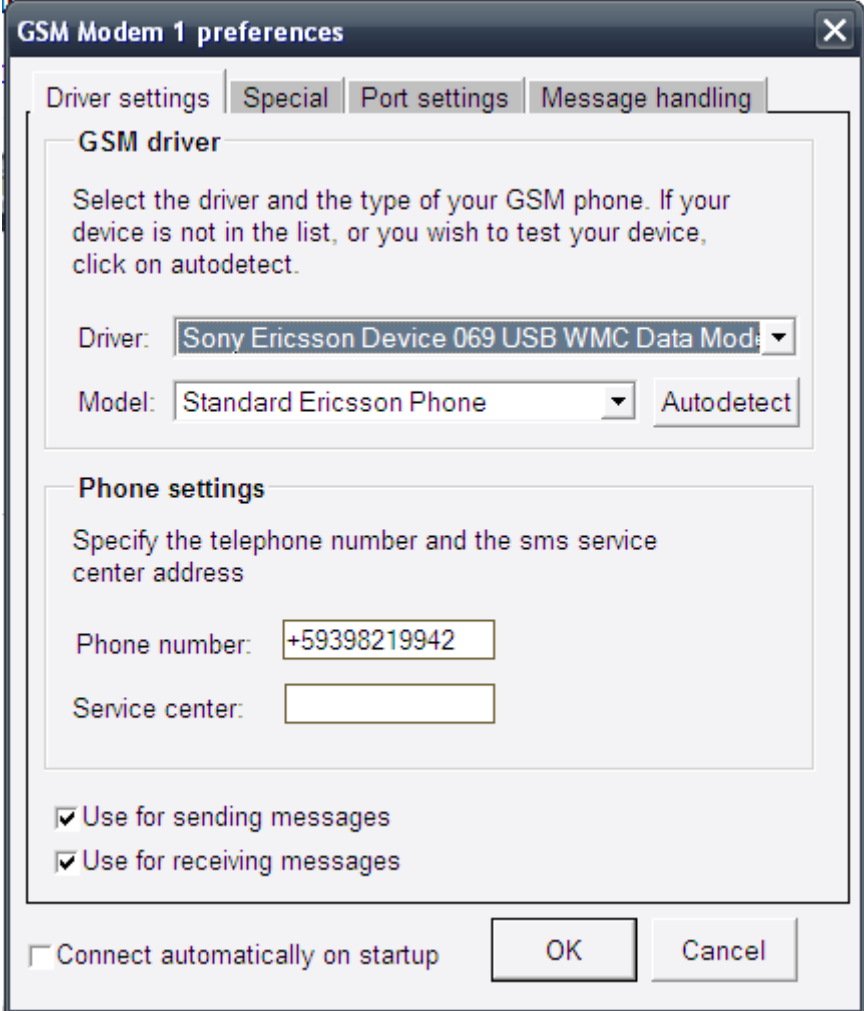

**Fuente: Software Ozeki Message Server** 

La configuración es muy sencilla, En la pestaña "Driver settings", en el apartado GSM driver es donde se especifica el teléfono móvil a utilizar. En la casilla modelo seleccionamos el modelo de nuestro celular o se puede poner "Autodetect para que el programa detecte automáticamente. En la casilla "Driver" seleccionamos el puerto donde esta conectado el celular.

En el apartado "Phone settings" se ingresa el numero de celular que se esta utilizando, se debe poner el código del país y no el cero. Damos clic en "OK"

Nota: Existen otras pestañas de configuración y solo deben ser modificadas si verdaderamente se va a ofrecer un servicio más pesado.

### **Figura 4.18**

#### **Currently installed drivers**

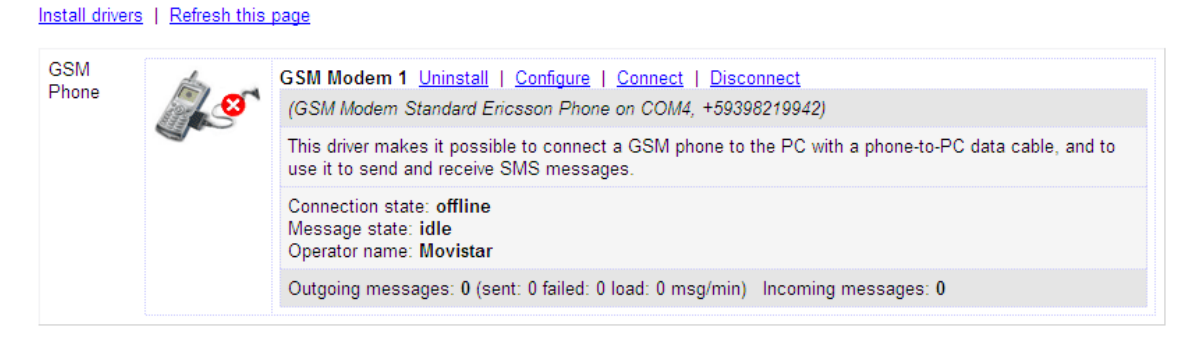

### **Fuente: Software Ozeki Message Server**

Damos clic en "Connect" para proceder al envío de mensajes.

6. Proceso para el envío de mensajes

### **Figura 4.19**

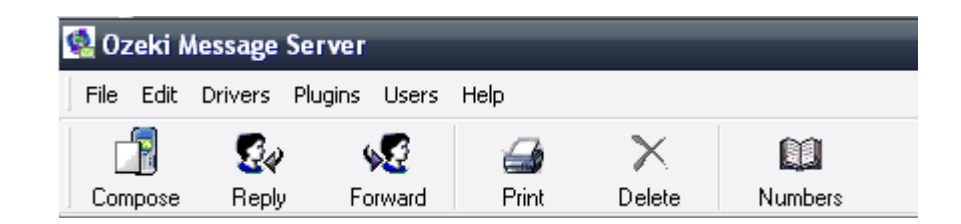

### **Fuente: Software Ozeki Message Server**

Con el teléfono celular conectado y configurado. Para poder enviar mensajes de texto desde el computador nos vamos a "Compose" y damos clic en el.

**Figura 4.20** 

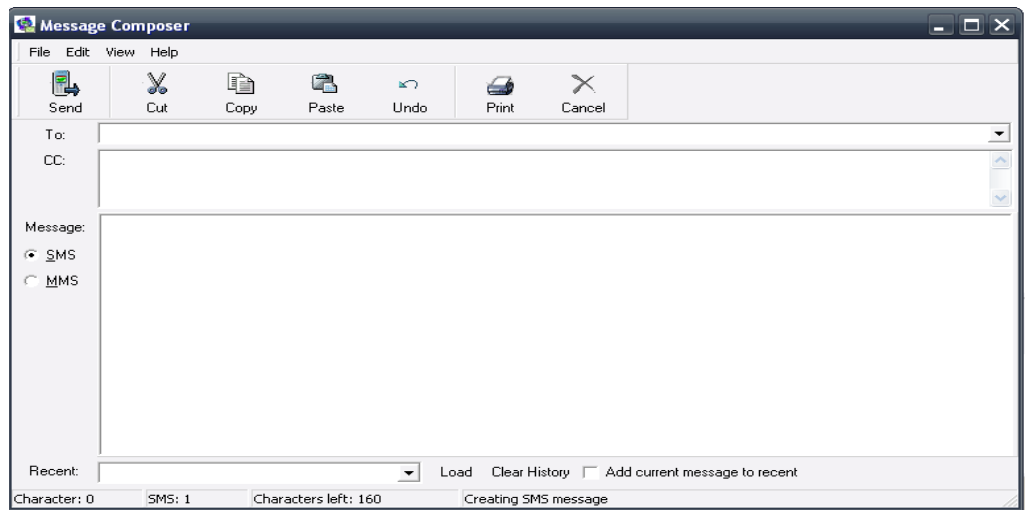

**Fuente: Software Ozeki Message Server**

En la casilla "To" digitamos el numero celular a quien vamos a enviar el mensaje. En la casilla "Message" escribimos el mensaje que va ser enviado. Damos clic en send para el envio del mensaje de texto.

Ejemplo: El mensaje "Esto es una prueba, mensaje enviado desde PC" va ser enviado a dos móviles.

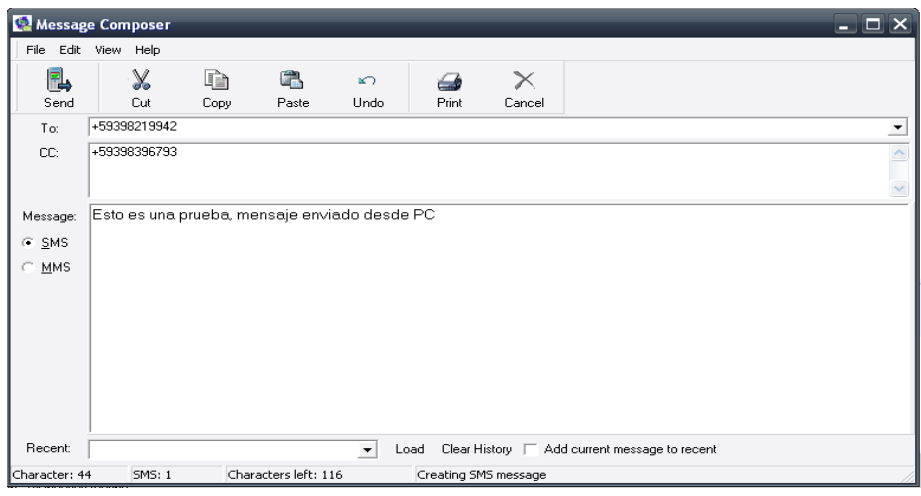

**Figura 4.21** 

**Fuente: Software Ozeki Message Server** 

**Figura 4.22** 

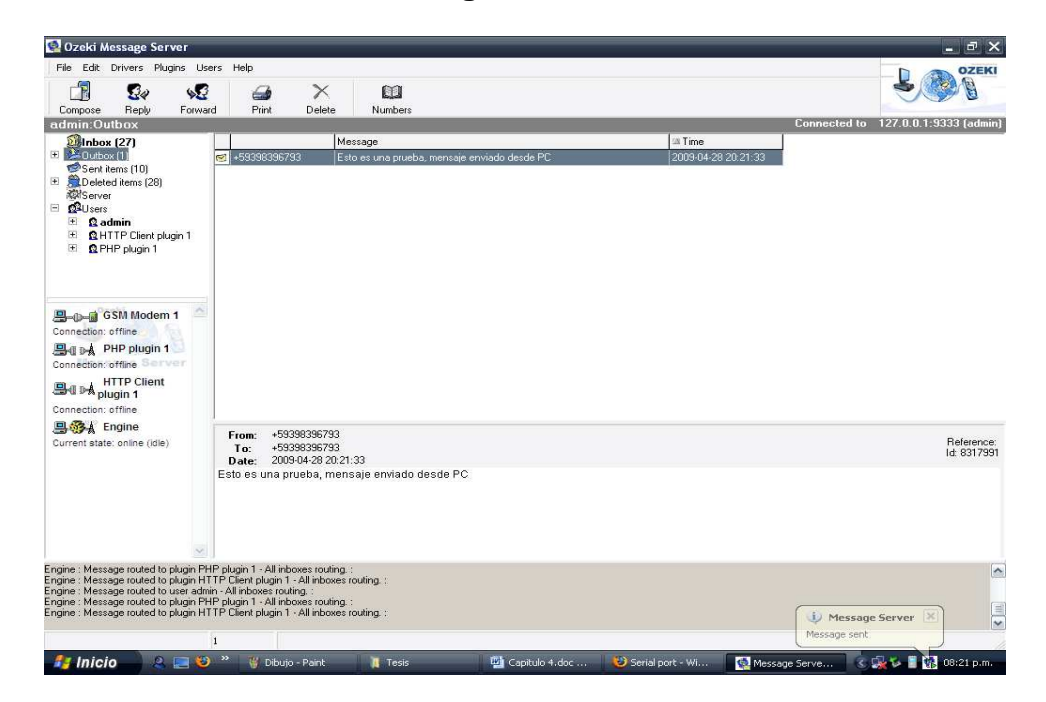

### **Fuente: Software Ozeki Message Server**

En la imagen se observa que el mensaje ha sido enviado.

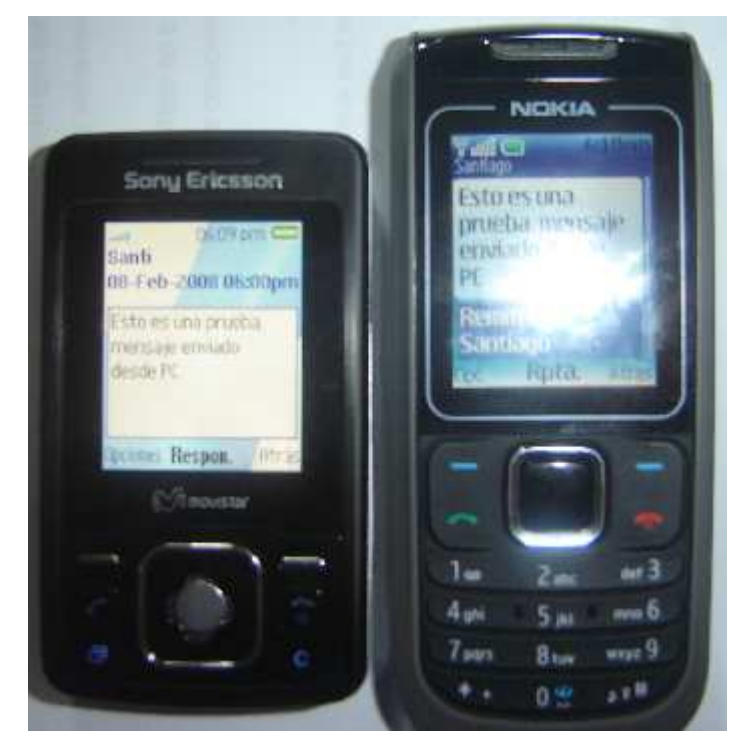

**Figura 4.23** 

**Fuente: Elaborado por el usuario** 

## **4.2.2 Análisis de los lenguajes de programación para la solución del problema.**

¿Qué lenguaje de programación utilizar? ¿Cuál es la más adecuada? Estas preguntas no son fáciles de responder, ya que cada uno de los lenguajes de programación realiza las mismas tareas con prestaciones muy similares: interfaces para bases de datos, velocidad de ejecución, incrustación de código en HTML y otras acciones. El problema es ver que lenguaje es el adecuado y no ver cual tecnología es la adecuada para dicho problema, se tiene que pensar una solución no tan mala para un problema único. Hay que ver lo que mejor encaje en las preferencias de cada usuario, y sirva mejor al fin que se persigue.

El SMS Gateway que se explicó en el apartado anterior, nos permite desarrollar aplicativos SMS con los siguientes lenguajes: C + +, Java, PHP, ASP, Delphi. Se va optar por usar código libre debido a que en todo el proyecto a desarrollar se está teniendo en cuenta los recursos financieros disponibles.

Actualmente el software libre goza de mucha aceptación, hay varios proyectos de software libre que cuentan con una amplia base de colaboradores, hay empresas muy importantes que han decidido dar soporte a productos libres. La gratuidad del software permite que una gran cantidad de personas pueda probarlo, pudendo ayudar a detectar posibles fallos de forma muy rápida. Al contar con una amplia cantidad de usuarios que pueden examinar el código fuente, nuevas versiones o parches pueden aparecer con mayor rapidez, al contrario de lo que pasa con el software propietario.

Del análisis anterior los lenguajes que se pueden utilizar son PHP y JAVA, para este proyecto se utiliza PHP por las siguientes razones.

• JAVA es más potente y completo, sin embargo el SMS Gateway instalado para crear mensajes de autorespuestas necesita de solicitudes http. El único fin de php es diseñar aplicaciones web de manera fácil, rápida y efectiva. Por lo que se llevaría muy bien con el Gateway.

- PHP es un lenguaje multiplataforma, sin cambiar una sola línea de código se puede implementar en cualquier servidor, ya sea Windows, Linux, etc.
- Funciona muy bien con otras herramientas de software libre, como son el servidor apache y la base de datos MySQL.
- Dispone de muchas librerías

### **4.2.3 Análisis de los servidores Web para la solución del problema.**

Una parte muy importante de cualquier proyecto que va hacer uso del Internet para alojar las páginas web es, el servidor Web, que es el software encargado de atender las peticiones de los clientes y enviarles las páginas Web solicitadas. Existen multitud de paquetes software para montar servidores Web, muchos de ellos distribuidos como software libre y como software propietario.

Si miramos las estadísticas, la mayoría de los usuarios se va por el software libre. En los datos suministrados por la empresa Web NetCraft (ver figura 4.23), podemos observar una gráfica con las diferencias entre el uso de cada uno. Se observa cómo Apache es usado por aproximadamente el 66,65% de los servidores, mientras que Internet Information Server (IIS) es utilizado por aproximadamente el 18,68%. El resto, aunque menos usado, no significa que sean peores. Son programas algo más específicos, que todavía no han tenido su popularidad.

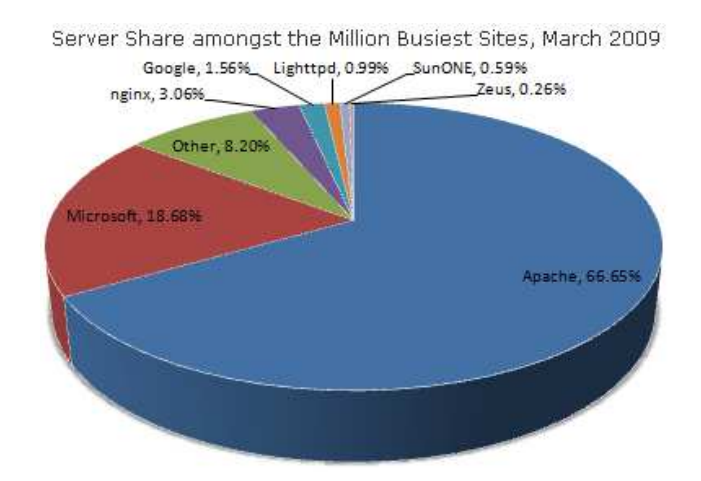

**Figura 4.24** 

**Fuente: http://news.netcraft.com/archives/web\_server\_survey.html** 

El gráfico nos muestra que existen diferentes Servidores Web en el mercado mundial. Para saber cual servidor se va a utilizar, se observara las características más importantes de sólo dos servidores Web, estos son Internet Information Server y Apache debido a su mayor uso en el mercado mundial.

### **4.2.3.1 Internet Information Server (IIS)**

Es un servidor web, el cual mantiene los archivos HTML que podemos cargar con los exploradores de Internet, provee de servicios para aplicaciones Windows. IIS es uno de los mejores servidores web que existen para subir páginas de HTML pero también brinda la mayor parte de las características y la integración de sistema para aplicaciones de negocios.

Sólo funciona bajo servidores Microsoft. Debe ser usado bajo licencia, esto es, hay que pagar por él, con esto te ofrecen un servicio técnico y cierto tipo de garantías, como soporte ante fallos de seguridad y funcionamiento, disponiendo de parches y hotfixes con cierta tranquilidad.

#### **4.2.3.2 Apache**

Es un servidor web HTTP de código abierto para plataformas Unix, Windows, Macintosh y otras, que implementa el protocolo http. Apache es usado principalmente para enviar páginas web estáticas y dinámicas en la Internet. "Muchas aplicaciones web están diseñadas asumiendo como ambiente de implantación a Apache, o que utilizarán características propias de este servidor web."<sup>7</sup> Este servidor es utilizado para otras tareas donde el contenido tiene que ser manejado de forma segura y confiable. El usuario para compartir archivos debe alojarlos en raíz de documentos de Apache.

Entre utilizar Internet Information Server o Apache, el servidor elegido es Apache, no solamente por ser el servidor más utilizado, sino algo muy importante es que además de estable y de buena calidad es gratis.

#### **4.2.4 Análisis para el uso de un motor de base de datos.**

Es de suma importancia en el ciclo de desarrollo de un proyecto la elección de una base de datos. La más cara o la de mayor robustez no siempre es la mejor o la más necesaria dentro de un proyecto. Para realizar un análisis y una elección de la base se debe considerar: El volumen de carga que tendrá que soportar la base de datos, el sistema operativo sobre el cual rodará la base de datos, el presupuesto disponible y el plazo de entrega del trabajo. Existe una gran cantidad de base de datos cada una con sus características propias. Por ejemplo; si se necesita una base de datos corporativa, que sea capaz de soportar una gran carga de trabajo, y a la vez sea potente y estable, la solución seria Oracle o Sysbase. O si se requiere mucha funcionalidad, pero que a la vez represente costos bajos la solución OpenBase SQL, PrimeBase, o mejor aun de uso libre están mSQL, MySQL, PostgreSQL. Microsoft también dispone de base de datos potentes como SQL Server o MS Access.

 $\overline{a}$ 

<sup>&</sup>lt;sup>7</sup> WIKIPEDIA. 2003. Servidor HTTP Apache (en línea). Disponible en http://es.wikipedia.org/wiki/Servidor\_HTTP\_Apache

El siguiente cuadro a modo de comparación nos muestra los criterios principales que debe tener una base de datos para una buena elección.

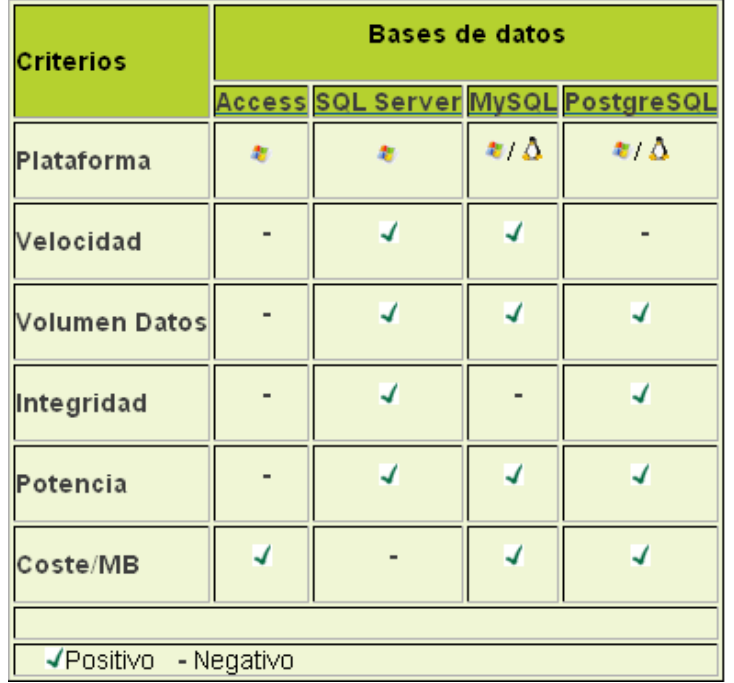

### **Figura 4.25**

## **Fuente: http://www.arsys.info/programacion/bases-de-datos/que-sistemade-base-de-datos-usar**

La base de datos escogida es MySQL por las siguientes razones:

- Es el servidor de bases de datos más rápido.
- Trabaja en plataformas Windows o Linux.
- Es muy utilizado en aplicaciones PHP.
- Es de código libre, sin costo.

## **Capitulo V: Extreme Programming aplicado al proyecto**

En capítulos anteriores se explicó que la metodología seleccionada para este proyecto es XP. En este capitulo se aplicara el ciclo de vida de la programación extrema para el desarrollo del proyecto.

### **5.1 DESARROLLO DEL SISTEMA**

### **5.1.1 FASE I: Exploración**

En esta sección se describen las historias de usuario. Las siguientes tablas detallan las historias correspondientes al sistema tipo diccionario.

Componente: Base de datos.

Historia N°: 001 | Nombre: Especificación de la base de datos Descripción: Se va poder consultar de una base de datos, palabras homónimas, que son aquellas que suenan igual, pero se escriben diferente y el significado es distinto.

Componente: Envío de mensajes para la consulta de la palabra.

Historia N°: 002 Nombre: Envío de un mensaje para la consulta Descripción: El usuario envía un mensaje de texto con la palabra a consultar, se hace una consulta en la base de datos en búsqueda de la palabra homónima consultada.

Historia N°: 003 | Nombre: Registro de los números telefónicos Descripción: Cuando el cliente envía el mensaje con la palabra a ser consultada, se crea un registro con el número de celular y el mensaje de texto enviado.

Componente: Autorespuestas, envío de mensajes con la palabra consultada.

Historia N°: 004 | Nombre: Verificación de la palabra

Descripción: Se verifica que la palabra consultada se encuentre en la base de datos

Historia N°: 005 | Nombre: Autorespuestas

Descripción: Se debe enviar un mensaje de texto de autorespuesta con la palabra consultada, si la palabra no se encuentra en la base de datos, se da un mensaje de que no existe la palabra consultada en el diccionario.

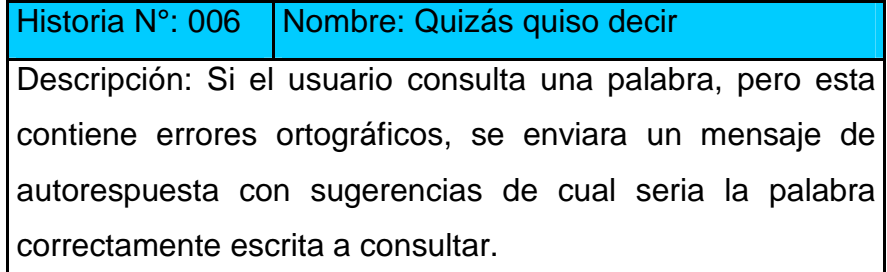

### **5.1.1.1 Estimación de historias de usuario**

En la tabla a contínuación, se presenta el tiempo ideal estimado para cada historia de usuario, en base a una semana de 5 días, con un día de 4 horas.

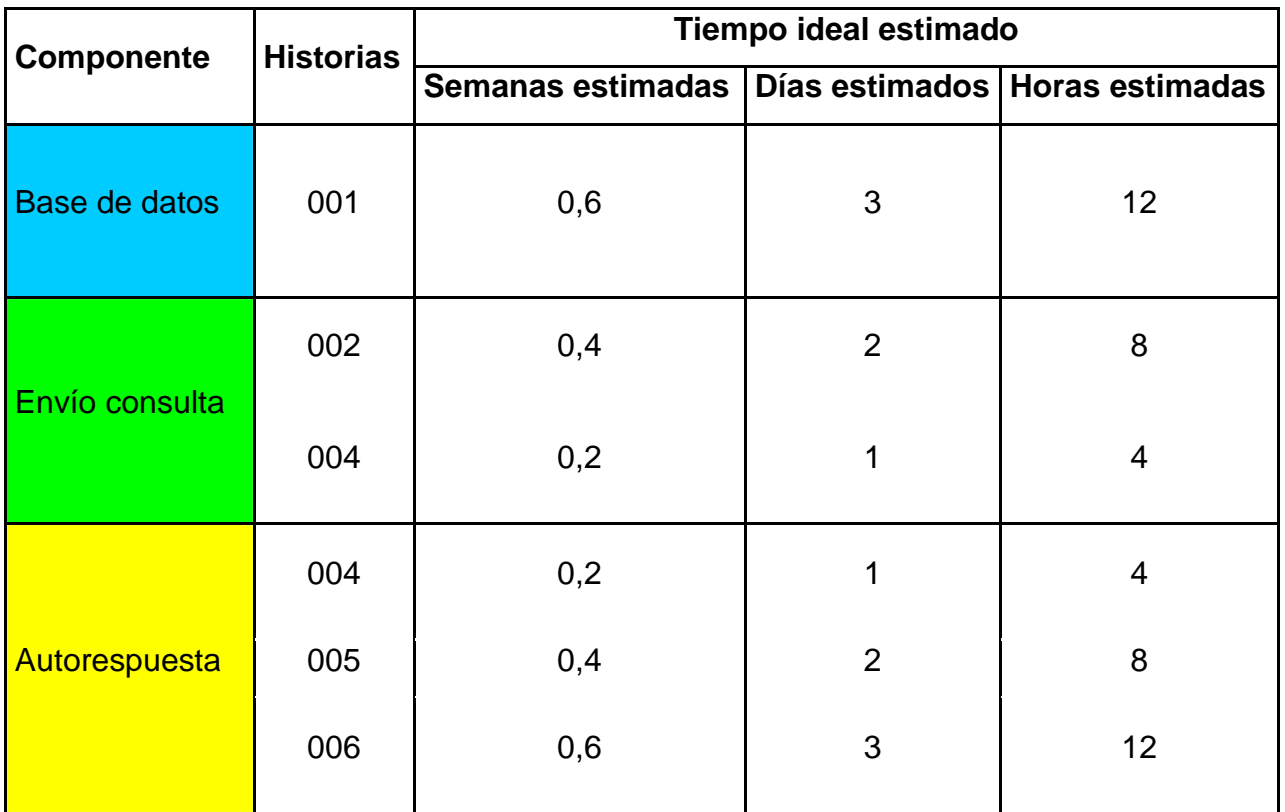

### **Tabla 5.1**

**Fuente: Elaborado por el Autor**
# **5.1.2 FASE II: Planificación de la Entrega**

Tiempo calendario

Horas calendario: 4 horas

Días calendario: lunes a viernes 5 días

Semanas calendario al mes: 4 semanas

Una vez establecido el tiempo calendario, se establece el plan de entrega haciendo uso de las estimaciones por historia.

El plan se muestra en la siguiente tabla.

### **Tabla 5.2**

 $\sim$ 

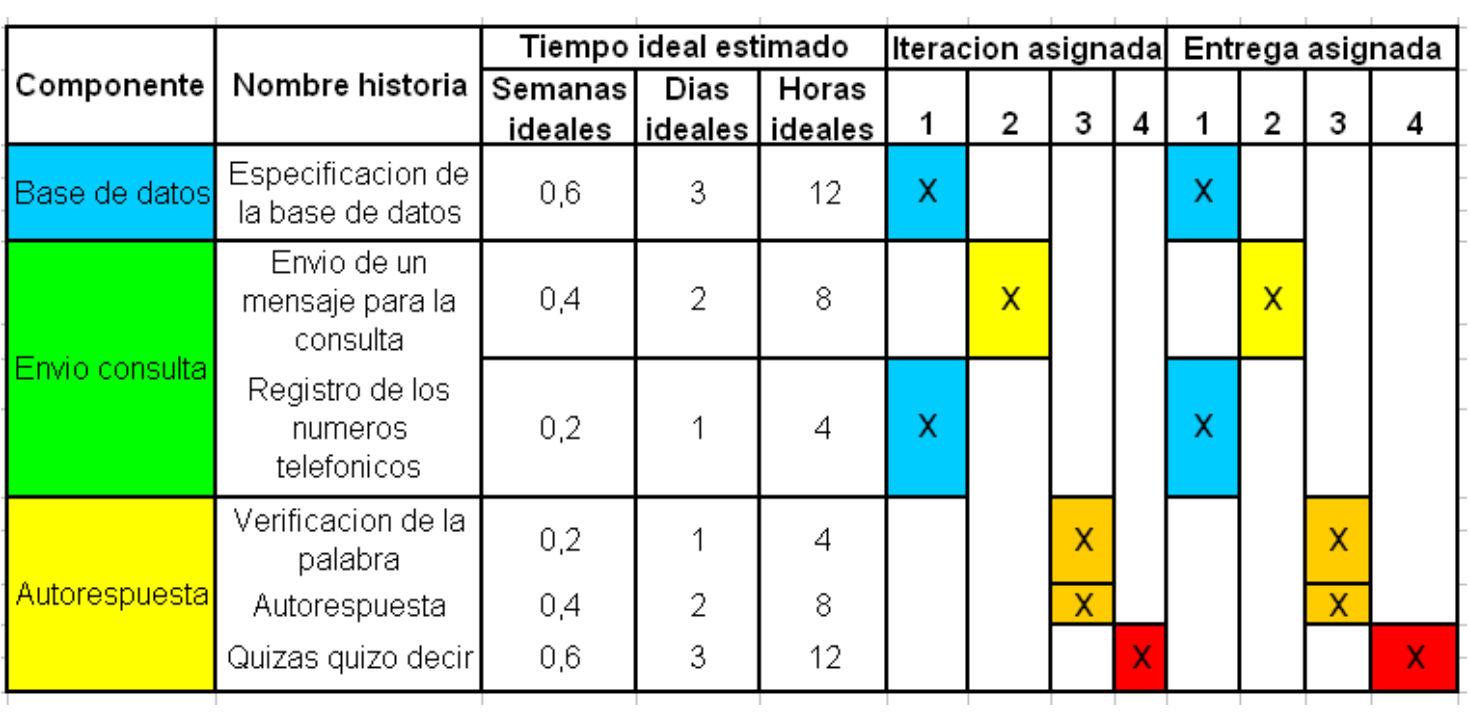

**Fuente: Elaborado por el Autor** 

#### **5.1.3 FASE III Planificación de iteración**

Por cada conjunto de historias de usuario se debe planificar las tareas de ejecución de cada historia y establecer las fechas de inicio y de fin para cada una de ellas.

Xp sugiere ejecutar una serie de tareas simples para cada historia, las cuales son las siguientes: Diseño de datos, documentación del escenario, programación, ejecución de pruebas, documentación de las pruebas de aceptación.

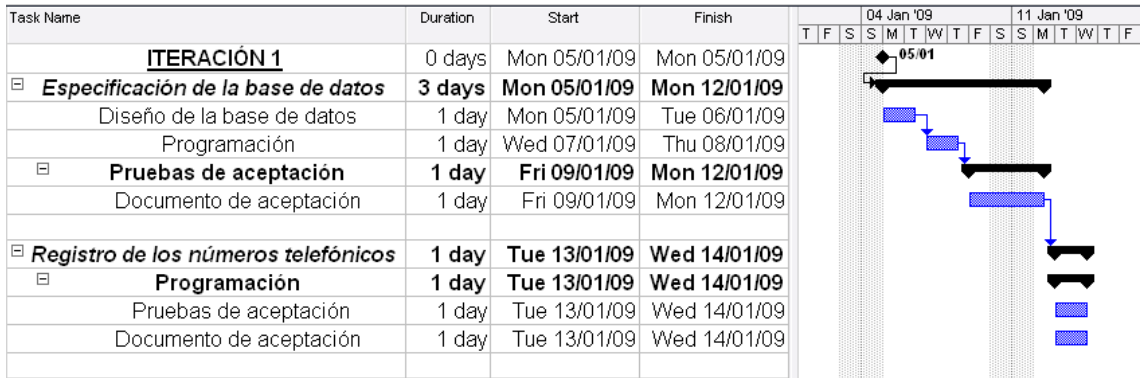

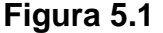

#### **Fuente: Elaborado por el Autor**

#### **Figura 5.2**

| Task Name                                                     |                         | Duration            | Start                | Finish       | 18 Jan '09<br>11 Jan '09 |
|---------------------------------------------------------------|-------------------------|---------------------|----------------------|--------------|--------------------------|
|                                                               |                         |                     |                      |              | SMITWITFSSMITWITF<br>s l |
|                                                               | <b>ITERACIÓN 2</b>      | 0 davs <sup>r</sup> | Thu 15/01/09         | Thu 15/01/09 | $-15/01$                 |
| ∣⊟Envío de un mensaje para la consulta│ 2 days│ Thu 15/01/09│ |                         |                     |                      | Tue 20/01/09 |                          |
|                                                               | Programación            | 1 davl              | Thu 15/01/09         | Fri 16/01/09 |                          |
| Ξ                                                             | Pruebas de aceptación   |                     | 1 day   Mon 19/01/09 | Tue 20/01/09 |                          |
|                                                               | Documento de aceptación | 1 davl              | Mon 19/01/09         | Tue 20/01/09 |                          |
|                                                               |                         |                     |                      |              |                          |

**Fuente: Elaborado por el Autor** 

# **Figura 5.3**

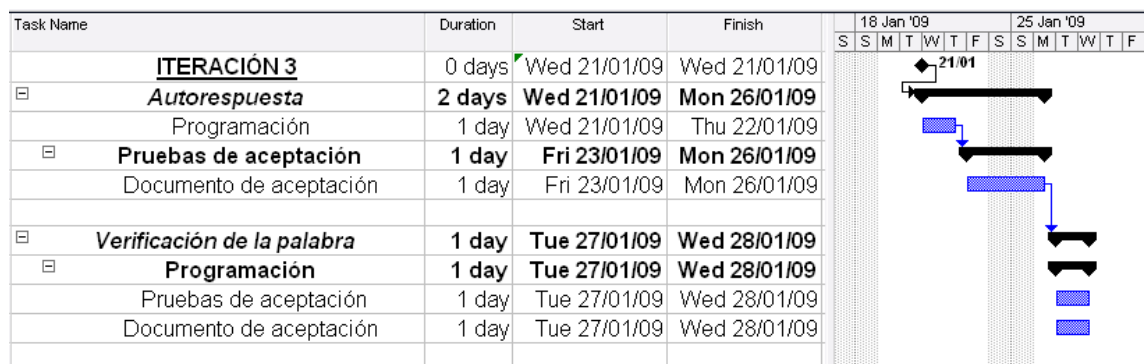

#### **Fuente: Elaborado por el Autor**

## **Figura 5.3**

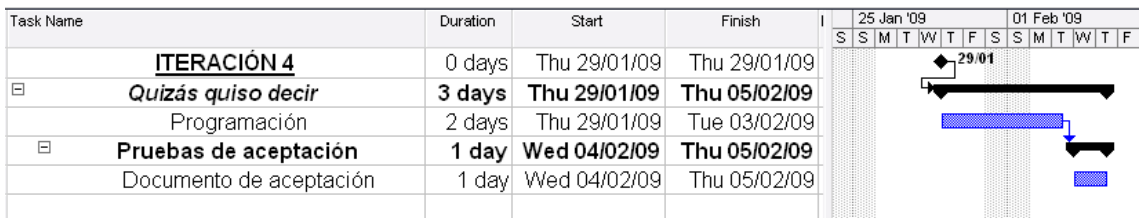

#### **Fuente: Elaborado por el Autor**

# **5.1.3.1 Ejecución de iteración**

En esta sección se va a desarrollar cada iteración planteada anteriormente. Se va a trabajar cada una de acuerdo al plan de entrega establecido.

#### **5.1.3.1.1 Iteración 1**

# **Especificación de la base de datos**

**Diseño de la base de datos de diccionario de palabras homónimas** 

# **Modelo Entidad – Relación**

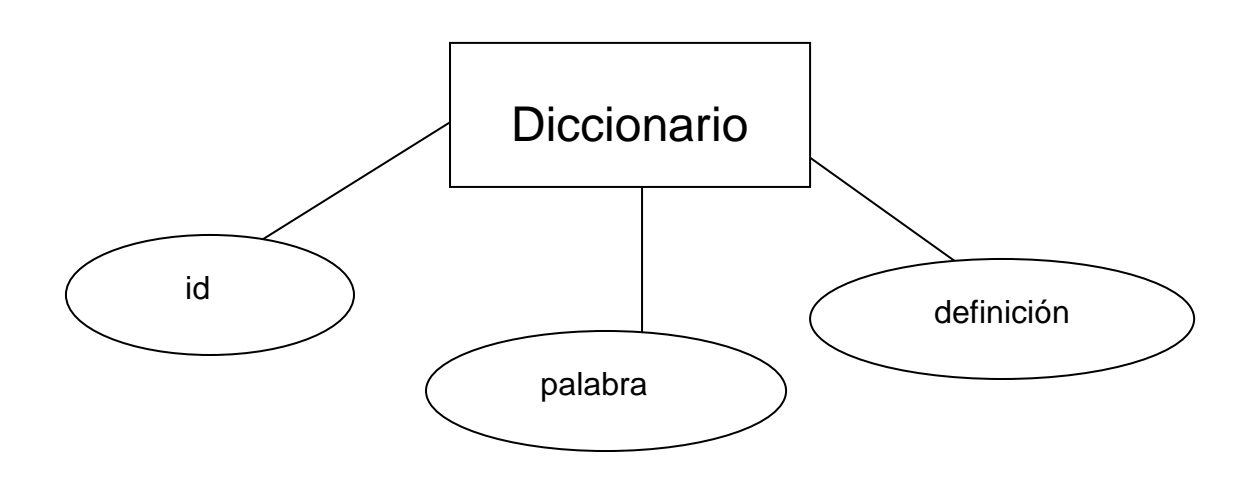

# **Modelo Lógico**

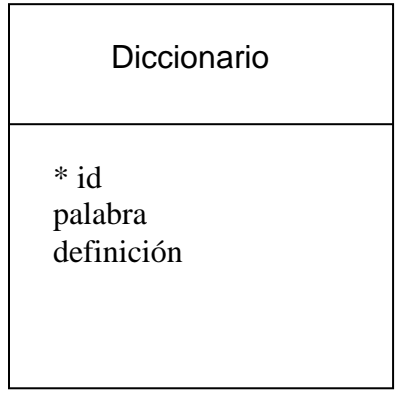

# **Programación**

#-----------------------------------------------------------------

#-------------Creacion de la base--------------------------------

CREATE DATABASE IF NOT EXISTS `SCD\_SMS`;

USE `SCD\_SMS`;

#-----------------------------------------------------------------

#-------------Creacion del usuario--------------------------------

CREATE USER 'Santiago'@'localhost' IDENTIFIED BY '&san&';

GRANT ALL PRIVILEGES ON SCD\_SMS.\* TO 'Santiago'@'localhost'

WITH GRANT OPTION;

#-----------------------------------------------------------------

#-------------Tabla Diccionario--------------------------------

DROP TABLE IF EXISTS `Diccionario`;

CREATE TABLE `Diccionario` (

`id` INT( 5 ) NOT NULL AUTO\_INCREMENT PRIMARY KEY,

`palabra` TEXT NOT NULL,

`definicion` TEXT NOT NULL,

 $)$  ENGINE = innodb;

#-----------------------------------------------------------------

#-------------Ingreso de datos en la tabla--------------------------------

INSERT INTO `Diccionario` VALUES (1, 'A', 'Primera letra del abecedario español y del orden latino internacional, que representa un fonema vocálico abierto y central.');

INSERT INTO `Diccionario` VALUES (2, 'Ah', 'Para denotar pena, admiración, sorpresa o sentimientos similares.');

INSERT INTO `Diccionario` VALUES (3, 'Ha', '3ª persona singular (él/ella/usted) presente indicativo');

INSERT INTO `Diccionario` VALUES (4, 'Abollado', 'Dicho de una persona: Que se halla en mala situación económica.');

INSERT INTO `Diccionario` VALUES (5, 'Aboyado', 'Dicho de una finca rústica, de una posesión o de una heredad: Que se arrienda juntamente con bueyes para labrarla.');

INSERT INTO `Diccionario` VALUES (6, 'Abrazarse', 'Estrechar entre los brazos a una persona en señal de afecto.');

INSERT INTO `Diccionario` VALUES (7, 'Abrasarse', 'Reducir a brasa, quemar.');

INSERT INTO `Diccionario` VALUES (8, 'Acerbo', 'Áspero, duro.');

INSERT INTO `Diccionario` VALUES (9, 'Acervo', 'Conjunto de bienes morales, culturales o materiales de una colectividad de personas.');

INSERT INTO `Diccionario` VALUES (10, 'Agito', 'Del verbo agitar.');

INSERT INTO `Diccionario` VALUES (11, 'Ajito', 'Ajo muy pequeño.');

INSERT INTO `Diccionario` VALUES (12, 'Alagar', 'Llenar de lagos o de charcos.');

INSERT INTO `Diccionario` VALUES (13, 'Alagar', 'Dar a alguien muestras de afecto o rendimiento con palabras o acciones que puedan serle gratas.');

INSERT INTO `Diccionario` VALUES (14, 'Aprender', 'Adquirir el conocimiento de algo por medio del estudio o de la experiencia.');

En el Anexo III se encuentra el resto del código de inserción de los datos

#### **Pruebas de aceptación**

#### **Prueba 1**

#### **Precondiciones**

Se debe tener creada la base de datos con la tabla Diccionario.

El campo id y palabra deben estar creados.

Todas las palabras homónimas deben estar ingresadas en el campo palabra.

#### **Entrada**

Se ingresa la siguiente consulta SELECT palabra FROM diccionario.

#### **Resultado esperado**

Damos como éxito a la prueba, si la consulta ingresada nos devuelve todas las palabras homónimas consultadas.

## **Prueba 2**

#### **Precondiciones**

Se debe tener creada la base de datos con la tabla Diccionario.

El campo id y palabra deben estar creados.

Todas las palabras homónimas deben estar ingresadas en el campo palabra.

#### **Entrada**

Se ingresa la siguiente consulta SELECT palabra FROM diccionario WHERE palabra LIKE "tubo".

#### **Resultado esperado**

Damos como éxito a la prueba, si la consulta ingresada nos devuelve la palabra pedida dentro de las palabras homónimas.

#### **Prueba 3**

#### **Precondiciones**

Se debe tener creada la base de datos con la tabla Diccionario.

El campo id y palabra deben estar creados.

Todas las palabras homónimas deben estar ingresadas en el campo palabra.

#### **Entrada**

Se ingresa la siguiente consulta SELECT palabra FROM diccionario WHERE palabra LIKE "Quien eres".

#### **Resultado esperado**

Debe dar fallo, al ser ingresada la consulta ya que se busca una palabra que no esta dentro de las palabras homónimas consultadas.

#### **Prueba 4**

#### **Precondiciones**

Se debe tener creada la base de datos con la tabla Diccionario.

El campo definición debe esta creado.

Todos los significados de las palabras homónimas deben estar ingresados en el campo definición.

#### **Entrada**

Se ingresa la siguiente consulta SELECT definición FROM diccionario.

#### **Resultado esperado**

Damos como éxito a la prueba, si la consulta ingresada nos devuelve todas las definiciones ingresadas.

#### **Prueba 5**

#### **Precondiciones**

Se debe tener creada la base de datos con la tabla Diccionario.

El campo id, palabra y definición deben estar creados.

Todas las palabras homónimas con sus respectivas definiciones deben estar ingresadas en la tabla Diccionario.

#### **Entrada**

Se ingresa la siguiente consulta SELECT \* FROM diccionario

#### **Resultado esperado**

Se espera éxito, si la consulta devuelve todas las palabras con sus definiciones.

#### **Ejecución de las pruebas de aceptación**

Se ejecutan las pruebas (ver anexo IV), para luego realizar un cuadro (ver tabla 5.3), en el que nos indica los resultados de las pruebas, si todos los resultados son positivos se puede pasar a desarrollar la siguiente iteración.

**Tabla 5.3** 

| Pruebas de la base de datos |                                                                     |                              |                                     |  |  |  |
|-----------------------------|---------------------------------------------------------------------|------------------------------|-------------------------------------|--|--|--|
| Casos de prueba             | Datos de entrada                                                    | <b>Resultado</b><br>esperado | <b>Resultado</b><br>de la<br>prueba |  |  |  |
| Prueba 1                    | SELECT palabra FROM diccionario.                                    | Éxito                        | Éxito                               |  |  |  |
| Prueba 2                    | SELECT palabra FROM diccionario<br>WHERE palabra LIKE "tubo".       | Éxito                        | Éxito                               |  |  |  |
| Prueba 3                    | SELECT palabra FROM diccionario<br>WHERE palabra LIKE "Quien eres". | Fallo                        | Éxito                               |  |  |  |
| Prueba 4                    | SELECT definición FROM diccionario.                                 | Éxito                        | Éxito                               |  |  |  |
| Prueba 5                    | <b>SELECT * FROM diccionario</b>                                    | Éxito                        | Éxito                               |  |  |  |

#### **Fuente: Elaborado por el Autor**

#### **Registro de los números telefónicos**

#### **Programación**

El SMS GATEWAY OZEKI, realiza una petición http. Por medio de la variable global \$\_REQUEST (Por defecto contiene a las demás variables globales que obtienen datos de formularios, que son \$\_GET, \$\_POST y \$\_COOKIE), obtenemos el mensaje y el numero de celular de la persona que envía el mensaje.

\$sender = \$\_REQUEST['sender'];  $$msg = $_REQUEST['msg']$ ;

Una vez obtenido el mensaje y el número de celular, abrimos un archivo de texto, llamado registro.txt, que previamente ha sido creado. Con la instrucción fwrite() se escribe en el registro el mensaje y el numero celular.

 // Letra "a" es uno de los diferentes modos que fopen posee, se trata del modo //de solo escritura.

```
if ($fp = fopen("registero.txt", "a")}
   fwrite($fp,"$sender $msg\n"); 
   fclose($fp); 
 }
```
#### **Pruebas de aceptación**

#### **Prueba 1**

#### **Precondiciones**

Tener el archivo registro.txt creado.

- El SMS Gateway puesto en marcha.
- El servidor Apache puesto en marcha.
- El código debe estar puesto en un archivo PHP.

#### **Entrada**

Se envía un mensaje de texto al SMS GATEWAY con la palabra prueba.

#### **Resultado esperado**

Damos como éxito a la prueba, si al abrir el archivo registro.txt, el contenido es el numero de celular del destinatario y la palabra Tomate.

#### **Ejecución de las pruebas de aceptación**

Se ejecutan las pruebas (ver anexo V), para luego realizar un cuadro (ver tabla 5.4), en el que nos indica los resultados de las pruebas, si todos los resultados son positivos se puede pasar a desarrollar la siguiente iteración.

**Tabla 5.4** 

| Pruebas Registro de los números telefónicos |                                                       |                              |                           |  |  |
|---------------------------------------------|-------------------------------------------------------|------------------------------|---------------------------|--|--|
| Casos de prueba                             | Datos de entrada                                      | <b>Resultado</b><br>esperado | Resultado de<br>la prueba |  |  |
| Prueba 1                                    | Envío de mensaje de texto con<br>la palabra "Tomate". | Exito                        | Exito                     |  |  |

# **Fuente: Elaborado por el Autor**

## **5.1.3.1.2 Iteración 2**

## **Envío de un mensaje para la consulta**

#### **Programación**

Para realizar la consulta de la palabra en la base de datos, se tiene que abrir una conexión a un servidor MySQL, para poder realizarlo se necesita de la función mysql\_connect().

\$host = "localhost";

\$user = "sannics";

\$pass = "santiago";

 $$bd = "prueba";$ 

\$conecta = mysql\_connect(\$host,\$user,\$pass) or die ("Could not connect to MySQL Database");

// mysql\_select\_db — Selecciona un base de datos MySQL

mysql\_select\_db(\$bd,\$conecta);

#### **Pruebas de aceptación**

#### **Prueba 1**

#### **Precondiciones**

Se debe tener la base de datos creada.

El servidor Apache puesto en marcha.

El código debe estar puesto en un archivo PHP.

#### **Entrada**

Por medio del siguiente código, se comprueba si la base elegida se conectó con éxito.

mysql\_select\_db("prueba", \$conecta); echo mysql\_errno(\$conecta) . ": " . mysql\_error(\$conecta). "\n";

#### **Resultado esperado**

Damos como éxito a la prueba, si la función errno() nos regresa un 0, ya que significa que la conexión con la base de datos a sido establecida.

#### **Prueba 2**

#### **Precondiciones**

Se debe tener la base de datos creada.

El servidor Apache puesto en marcha.

El código debe estar puesto en un archivo PHP.

# **Entrada**

Se ingresa otro usuario que no tiene permisos y relación con la base de datos de diccionario.

 $$host = "localhost";$   $$user = "otrousuario";$  $$pass = "santiago";$   $$bd = "prueba";$ 

#### **Resultado esperado**

Damos como éxito a la prueba, si la función errno() nos regresa un error del que el usuario no pertenece a la base de datos de diccionario.

## **Ejecución de las pruebas de aceptación**

Se ejecutan las pruebas (ver anexo VI), para luego realizar un cuadro (ver tabla 5.5), en el que nos indica los resultados de las pruebas, si todos los resultados son positivos se puede pasar a desarrollar la siguiente iteración.

## **Tabla 5.5**

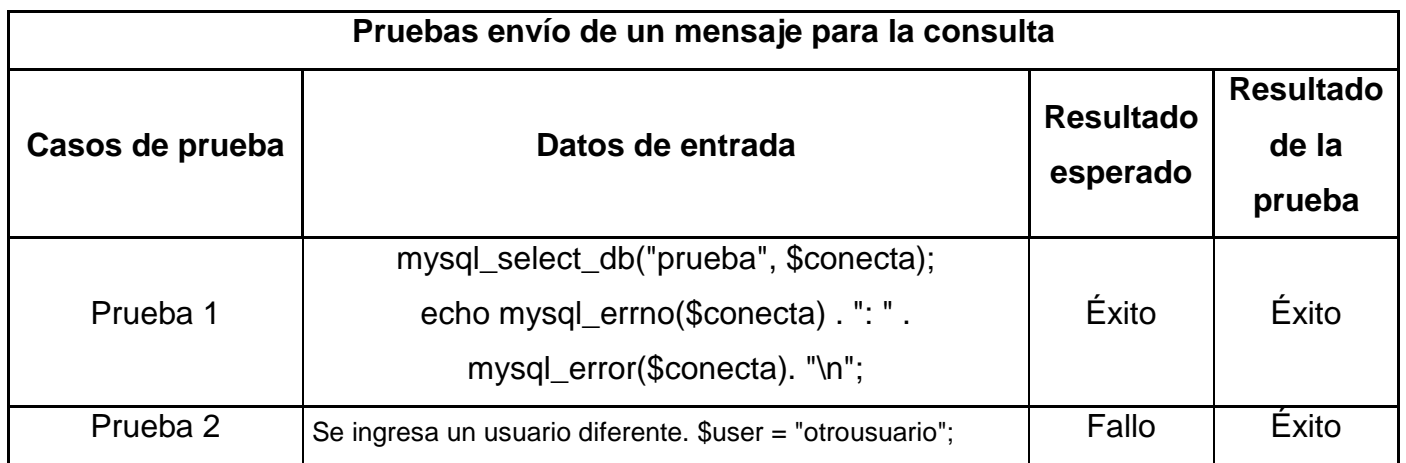

#### **Fuente: Elaborado por el Autor**

#### **5.1.3.1.3 Iteración 3**

#### **Verificación de la palabra**

#### **Programación**

Con la palabra requerida del usuario, se hace una consulta en la base de datos en búsqueda de esta.

\$query = "SELECT \* FROM diccionario WHERE `palabra` LIKE '\$msg' ORDER BY `palabra` LIMIT 0,5";

// mysql\_query, sirve para enviar sentencias sql y almacenar los resultados de dichas sentencias.

\$resp = mysql\_query(\$query);

//mysql\_num\_rows, Devuelve el número de filas de un resultado \$num = mysql\_num\_rows(\$resp);

#### **Prueba 1**

#### **Precondiciones**

Se debe tener la base de datos creada.

El servidor Apache puesto en marcha.

El código debe estar puesto en un archivo PHP.

#### **Entrada**

Se hace una consulta de una palabra que se encuentra en el diccionario, el siguiente código debe ir en un archivo PHP.

<?php \$host = "localhost";  $\qquad$  \$user = "sannics"; \$pass = &santiago";  $\qquad$  \$bd = "prueba"; \$conecta = mysql\_connect(\$host,\$user,\$pass) or die ("Could not connect to Database"); mysql\_select\_db(\$bd,\$conecta);

\$query = "SELECT \* FROM diccionario WHERE `palabra` LIKE 'carro' ORDER BY `palabra` LIMIT 0,5";

\$resp = mysql\_query(\$query);

while (\$diccionario = mysql\_fetch\_array(\$resp)){ echo \$diccionario[palabra]; }

?>

## **Resultado esperado**

Damos como éxito a la prueba, si lo impreso es igual a la palabra consultada.

# **Ejecución de las pruebas de aceptación**

Se ejecutan las pruebas (ver anexo VII), para luego realizar un cuadro (ver tabla 5.6), en el que nos indica los resultados de las pruebas, si todos los resultados son positivos se puede pasar a desarrollar la siguiente iteración.

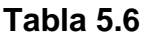

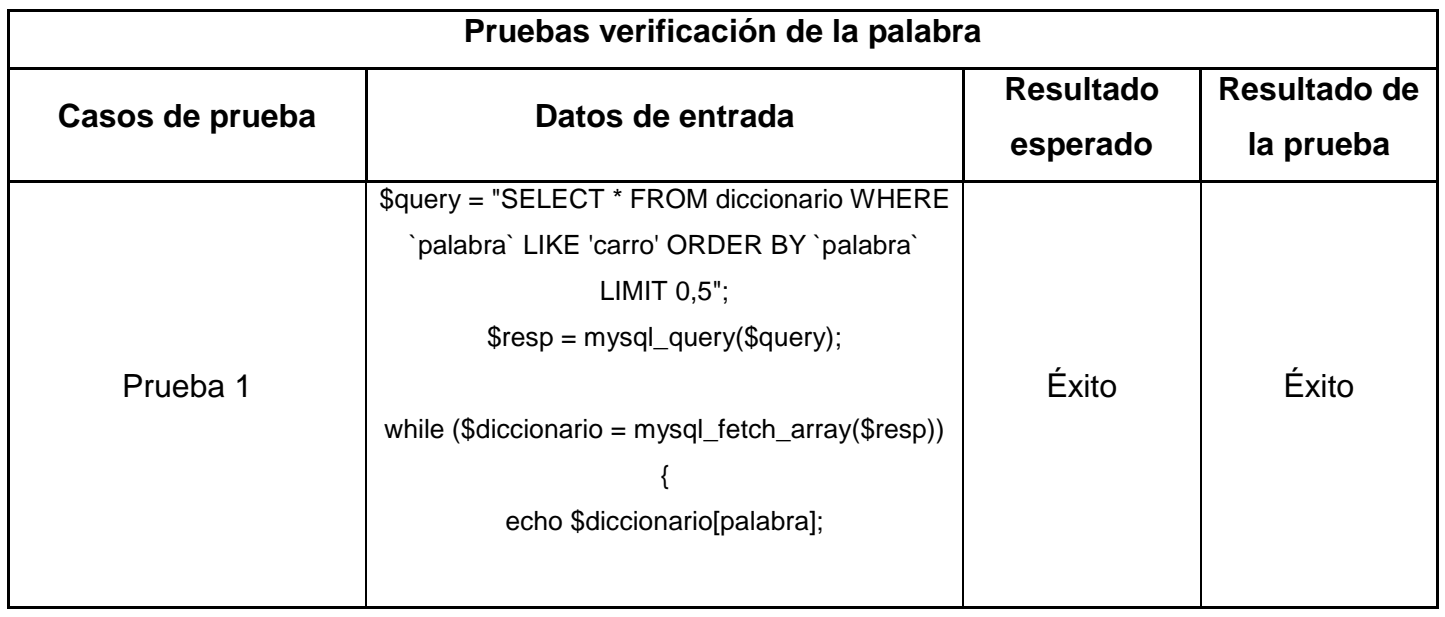

**Fuente: Elaborado por el Autor** 

### **Autorespuesta**

### **Programación**

sql\_fetch\_array, Extrae la fila de resultado como una matriz asociativa, una matriz numérica o ambas.

```
if (\$num > 0) {
///Se hace un bucle para la consulta 
while ($diccionario = mysql_fetch_array($resp)) 
{ 
  /* retorna un mensaje de autoresuesta */ 
 print "{GSMSMS}{}{}{".$sender."}{".$diccionario[palabra].": ".$diccionario[significado]."}\n";
} 
}
```
#### **Prueba 1**

#### **Precondiciones**

Se debe tener la base de datos creada.

El servidor Apache puesto en marcha.

El código debe estar puesto en un archivo PHP.

## **Entrada**

El siguiente código debe ir en un archivo PHP.

```
$query = "SELECT * FROM diccionario WHERE `palabra` LIKE 'carro' ORDER BY `palabra` 
LIMIT 0,5"; 
$resp = mysql_query($query); 
$num = mysql_num_rows($resp); 
if (\text{Shum} > 0) {
///Se hace un bucle para la consulta 
while ($diccionario = mysql_fetch_array($resp))
{ 
  echo $diccionario[palabra].":" .$diccionario[significado];
```
#### **Resultado esperado**

Damos como éxito a la prueba, si lo impreso nos devuelve la palabra consultada con su significado.

#### **Ejecución de las pruebas de aceptación**

Se ejecutan las pruebas (ver anexo VIII), para luego realizar un cuadro (ver tabla 5.7), en el que nos indica los resultados de las pruebas, si todos los resultados son positivos se puede pasar a desarrollar la siguiente iteración.

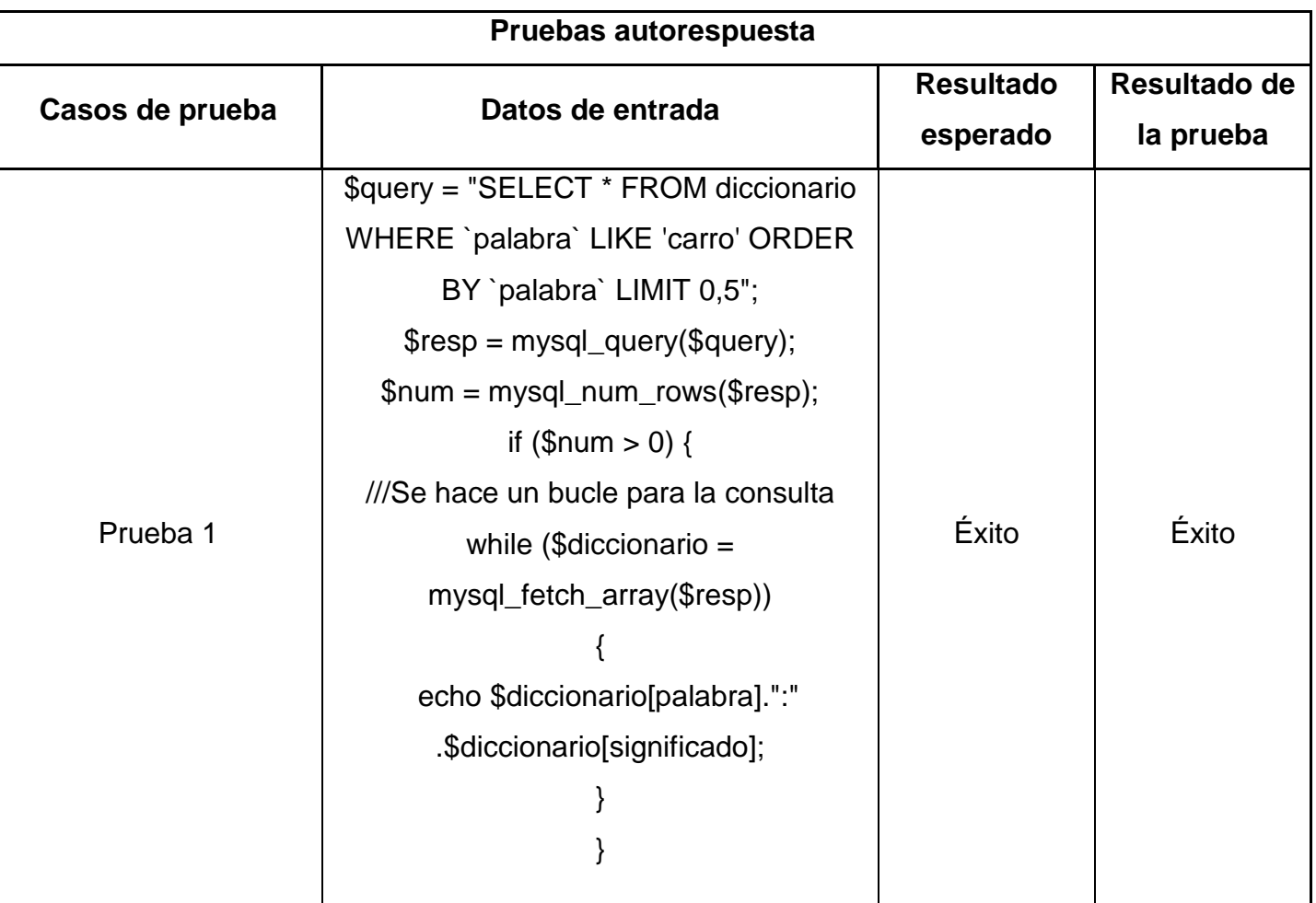

#### **Tabla 5.7**

**Fuente: Elaborado por el Autor** 

### **5.1.3.1.4 Iteración 4**

## **Quizás quiso decir**

# **Programación**

```
$query = "SELECT * FROM diccionario WHERE `palabra` LIKE '%$msg%' LIMIT 0,1"; 
  $resp = mysql_query($query); 
  $num = mysql_num_rows($resp); 
 if (\$num > 0) {
 while ($diccionario = mysql_fetch_array($resp))
  { 
   /* retorna un mensaje de autoresuesta */
```
 print "{GSMSMS}{}{}{".\$sender."}{La palabra no se encuentra en el diccionario. Quizas quiso decir: ".\$diccionario[palabra]."}\n";

```
 } 
 } 
 else{ 
  print "{GSMSMS}{}{}{".$sender."}{La palabra no se encuentra en el diccionario.}\n";
 }
```
## **Prueba 1**

## **Precondiciones**

Se debe tener la base de datos creada.

El servidor Apache puesto en marcha.

El código debe estar puesto en un archivo PHP.

## **Entrada**

```
$query = "SELECT * FROM diccionario WHERE `palabra` LIKE 'Casa' LIMIT 0,1"; 
  $resp = mysql_query($query); 
  $num = mysql_num_rows($resp); 
 if (\$num > 0) {
  while ($diccionario = mysql_fetch_array($resp)) 
  {
```
/\* retorna un mensaje de autoresuesta \*/

 print "{GSMSMS}{}{}{".\$sender."}{La palabra no se encuentra en el diccionario. Quizas quiso decir: ".\$diccionario[palabra]."}\n";

 } }

else{

print "{GSMSMS}{}{}{".\$sender."}{La palabra no se encuentra en el diccionario.}\n";

}

## **Resultado esperado**

Damos como éxito a la prueba, si lo impreso nos devuelve que "La palabra no se encuentra en el diccionario".

## **Prueba 2**

## **Precondiciones**

Se debe tener la base de datos creada.

- El servidor Apache puesto en marcha.
- El código debe estar puesto en un archivo PHP.

## **Entrada**

```
$query = "SELECT * FROM diccionario WHERE `palabra` LIKE '%per%' LIMIT 0,1"; 
  $resp = mysql_query($query); 
  $num = mysql_num_rows($resp); 
 if (\$num > 0) {
  while ($diccionario = mysql_fetch_array($resp)) 
 { 
   /* retorna un mensaje de autoresuesta */
```
 print "{GSMSMS}{}{}{".\$sender."}{La palabra no se encuentra en el diccionario. Quizas quiso decir: ".\$diccionario[palabra]."}\n";

```
 } 
 } 
 else{ 
  print "{GSMSMS}{}{}{".$sender."}{La palabra no se encuentra en el diccionario.}\n";
 }
```
# **Resultado esperado**

Damos como éxito a la prueba, si lo impreso nos devuelve que "La palabra no se encuentra en el diccionario. Quizas quiso decir: Perro".

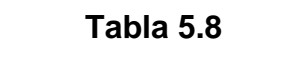

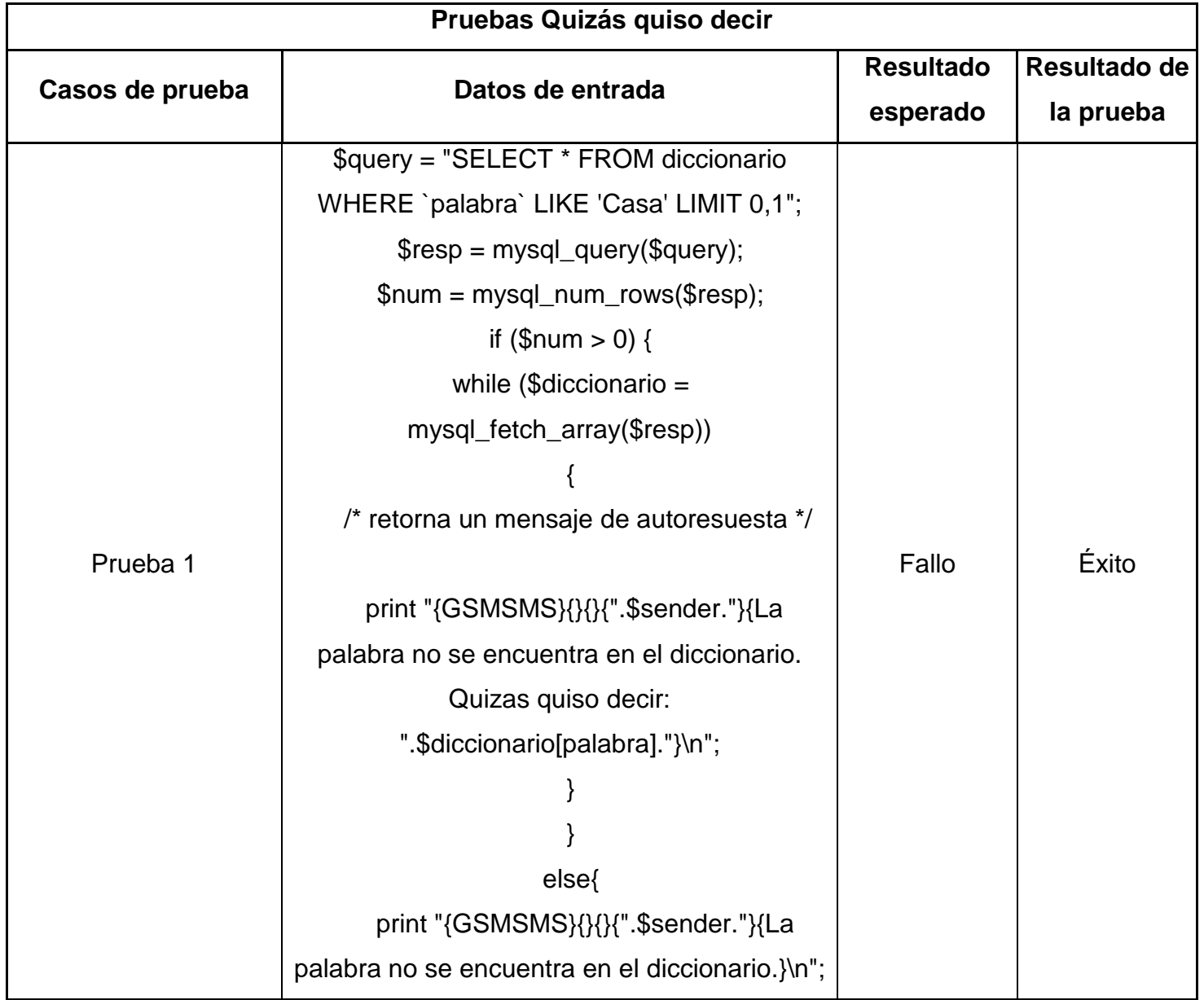

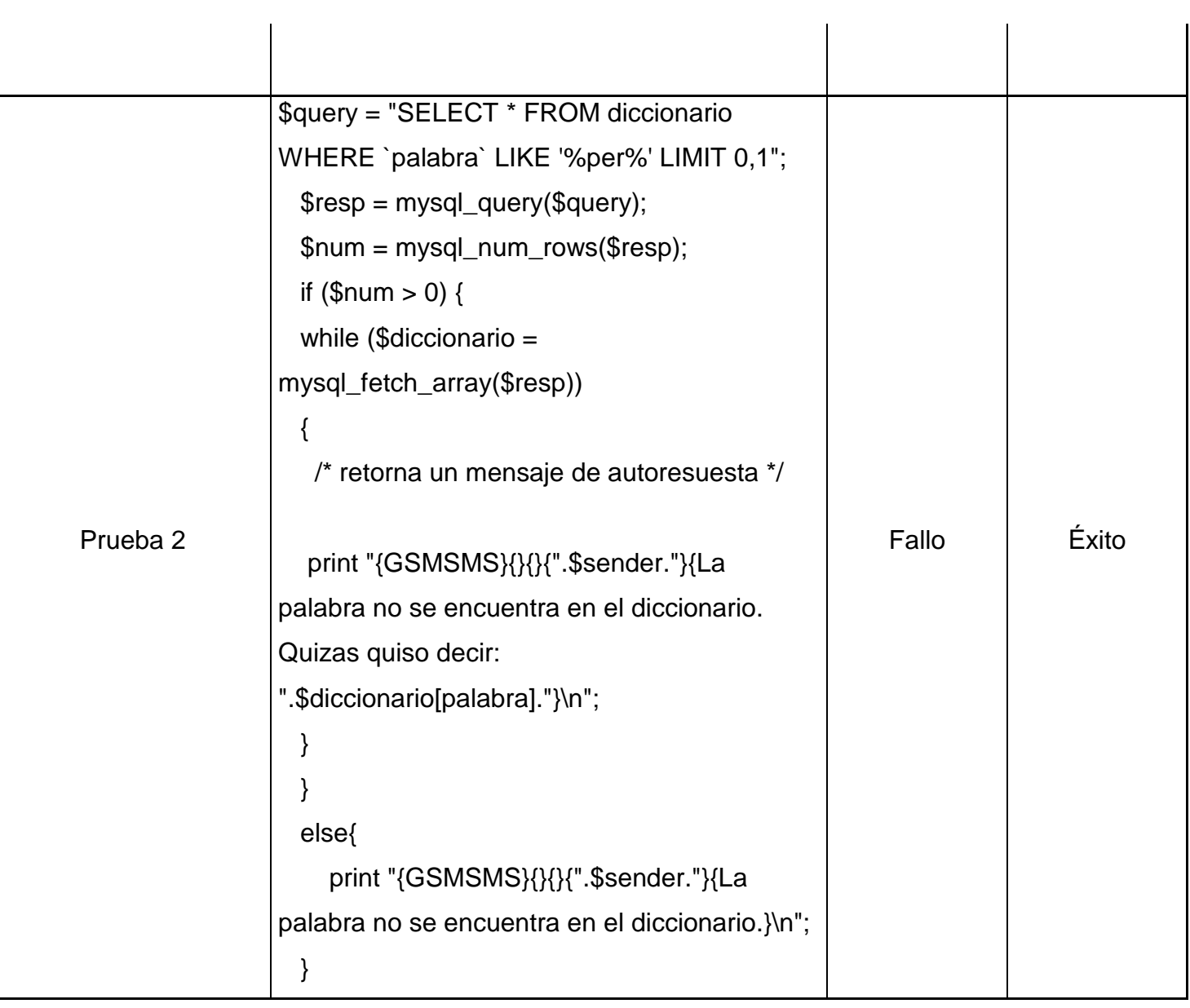

# **Fuente: Elaborado por el Autor**

# **Ejecución de las pruebas de aceptación**

Se ejecutan las pruebas (ver anexo IX), para luego realizar un cuadro (ver tabla 5.8), en el que nos indica los resultados de las pruebas, si todos los resultados son positivos se puede pasar a desarrollar la siguiente iteración.

Al finalizar todas las iteraciones, y que cada una de las pruebas han concluido con éxito, se puede contínuar a la siguiente fase.

# **5.1.4 FASE IV: Producción**

En esta fase se entrega el producto terminado, sin embargo la metodología XP nos permite mejorar el producto si este requiere.

Al revisar el código y con las ayudas de las pruebas, se encontró que la iteración numero 4, se puede mejorar, primero por que se repite mucho el código, y segundo por que el operador LIKE de MySQL, no realiza una comparación muy precisa, si el usuario ingresa una palabra mal escrita, pero esta si se encuentra en el diccionario. Para solventar este problema se va a utilizar una función propia de PHP llamada "levenshtein".

"La distancia de Levenshtein es un algoritmo tal que dadas dos cadenas, devuelve un entero que da una idea de la distancia (o parecido) entre ellas. Por ejemplo, la distancia entre "HOLA" y "TROLA" es 2, ya que hay que hacer 2 operaciones sobre la palabra "HOLA" para obtener "TROLA": substituir la H por una R e insertar una T.

Cuanto más corta es la distancia entre las dos cadenas, más parecidas son. Si la distancia es 0, las dos palabras son iguales"<sup>8</sup>

## **Refactorizacion**

## **En esta sección se va a optimizar el siguiente código:**

```
$query = "SELECT * FROM diccionario WHERE `palabra` LIKE '%$msg%' LIMIT 0,1"; 
  $resp = mysql_query($query); 
 $num = mysql num rows($resp);if ($num > 0) {
 while ($diccionario = mysql_fetch_array($resp))
  { 
   /* retorna un mensaje de autoresuesta */
```
 8 Distancia de Levenshtein en línea. Disponible en http://latecladeescape.com/w0/con-nombrepropio/distancia-de-levenshtein.html#ixzz0FivX3AE8&A.

 print "{GSMSMS}{}{}{".\$sender."}{La palabra no se encuentra en el diccionario. Quizas quiso decir: ".\$diccionario[palabra]."}\n";

```
 } 
 } 
 else{ 
  print "{GSMSMS}{}{}{".$sender."}{La palabra no se encuentra en el diccionario.}\n";
 }
```
#### **El código optimizado es el siguiente:**

```
 $sql = "SELECT palabra FROM Diccionario"; 
       $consulta = mysql_query($sql); 
      $palabras_encontradas = 0;$palabra\_original = $msg;$palabra original = ucfirst($palabra original);
       while($array = mysql_fetch_array($consulta)) { 
        $palabras[] = $array['palabra']; 
       } 
       foreach ($palabras as $palabra_actual) { 
        $lev = levenshtein($palabra_original, $palabra_actual); 
             if ($lev \leq 2) {
                $lista[$palabras_encontradas]= $palabra_actual; 
                $palabras_encontradas++; 
 } 
       } 
       if (is_array($lista)){ 
       $string = impulse(" 6", $lista);
```
 print "{GSMSMS}{}{}{".\$sender."}{La palabra no se encuentra en el diccionario. Quizas quiso decir: ".\$string."}\n";

```
 }
```
else{

 print "{GSMSMS}{}{}{".\$sender."}{La palabra no se encuentra en el diccionario.}\n";

}

Una vez terminado con la refactorizacion, se entrega el producto terminado. Las siguientes líneas son el código completo, y las fotografías son el sistema en funcionamiento.

# **Código del sistema SCD- SMS**

# **SCD-SMS.php**

```
<!DOCTYPE html PUBLIC "-//W3C//DTD XHTML 1.0 Transitional//EN" 
"http://www.w3.org/TR/xhtml1/DTD/xhtml1-transitional.dtd"> 
<html xmlns="http://www.w3.org/1999/xhtml"> 
<head> 
<meta http-equiv="Content-Type" content="text/html; charset=iso-8859-1" /> 
<title>Sistema SCD-SMS</title>
</head>
```

```
<body> 
<?php
```
\$sender = \$\_REQUEST['sender'];  $\mathsf{Smsg} = \mathsf{L}$ REQUEST['msg'];

//Se crea el registro, que almacena el número y el mensaje del usuario.

```
if $fp = foren("registero.txt", "a")}
```

```
 fwrite($fp,"$sender $msg\n\n");
```

```
 fclose($fp); 
 }
```

```
if (isset($msg)) {
```
//Se introducen los datos para la conexion con la base de datos scd sms.  $$host = "localhost";$   $$usuario = "Santiago";$  $$contrast" is a "asana";$   $$bd = "scd_sms";$ 

```
 $conexion_base = mysql_connect($host,$usuario,$contraseña) or die 
("Could not connect to MySQL Database");
```
mysql\_select\_db(\$bd,\$conexion\_base);

```
// Se buscan todas las palabras que coincidan con la palabra que se busca. 
$consulta = "SELECT * FROM diccionario WHERE `palabra` LIKE '$msg' 
ORDER BY `palabra` LIMIT 0,5"; 
$resultado = mysql_query($consulta); 
$numero_registros = mysql_num_rows($resultado);
```

```
if ($numero_registros > 0) { 
///Se hace un bucle para la consulta 
while ($diccionario = mysql_fetch_array($resultado)) 
{ 
  //retorna un mensaje de autoresuesta. 
 print "{GSMSMS}{}{}{".$sender."}{".$diccionario[palabra].":
".$diccionario[definicion]."}\n"; 
} 
} 
/* Si no hubo resultados */ 
else 
{ 
      $sql = "SELECT palabra FROM Diccionario"; 
        $consulta = mysql_query($sql);
```

```
\$palabras encontradas = 0;
       $paldbra_<sub>o</sub>riginal = $msg; $palabra_original = ucfirst($palabra_original); 
       while($array = mysql_fetch_array($consulta)) { 
         $palabras[] = $array['palabra']; 
       } 
       foreach ($palabras as $palabra_actual) { 
         $lev = levenshtein($palabra_original, $palabra_actual); 
             if ($lev \leq 2) {
                $lista[$palabras_encontradas]= $palabra_actual; 
                $palabras_encontradas++; 
 } 
       } 
       if (is_array($lista)){ 
         $string = implode(" ó ", $lista); 
         print "{GSMSMS}{}{}{".$sender."}{La palabra no se encuentra en el 
diccionario. Quizas quiso decir: ".$string."}\n"; 
       } 
       else{ 
        print "{GSMSMS}{}{}{".$sender."}{La palabra no se encuentra en el 
diccionario.}\n"; 
       } } } 
</body>
```

```
</html>
```
?>

## **5.1.5 FASE V: Mantenimiento y FASEVI: Muerte del Proyecto**

Ya que el sistema ha funcionado con éxito, y el cliente no tiene más historias de usuarios que redactar el sistema ha sido terminado.

# **Capitulo VI Estimación del costo del software**

Es muy importante estimar el costo del software, ya que al hacerlo podemos establecer un presupuesto para el proyecto o para asignar un precio para el software de un cliente, además nos ayuda a la utilización efectiva de los recursos.

Existen varios tipos de recursos que se requieren para desarrollar un proyecto de software. Se debe estimar los costos de cada uno de estos tipos de recursos a fin de calcular el costo del producto de software.

Los recursos más importantes, aunque no los únicos, son los siguientes:

- Ser humano (esfuerzo), incluyendo al equipo de profesionales y de soporte.
- Hardware y software, incluyendo el mantenimiento.
- Viajes y capacitación interna (personal del proyecto) y externa (cliente/usuario).

Existen varias técnicas y modelos de estimación:

- Medidas relacionadas con el tamaño del software.
	- **Líneas de código fuente entregadas.**
- Número de instrucciones de código objeto entregado.
- Número de páginas de la documentación del sistema.
- Medidas relacionadas con la funcionalidad del software.
	- **Puntos de función.**
	- **Puntos de objeto.**

Para establecer el costo del proyecto se va a utilizar el método de Mark II, este método consiste en tres partes: El plazo de entrega, el cálculo del esfuerzo y el costo del producto de software.

Este método es muy completo ya que no solo nos estima el precio total, sino que ayuda a realizar un calendario de cuanto tiempo y esfuerzo tomará el sistema. Otra ventaja es que se puede aplicar en cualquier fase del ciclo de vida de un proyecto.

## **6.1 Método Mark II para cálculo total del sistema SCD-SMS**

## **6.1.1 Asignaciones**

En esta sección se calcula el esfuerzo de cada una de las personas que forman parte de los roles de la metodología XP.

# **Cálculo de duración de cada fase de ciclo de vida en función del plazo de entrega (PE)**

En capítulos anteriores, dentro del desarrollo del proyecto con la metodología XP, en la fase de Planificación de la entrega, se estimó que la duración del proyecto tomaría 3.6 semanas. La duración o el plazo de entrega se lo identifica como PE.

En la Figura 6.1 se calcula la duración de cada fase del ciclo de vida en función del plazo de entrega (PE)

| 3.6<br>PE: semanas basadas en las historias del usuario e iteraciones |                 |        |                         |       | (semanas) |  |
|-----------------------------------------------------------------------|-----------------|--------|-------------------------|-------|-----------|--|
|                                                                       |                 |        |                         |       |           |  |
| $Exploración =  $                                                     |                 |        | % * PE = $\blacksquare$ | 0.43  | (semanas) |  |
| Planificación de la Entrega =                                         |                 | 10     | % * PE = $\vert$        | 0.36  | (semanas) |  |
|                                                                       | Iteraciones = I | 68     | % * PE = $\blacksquare$ | 2.45  | (semanas) |  |
|                                                                       | Producción =l   | 10.    | % * PE = $\vert$        | 0.36  | (semanas) |  |
| Mantenimiento $=$                                                     |                 |        | % * PE = $\blacksquare$ | 0.001 | (semanas) |  |
| Muerte del Proyecto =                                                 |                 |        | % * PE = $\blacksquare$ | 0.001 | (semanas) |  |
|                                                                       |                 |        |                         |       |           |  |
|                                                                       | $Total =$       | 100 OK |                         |       |           |  |

**Figura 6.1**

# **Fuente: Elaborado por el Autor**

## **Cálculo de costos de esfuerzos por persona, por fase y total**

En la Figura 6.2 se calcula el costo del esfuerzo humano involucrado en cada fase del proyecto de desarrollo de software. Para el cálculo del costo del esfuerzo, se utiliza los porcentajes de duración de cada fase del modelo utilizado publicados en la figura 6.1

Por ejemplo, en la fase de Exploración el Tracker actúa el 100% ya que el es el que determina que los objetivos iniciales se cumplan. El cálculo es el siguiente: El porcentaje que actúa / 100 \* la duración de la fase (cuadro 6.1) \* el honorario semanal.

Por cada fase hay un subtotal, al sumarlos todos nos da el esfuerzo total. Porcentajes nos indica en la fase donde más recursos son utilizados.

#### **Figura 6.2**

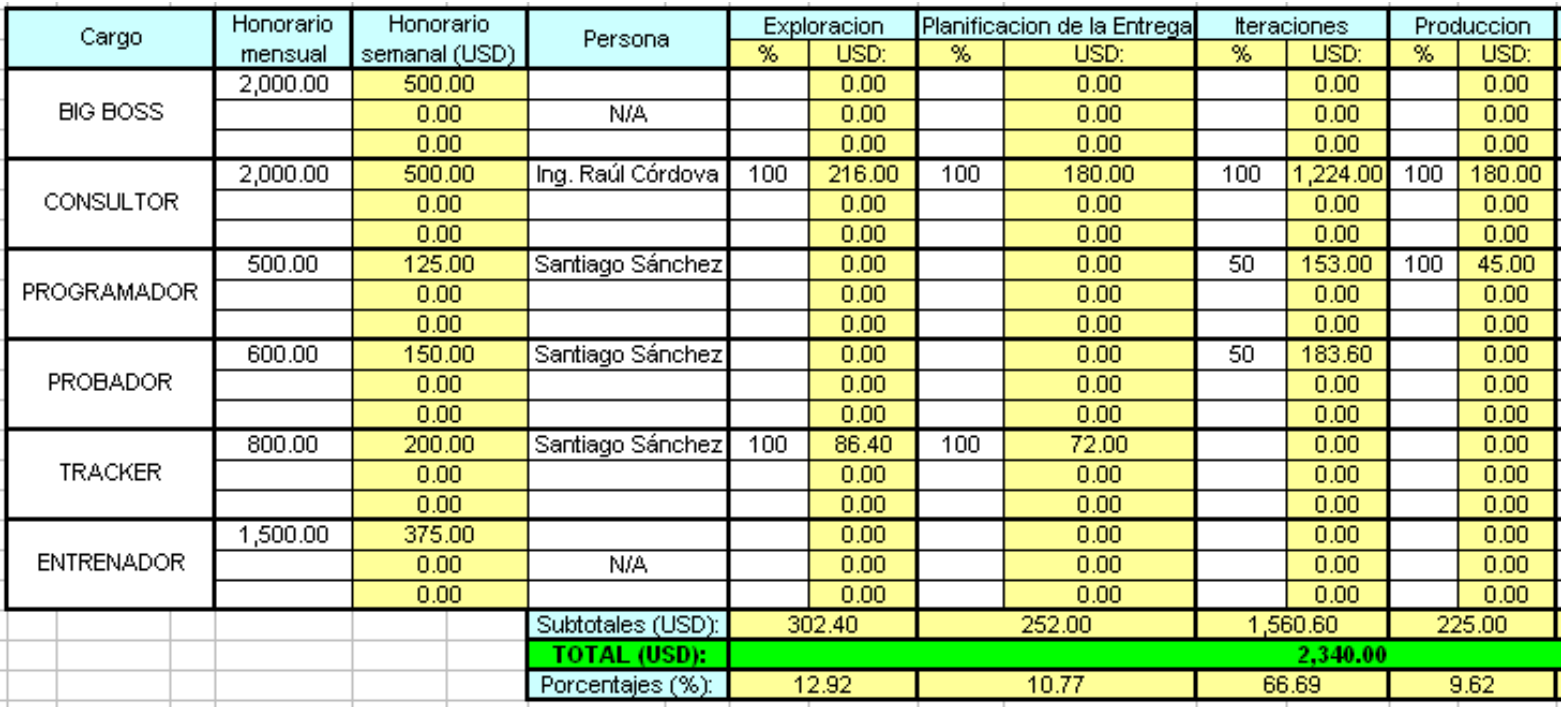

#### **Fuente: Elaborado por el Autor**

#### **6.1.2 Costo del producto de software**

En la figura 6.3 se realiza el cálculo del producto del software.

En este tema de investigación el hardware y software son adquiridos por el desarrollador y al final del proyecto pasarán al cliente. En caso de hardware y software propios del desarrollador se debe utilizar porcentajes de depreciación o utilización respectivamente durante el tiempo del proyecto, por lo que los valores serían menores en los mostrados en la figura 6.3.

Para el cálculo total del proyecto se suman, El costo del personal, el costo de hardware y software, el costo de viajes y capacitación y el costo de sobrecargo.

# **Figura 6.3**

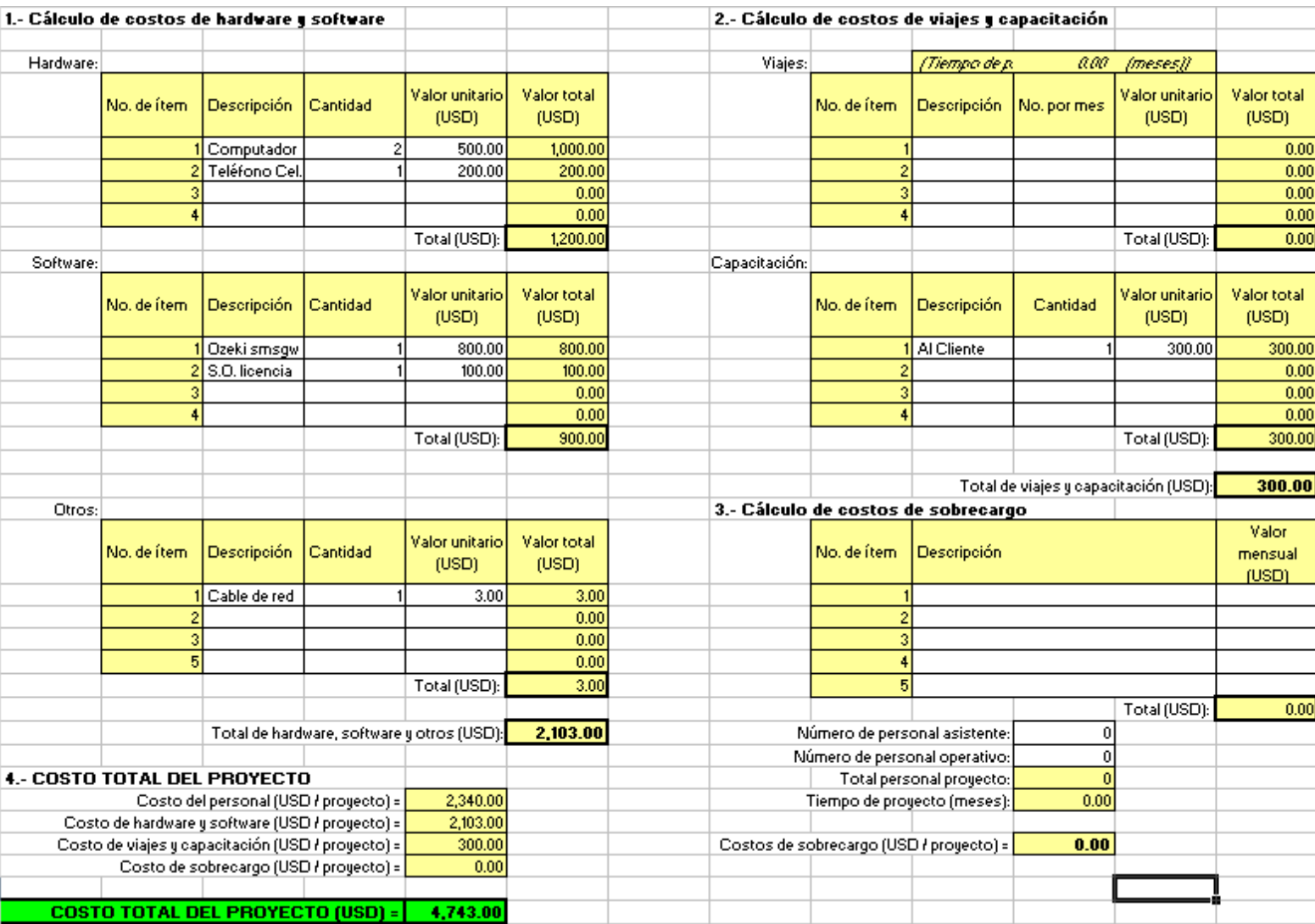

# **Fuente: Elaborado por el Autor**

# **Costo total del proyecto: 4.743.00 dólares.**

# **Capitulo VII Conclusiones y Recomendaciones**

#### **7.1 Conclusiones**

- **1.** No tienen nada de asombroso y especial los SMS: es un simple protocolo de entrada y salida de texto básico. Lo que si es especial y asombroso es lo que se haga con ellos. Un sinnúmero de aplicaciones pueden ser desarrolladas.
- **2.** En el desarrollo de software se debe adoptar un camino sistemático y organizado en el trabajo, se debe usar las herramientas y técnicas apropiadas dependiendo del problema a ser resuelto, las restricciones de desarrollo y los recursos disponibles.
- **3.** Un sistema de software es parte integrante de un sistema mayor y más complejo y prácticamente está presente en cualquier dispositivo, por ejemplo los celulares.
- **4.** El alcance y la movilidad son las características más importantes de los servicios de mensajería corta. Se estima que existen 2.42 billones de celulares en el mundo, casi la tercera parte de la población mundial. De hecho en más de 30 países es muy común que una persona tenga más de un teléfono celular.
- **5.** En cuanto a la movilidad, donde quiera que un teléfono celular se encuentre, un mensaje de texto esta ahí. Esto le permite a un desarrollador crear aplicaciones que se integren con la vida cotidiana. Esta es una verdadera tecnología de mucho empuje, ya que, cualquier tipo de información puede ser entregada a las personas donde quiera que estén.
- **6.** Se citaron varios tipos de implementaciones para los servicios SMS, esto hace que se puedan crear varios servicios de manera simple, según las necesidades y circunstancias.
- **7.** Al realizar este proyecto se logró generar un servicio por medio de mensajes de texto de forma independiente. Con esto se amplia la variedad de servicios a ofrecer, evitando así el monopolio de las compañías de telefonía celular.

#### **7.2 Recomendaciones**

- **1.** En Ecuador el 80% de la población posee un celular, un amplio mercado. Pero esto no quiere decir que implementando un servicio de mensajería, se espera una ganancia. Como todo negocio se debe realizar un estudio de mercado para determinar la viabilidad del comercio.
- **2.** Si el servicio SMS Premium a implementarse es de gran demanda, es decir si se sabe que va ser enviado o consultado por millares de personas, la mejor opción es implementar el servicio con una Integradora telefónica.
- **3.** Si el servicio SMS Premium a implementarse, va a brindar características de información, como un boletín, lo mejor es implementarlo por medios propios, ya que las Integradoras se quedan con el 50% del costo del mensaje enviado.
- **4.** El usuario y el prestamista deben ganar. No se debe hacer publicidad engañosa para que se envíen más mensajes de los que se debe y si el servicio requiere una suscripción el usuario debe tener la oportunidad de darse de alta cuando se requiera.

#### **BIBLIOGRAFIA**

- o Servicio de mensajes cortos (2005, 11 de octubre), [en línea]. Disponible en: http://es.wikipedia.org/wiki/Servicio\_de\_mensajes\_cortos [2008, 24 de julio].
- o Short code (2006, 18 de julio), [en línea]. Disponible en: http://en.wikipedia.org/wiki/Premium\_SMS [2008, 23 de julio].
- o Short message service (2004, 8 de febrero), [en línea]. Disponible en: http://en.wikipedia.org/wiki/Short\_message\_service [2008, 23 de julio].
- o Short Message Service / SMS Tutorial (2005, 11 de agosto), [en línea]. Disponible en: http://www.developershome.com/sms/ [2008, 24 de julio].
- o RETFORD, Brian y SCHWARTZ, Jordan. (June 15, 2007). How to Build an SMS Service. (p. 72). O'Reilly.
- o Colusso Ricardo. 2008. Desarrollo ágil de software [en línea]. Disponible en http://knol.google.com/k/ricardo-colusso/desarrollo-gil-de software/3satfj6065tbv/2#
- o WIKIPEDIA. 2004. Sistema Global para las Comunicaciones Móviles [en línea]. Disponible en http://es.wikipedia.org/wiki/Sistema Global para las Comunicaciones Móviles
- o WIKIPEDIA. 2004. Wireless Application Protocol [en línea]. Disponible en http://es.wikipedia.org/wiki/Wireless\_Application\_Protocol.
- o 2009. Telefonía Celular [en línea]. Disponible en http://telecelular.blogspot.com/
- o Ozeki Message Server [en línea]. Disponible en http://www.ozeki.hu/
- o http://news.netcraft.com/archives/web\_server\_survey.html
- o WIKIPEDIA. 2003. Servidor HTTP Apache [en línea]. Disponible en http://es.wikipedia.org/wiki/Servidor\_HTTP\_Apache
- o http://www.arsys.info/programacion/bases-de-datos/que-sistema-debase-de-datos-usar
# **ANEXOS**

### **ANEXO I**

# **ANEXO II**

#### **Tabla de software SMS Gateway**

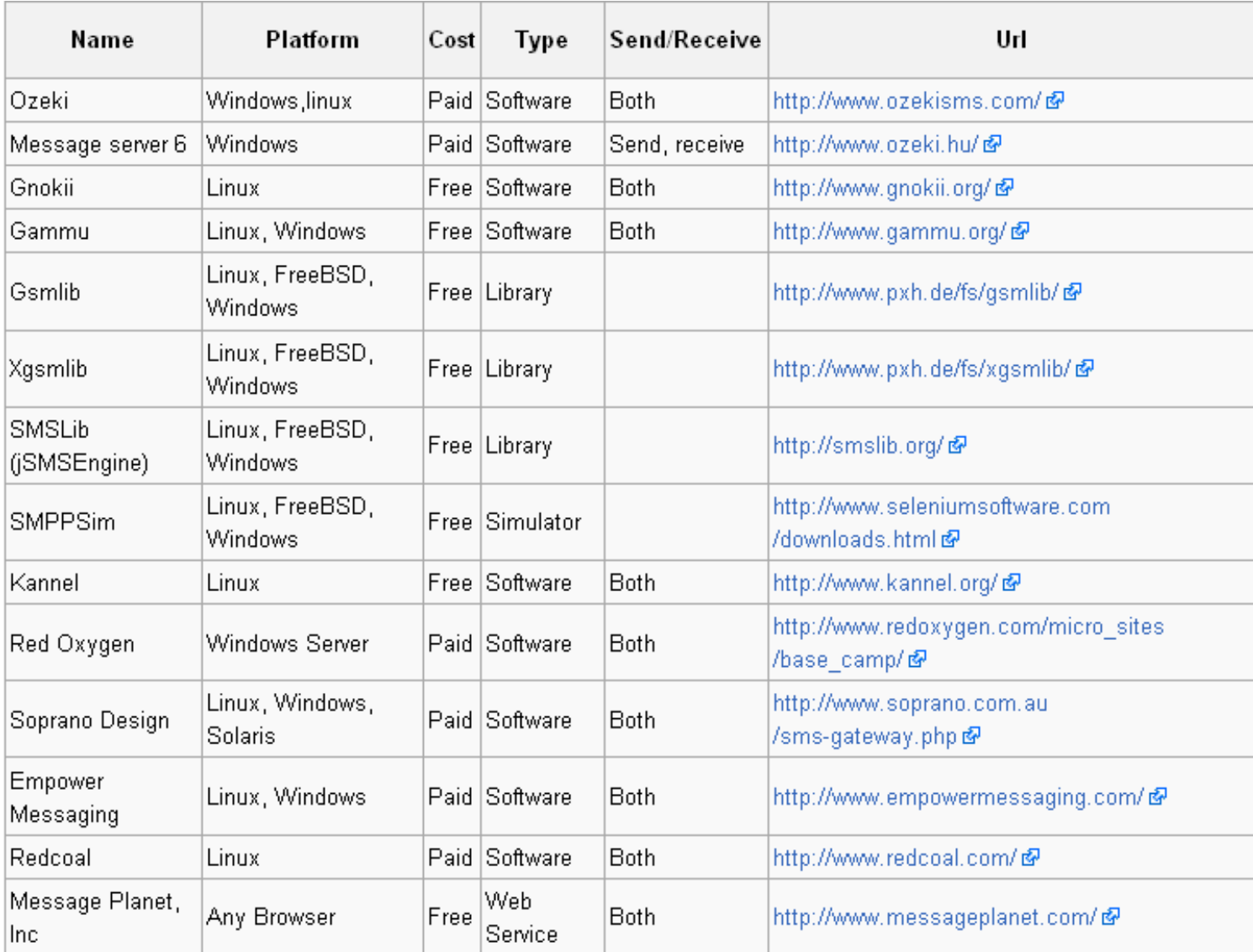

**Fuente:** 

**http://en.wikipedia.org/w/index.php?title=SMS\_gateway&oldid=292730771 #SMS\_Gateway\_Software** 

# **ANEXO III**

#### **Código de inserción de datos en la base SCD-SMS**

INSERT INTO `diccionario` VALUES (15, 'Aprehender', 'Coger, asir, prender a alguien, o bien algo, especialmente si es de contrabando.');

INSERT INTO `diccionario` VALUES (16, 'Arrollo', 'Del verbo arrollar.');

INSERT INTO `diccionario` VALUES (17, 'Arroyo', 'Caudal corto de agua, casi continuo.');

INSERT INTO `diccionario` VALUES (18, 'As', 'Persona que sobresale de manera notable en un ejercicio o profesión.');

INSERT INTO `diccionario` VALUES (19, 'Has', 'Del verbo haber.');

INSERT INTO `diccionario` VALUES (20, 'Haz', 'Conjunto de rayos luminosos de un mismo origen.');

INSERT INTO `diccionario` VALUES (21, 'Asia', 'Mayor de los continentes de la Tierra.');

INSERT INTO `diccionario` VALUES (22, 'Hacia', 'Denota dirección del movimiento con respecto al punto de su término.');

INSERT INTO `diccionario` VALUES (23, 'Ato', 'Del verbo atar.');

INSERT INTO `diccionario` VALUES (24, 'Ato', 'Ropa y otros objetos que alguien tiene para el uso preciso y ordinario.');

INSERT INTO `diccionario` VALUES (25, 'Baca', 'Parte superior de los vehículos para transportar bultos.');

INSERT INTO `diccionario` VALUES (26, 'Vaca', 'Hembra del toro. Animal que da leche y carne');

INSERT INTO `diccionario` VALUES (27, 'Bacía', 'Vasija cóncava que usaban los barberos para remojar la barba, y que tenía, por lo común, una escotadura semicircular en el borde.');

INSERT INTO `diccionario` VALUES (28, 'Vacía', 'Falto de contenido físico o mental.');

INSERT INTO `diccionario` VALUES (29, 'Bacilo', 'Bacteria en forma de bastoncillo o filamento más o menos largo, recto o encorvado según las especies.');

INSERT INTO `diccionario` VALUES (30, 'Vacilo', 'Del verbo vacilar.');

INSERT INTO `diccionario` VALUES (31, 'Balido', 'Voz del carnero, el cordero, la oveja, la cabra, el gamo y el ciervo.');

INSERT INTO `diccionario` VALUES (32, 'Valido', 'Del verbo valer.');

INSERT INTO `diccionario` VALUES (33, 'Barón', 'Título nobiliario, que en España es inmediatamente inferior al de vizconde.');

INSERT INTO `diccionario` VALUES (34, 'Varón', 'Ser humano de sexo masculino.');

INSERT INTO `diccionario` VALUES (35, 'Basar', 'Asentar algo sobre una base.');

INSERT INTO `diccionario` VALUES (36, 'Bazar', 'Tienda en que se venden productos de varias industrias, comúnmente a precio fijo.');

INSERT INTO `diccionario` VALUES (37, 'Basto', 'Grosero, tosco, sin pulimento.');

INSERT INTO `diccionario` VALUES (38, 'Vasto', 'Dilatado, muy extendido o muy grande.');

INSERT INTO `diccionario` VALUES (39, 'Baya', 'Tipo de fruto carnoso con semillas rodeadas de pulpa; p. ej., el tomate y la uva.');

INSERT INTO `diccionario` VALUES (40, 'Vaya', 'Del verbo ir.');

INSERT INTO `diccionario` VALUES (41, 'Bello', 'Que tiene belleza.');

INSERT INTO `diccionario` VALUES (42, 'Vello', 'Pelo que sale más corto y suave que el de la cabeza y de la barba, en algunas partes del cuerpo humano.');

INSERT INTO `diccionario` VALUES (43, 'Bienes', 'Posesiones, hacienda, riqueza.');

INSERT INTO `diccionario` VALUES (44, 'Vienes', 'Del verbo venir.');

INSERT INTO `diccionario` VALUES (45, 'Bobina', 'Cilindro de hilo, cordel, etc., arrollado en torno a un canuto de cartón u otra materia.');

INSERT INTO `diccionario` VALUES (46, 'Bovina', 'Perteneciente o relativo al toro o a la vaca.');

INSERT INTO `diccionario` VALUES (47, 'Botar', 'Arrojar, tirar, echar fuera a alguien o algo.');

INSERT INTO `diccionario` VALUES (48, 'Votar', 'Dar su voto o decir su dictamen en una reunión o cuerpo deliberante, o en una elección de personas.');

INSERT INTO `diccionario` VALUES (49, 'Botas', 'Calzado que resguarda el pie y parte de la pierna.');

INSERT INTO `diccionario` VALUES (50, 'Votas', 'Del verbo votar');

INSERT INTO `diccionario` VALUES (51, 'Cabo', 'Cuerda.');

INSERT INTO `diccionario` VALUES (52, 'Cavo', 'Del verbo cavar.');

INSERT INTO `diccionario` VALUES (53, 'Callado', 'Silencioso, reservado.');

INSERT INTO `diccionario` VALUES (54, 'Cayado', 'Palo o bastón corvo por la parte superior, especialmente el de los pastores para prender y retener las reses.');

INSERT INTO `diccionario` VALUES (55, 'Callo', 'Dureza que por presión, roce y a veces lesión se forma en tejidos animales o vegetales.');

INSERT INTO `diccionario` VALUES (56, 'Cayo', 'Cada una de las islas rasas, arenosas, frecuentemente anegadizas y cubiertas en gran parte de mangle, muy comunes en el mar de las Antillas y en el golfo mexicano.');

INSERT INTO `diccionario` VALUES (57, 'Calló', 'Del verbo callar.');

INSERT INTO `diccionario` VALUES (58, 'Cayó', 'Del verbo caer.');

INSERT INTO `diccionario` VALUES (59, 'Cause', 'Del verbo causar.');

INSERT INTO `diccionario` VALUES (60, 'Cauce', 'Conducto descubierto o acequia por donde corren las aguas para riegos u otros usos.');

INSERT INTO `diccionario` VALUES (61, 'Ceda', 'Del verbo ceder.');

INSERT INTO `diccionario` VALUES (62, 'Seda', 'Hilo formado con hebras muy finas, que se utiliza para coser o tejer.');

INSERT INTO `diccionario` VALUES (63, 'Cede', 'Del verbo ceder.');

INSERT INTO `diccionario` VALUES (64, 'Sede', 'Lugar donde tiene su domicilio una entidad económica, literaria, deportiva, etc.');

INSERT INTO `diccionario` VALUES (65, 'Cenado', 'Del verbo cenar.');

INSERT INTO `diccionario` VALUES (66, 'Senado', 'Cuerpo colegislador formado por personas elegidas o designadas en virtud de su cualificación, cargo, título, etc.');

INSERT INTO `diccionario` VALUES (67, 'Cepa', 'Parte del tronco de cualquier árbol o planta, que está dentro de tierra y unida a las raíces.');

INSERT INTO `diccionario` VALUES (68, 'Sepa', 'Del verbo saber.');

INSERT INTO `diccionario` VALUES (69, 'Ciego', 'Privado de la vista.');

INSERT INTO `diccionario` VALUES (70, 'Siego', 'Del verbo segar');

INSERT INTO `diccionario` VALUES (71, 'Ciervo', 'Animal mamífero rumiante, de 1,30 m de altura más o menos, esbelto, de pelo áspero, corto y pardo rojizo en verano y gris en invierno.');

INSERT INTO `diccionario` VALUES (72, 'Siervo', 'Esclavo de un señor.');

INSERT INTO `diccionario` VALUES (73, 'Cierra', 'Del verbo cerrar.');

INSERT INTO `diccionario` VALUES (74, 'Sierra', 'Herramienta para cortar madera u otros objetos duros, que generalmente consiste en una hoja de acero dentada sujeta a una empuñadura.');

INSERT INTO `diccionario` VALUES (75, 'Cien', 'Conjunto de signos con que se representa este número: 100.');

INSERT INTO `diccionario` VALUES (76, 'Sien', 'Cada una de las dos partes laterales de la cabeza situadas entre la frente, la oreja y la mejilla.');

INSERT INTO `diccionario` VALUES (77, 'Cocer', 'Hacer comestible un alimento crudo sometiéndolo a ebullición o a la acción del vapor.');

INSERT INTO `diccionario` VALUES (78, 'Coser ', 'Unir con hilo, generalmente enhebrado en la aguja, dos o más pedazos de tela, cuero u otra materia.');

INSERT INTO `diccionario` VALUES (79, 'Combino', 'Del verbo combinar.');

INSERT INTO `diccionario` VALUES (80, 'Convino', 'Del verbo convenir.');

INSERT INTO `diccionario` VALUES (81, 'Desmallar', 'Deshacer, cortar los puntos de una malla, de una red, de una media, etc.');

INSERT INTO `diccionario` VALUES (82, 'Desmayar', 'Perder el sentido y el conocimiento.');

INSERT INTO `diccionario` VALUES (83, 'Errar', 'No acertar.');

INSERT INTO `diccionario` VALUES (84, 'Herrar', 'Ajustar y clavar las herraduras a las caballerías, o los callos a los bueyes.');

INSERT INTO `diccionario` VALUES (85, 'Gira', 'Excursión o viaje de una o varias personas por distintos lugares, con vuelta al punto de partida.');

INSERT INTO `diccionario` VALUES (86, 'Jira', 'Pedazo algo grande y largo que se corta o rasga de una tela.');

INSERT INTO `diccionario` VALUES (87, 'Graba', 'Del verbo grabar');

INSERT INTO `diccionario` VALUES (88, 'Grava', 'Conjunto de piedras lisas y pequeñas');

INSERT INTO `diccionario` VALUES (89, 'Grabar', 'Señalar con incisión o abrir y labrar en hueco o en relieve sobre una superficie un letrero, una figura o una representación de cualquier objeto.');

INSERT INTO `diccionario` VALUES (90, 'Gravar', 'Imponer un gravamen(carga).');

INSERT INTO `diccionario` VALUES (91, 'Grabe', 'Del verbo grabar.');

INSERT INTO `diccionario` VALUES (92, 'Grave', 'Grande, de mucha entidad o importancia.');

INSERT INTO `diccionario` VALUES (93, 'Haber', 'Suceder, ocurrir algo.');

INSERT INTO `diccionario` VALUES (94, 'A ver', 'preposición a + verbo ver');

INSERT INTO `diccionario` VALUES (95, 'Había', 'Del verbo haber.');

INSERT INTO `diccionario` VALUES (96, 'Avía', 'Del verbo aviar');

INSERT INTO `diccionario` VALUES (97, 'Halla', 'Del verbo hallar.');

INSERT INTO `diccionario` VALUES (98, 'Haya', 'Del verbo haber.');

INSERT INTO `diccionario` VALUES (99, 'Aya', 'Persona encargada en las casas principales de custodiar niños o jóvenes y de cuidar de su crianza y educación.');

INSERT INTO `diccionario` VALUES (100, 'Hasta', 'Denota el término de tiempo, lugares, acciones o cantidades.');

INSERT INTO `diccionario` VALUES (101, 'Asta', 'Palo a cuyo extremo o en medio del cual se pone una bandera.');

INSERT INTO `diccionario` VALUES (102, 'Hojear', 'Mover o pasar ligeramente las hojas de un libro o de un cuaderno.');

INSERT INTO `diccionario` VALUES (103, 'Ojear', 'Mirar a alguna parte.');

INSERT INTO `diccionario` VALUES (104, 'Hora', 'Tiempo oportuno y determinado para algo.');

INSERT INTO `diccionario` VALUES (105, 'Ora', 'Del verbo orar.');

INSERT INTO `diccionario` VALUES (106, 'Hulla', 'Carbón de piedra que se conglutina al arder y, calcinado en vasos cerrados, da coque.');

INSERT INTO `diccionario` VALUES (107, 'Huya', 'Del verbo huir');

INSERT INTO `diccionario` VALUES (108, 'Huso', 'Instrumento manual, generalmente de madera, de forma redondeada, más largo que grueso, que va adelgazándose desde el medio hacia las dos puntas, y sirve para hilar torciendo la hebra y devanando en él lo hilado.');

INSERT INTO `diccionario` VALUES (109, 'Uso', 'Del verbo usar.');

INSERT INTO `diccionario` VALUES (110, 'Ingerir', 'Introducir por la boca la comida, bebida o medicamentos.');

INSERT INTO `diccionario` VALUES (111, 'Injerir', 'Meter una cosa en otra.');

INSERT INTO `diccionario` VALUES (112, 'Izo', 'Del verbo izar.');

INSERT INTO `diccionario` VALUES (113, 'Hizo', 'Del verbo hacer.');

INSERT INTO `diccionario` VALUES (114, 'Libido', 'Deseo sexual, considerado por algunos autores como impulso y raíz de las más varias manifestaciones de la actividad psíquica.');

INSERT INTO `diccionario` VALUES (115, 'Lívido', 'Intensamente pálido.');

INSERT INTO `diccionario` VALUES (116, 'Malla', 'Cada uno de los cuadriláteros que, formados por cuerdas o hilos que se cruzan y se anudan en sus cuatro vértices, constituyen el tejido de la red.');

INSERT INTO `diccionario` VALUES (117, 'Maya', 'Civilización antigua que habitó una vasta región ubicada geográficamente en el territorio del sur-sureste de México.');

INSERT INTO `diccionario` VALUES (118, 'Masa', 'Mezcla de harina con agua y levadura, para hacer el pan.');

INSERT INTO `diccionario` VALUES (119, 'Maza', 'Arma antigua de palo guarnecido de hierro, o toda de hierro, con la cabeza gruesa.');

INSERT INTO `diccionario` VALUES (120, 'Nabal', 'Instrumento de viento-metal largo y recto usado en la música tradicional de Corea.');

INSERT INTO `diccionario` VALUES (121, 'Naval', 'Perteneciente o relativo a las naves y a la navegación.');

INSERT INTO `diccionario` VALUES (122, 'Novel', 'Que comienza a practicar un arte o una profesión, o tiene poca experiencia en ellos.');

INSERT INTO `diccionario` VALUES (123, 'Nobel', 'Premio otorgado anualmente por la fundación sueca Alfred Nobel como reconocimiento de méritos excepcionales en diversas actividades.');

INSERT INTO `diccionario` VALUES (124, 'Ola', 'Onda de gran amplitud que se forma en la superficie de las aguas.');

INSERT INTO `diccionario` VALUES (125, 'Hola', 'Se emplea como saludo familiar.');

INSERT INTO `diccionario` VALUES (126, 'Onda', 'Cada una de las elevaciones que se forman al perturbar la superficie de un líquido.');

INSERT INTO `diccionario` VALUES (127, 'Honda', 'Tira de cuero, o trenza de lana, cáñamo, esparto u otra materia semejante, para tirar piedras con violencia');

INSERT INTO `diccionario` VALUES (128, 'Olla', 'Vasija redonda de barro o metal, que comúnmente forma barriga, con cuello y boca anchos y con una o dos asas, la cual sirve para cocer alimentos, calentar agua, etc.');

INSERT INTO `diccionario` VALUES (129, 'Hoya', 'Concavidad u hondura grande formada en la tierra.');

INSERT INTO `diccionario` VALUES (130, 'Pollo', 'Cría que nace de cada huevo de ave y en especial la de la gallina.');

INSERT INTO `diccionario` VALUES (131, 'Poyo', 'Banco de piedra, yeso u otra materia, que ordinariamente se fabrica arrimado a las paredes, junto a las puertas de las casas de campo, en los zaguanes y otras partes.');

INSERT INTO `diccionario` VALUES (132, 'Sabia', 'Dicho de una persona: Que posee la sabiduría.');

INSERT INTO `diccionario` VALUES (133, 'Savia', 'Líquido que circula por los vasos de las plantas pteridofitas y fanerógamas y del cual toman las células las sustancias que necesitan para su nutrición.');

INSERT INTO `diccionario` VALUES (134, 'Té', 'Infusión de las hojas de este arbusto.');

INSERT INTO `diccionario` VALUES (135, 'Te', 'Forma de dativo o acusativo de 2.ª persona singular en masculino y femenino. No admite preposición y cuando se pospone al verbo es enclítico.');

INSERT INTO `diccionario` VALUES (136, 'Rallar', 'Desmenuzar algo restregándolo con el rallador.');

INSERT INTO `diccionario` VALUES (137, 'Rayar', 'Hacer o tirar rayas.');

INSERT INTO `diccionario` VALUES (138, 'Rayo', 'Chispa eléctrica de gran intensidad producida por descarga entre dos nubes o entre una nube y la tierra.');

INSERT INTO `diccionario` VALUES (139, 'Rallo', 'Del verbo rallar.');

INSERT INTO `diccionario` VALUES (140, 'Rebelar', 'Sublevar, levantar a alguien haciendo que falte a la obediencia debida.');

INSERT INTO `diccionario` VALUES (141, 'Revelar', 'Descubrir o manifestar lo ignorado o secreto.');

INSERT INTO `diccionario` VALUES (142, 'Recabar', 'Alcanzar, conseguir con instancias o súplicas lo que se desea.');

INSERT INTO `diccionario` VALUES (143, 'Recavar', 'Volver a cavar.');

INSERT INTO `diccionario` VALUES (144, 'Reusar', 'Es la acción de volver a utilizar los bienes o productos.');

INSERT INTO `diccionario` VALUES (145, 'Rehusar', 'No querer o no aceptar algo.');

INSERT INTO `diccionario` VALUES (146, 'Rivera', 'Arroyo, pequeño caudal de agua contínua que corre por la tierra.');

INSERT INTO `diccionario` VALUES (147, 'Ribera', 'Margen y orilla del mar o río.');

INSERT INTO `diccionario` VALUES (148, 'Riza', 'Ensortijado o hecho rizos naturalmente.');

INSERT INTO `diccionario` VALUES (149, 'Risa', 'Movimiento de la boca y otras partes del rostro, que demuestra alegría.');

INSERT INTO `diccionario` VALUES (150, 'Tubo', 'Pieza hueca, de forma por lo común cilíndrica y generalmente abierta por ambos extremos.');

INSERT INTO `diccionario` VALUES (151, 'Tuvo', 'Del verbo tener.');

INSERT INTO `diccionario` VALUES (152, 'Valla', 'Línea o término formado de estacas hincadas en el suelo o de tablas unidas, para cerrar algún sitio o señalarlo.');

INSERT INTO `diccionario` VALUES (153, 'Vegete', 'Del verbo vegetar.');

INSERT INTO `diccionario` VALUES (154, 'Vejete', 'Diminutivo de viejo.');

INSERT INTO `diccionario` VALUES (155, 'Veraz', 'Que dice, usa o profesa siempre la verdad.');

INSERT INTO `diccionario` VALUES (156, 'Verás', 'Del verbo ver.');

INSERT INTO `diccionario` VALUES (157, 'Veta', 'Cuerda o hilo.');

INSERT INTO `diccionario` VALUES (158, 'Beta', 'Segunda letra del alfabeto griego');

INSERT INTO `diccionario` VALUES (159, 'Vez', 'Tiempo u ocasión de hacer algo por turno u orden.');

INSERT INTO `diccionario` VALUES (160, 'Ves', 'Del verbo ver.');

INSERT INTO `diccionario` VALUES (161, 'Vidente', 'Que ve.');

INSERT INTO `diccionario` VALUES (162, 'Bidente', 'De dos dientes.');

INSERT INTO `diccionario` VALUES (163, 'U', 'Vigésima cuarta letra del abecedario español.');

INSERT INTO `diccionario` VALUES (164, 'Uh', 'Para denotar desilusión.');

INSERT INTO `diccionario` VALUES (165, 'Zueco', 'Zapato de madera de una pieza.');

INSERT INTO `diccionario` VALUES (166, 'Sueco', 'Natural u oriundo de Suecia.');

## **ANEXO IV**

### **Ejecución de las pruebas de aceptación iteración 1**

### **Pruebas base de datos**

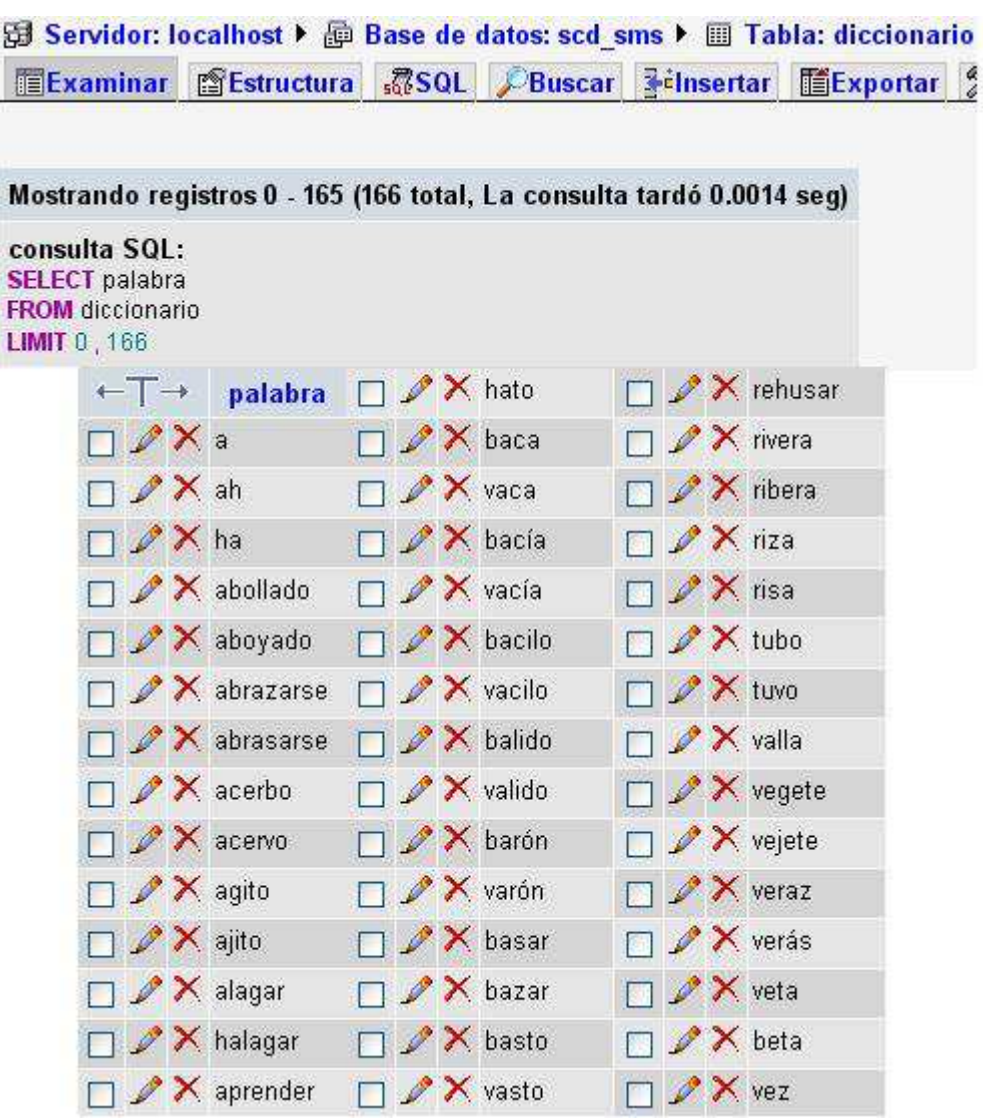

#### **Prueba 2**

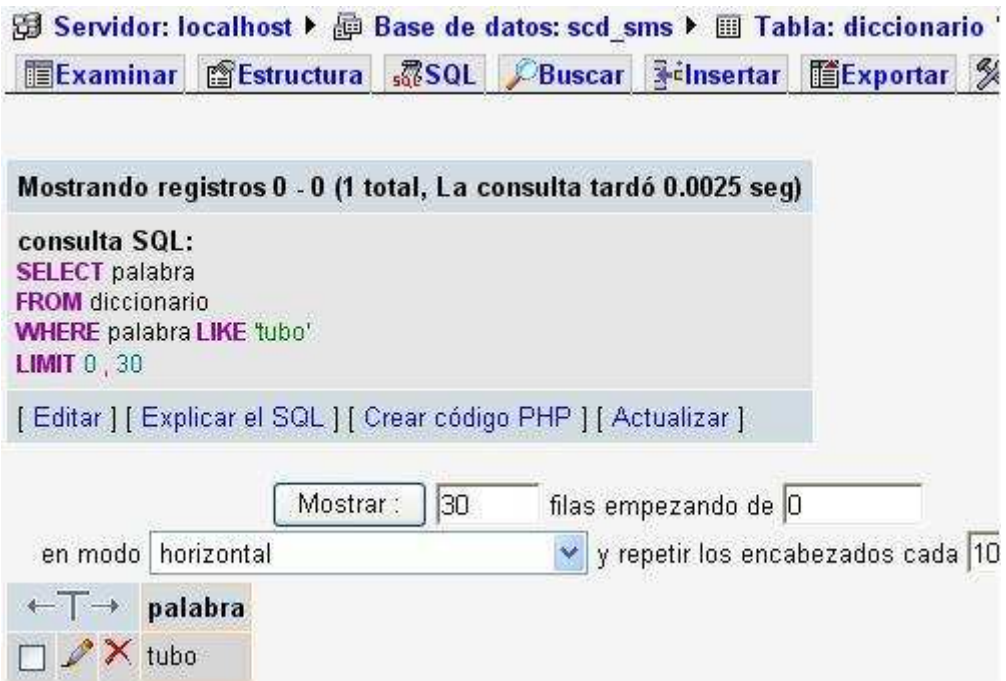

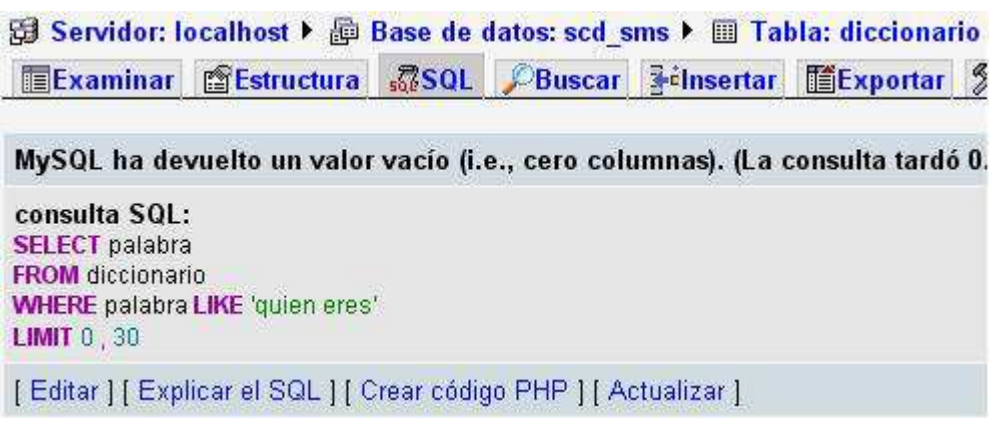

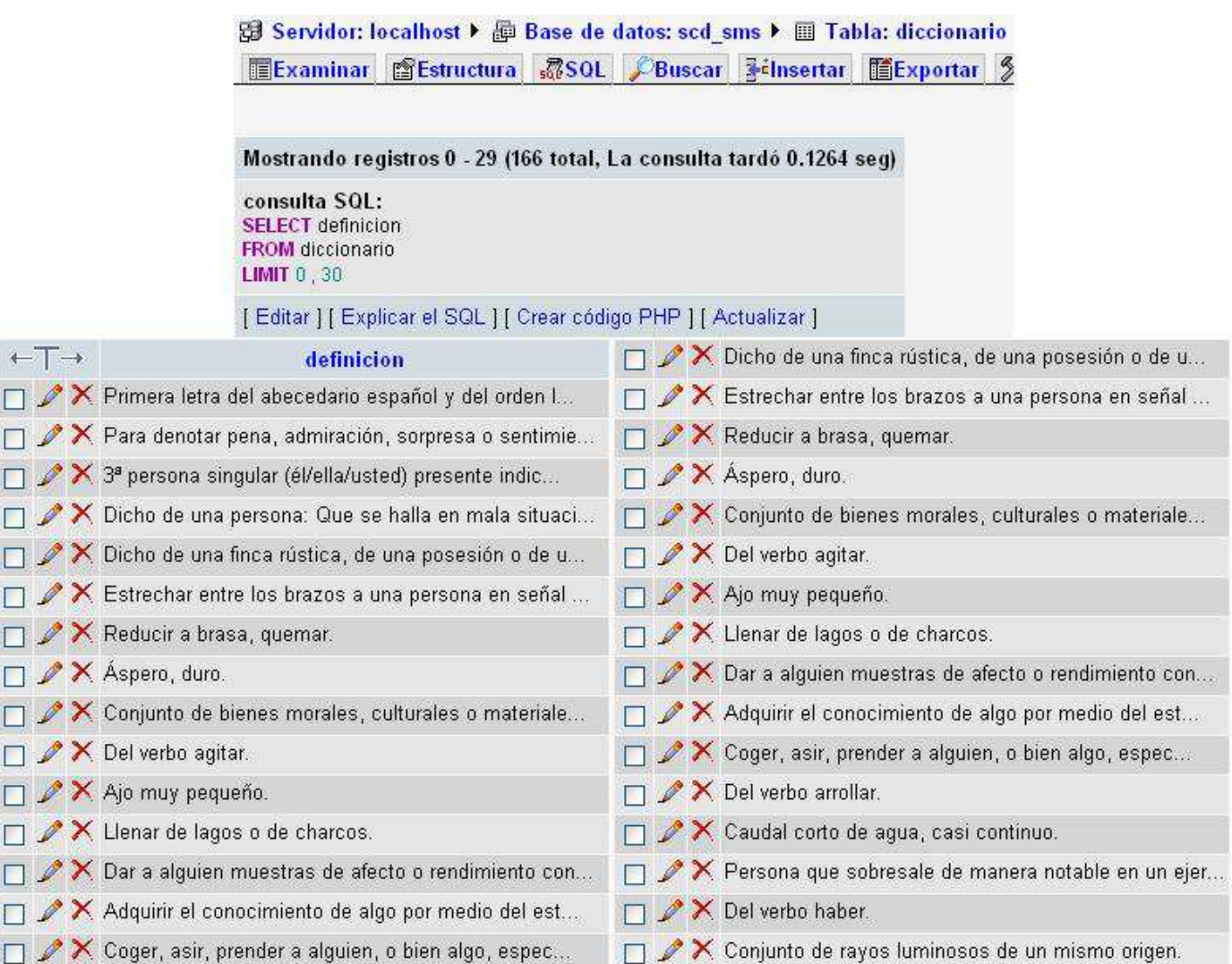

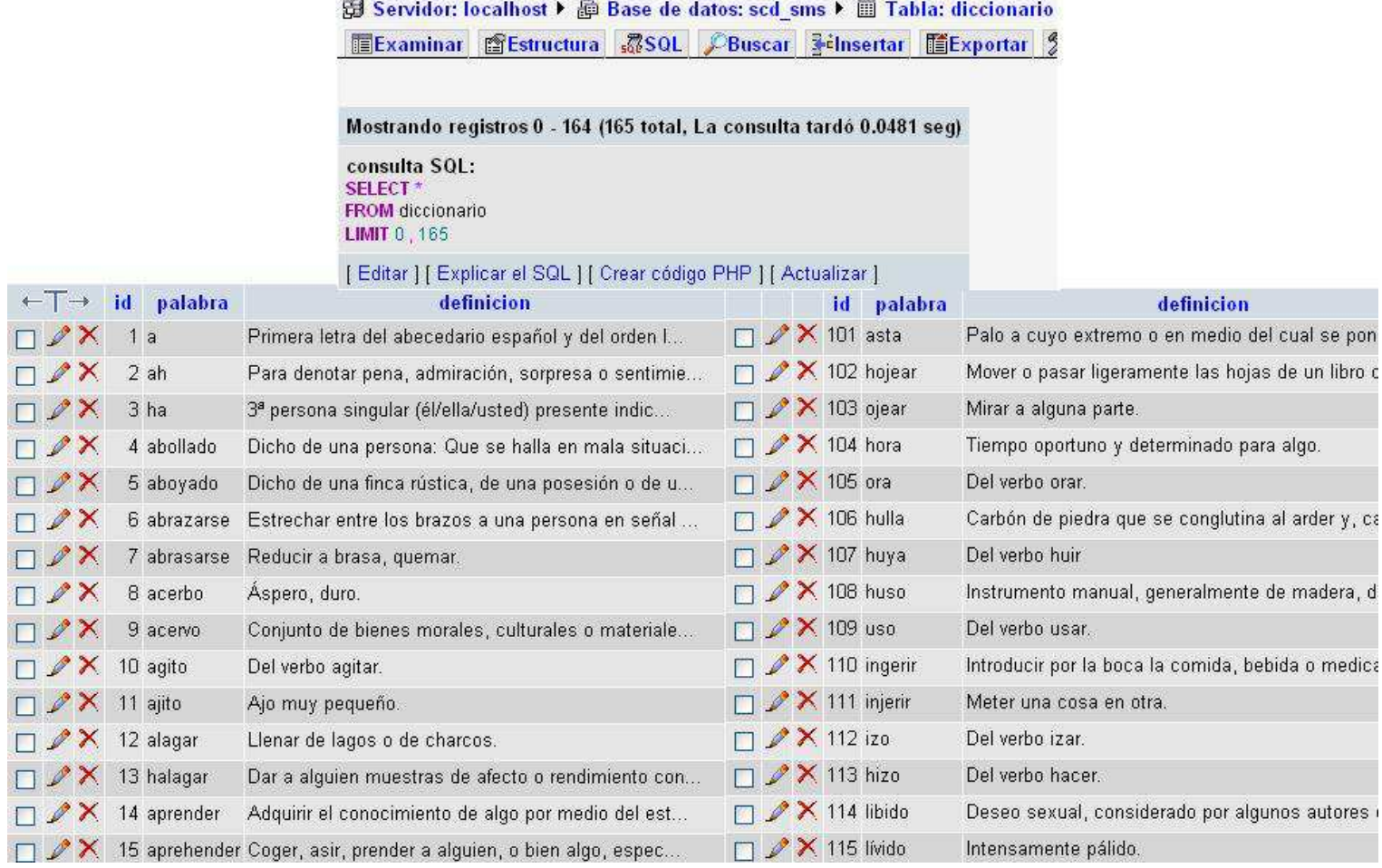

### **ANEXO V**

#### **Pruebas registro de los números telefónicos**

```
PruebaRegisto.php
                                registro.txt
       PHP Script
                                Documento de texto
                          \equiv1 KB
                                1 KB
                          E
ditar: PruebaRegisto.php
                                                      : us-ascii
                                                                                \checkmark\bigoplus \bigoplus 10 pt
                                                                           \vee Php
                                                                                                  J
                                                                                          \veeab)
      <!DOCTYPE html PUBLIC "-//W3C//DTD XHTML 1.0 Transitional//EN" "http://www.w?
   Ŧ
   \overline{2}<html xmlns="http://www.w3.org/1999/xhtml">
   3
      <head>
      <meta http-equiv="Content-Type" content="text/html; charset=iso-8859-1" />
   \frac{1}{2}\overline{5}<title>Documento sin t&iacute:tulo</title>
   6</head>
   \overline{\mathbb{R}}ă.
      <body>
   \tilde{9}\langle?php
  10
                       = $ REQUEST['sender'] :
  11
      <u>Ssender</u>
  12
      Smsq
                       = $ REQUEST['msg']:
  13
  14
  15
        /* Escribe en el registro el numero celular y el mensaje del usuario */
  1.6
  17
        if (\frac{5}{2} \text{Fp} = \text{fopen}("registero.txt", "a") (
            furite ($fp, "$sender $msg\n");
  18
  19
            fclose($fp);
  20\frac{1}{2}21
                  registro.txt - Bloc de notas
                 Archivo Edición Formato Ver Ayuda
                 +59398396793 ozeki message server trial - www.ozeki.hu
                 +59398396793 Tomate
                 +59398396793 Carro
                 +59398396793 J
                 +59398396793 Carro
                 +59398396793 Carro
                 +59398396793 ozeki message server trial - www.ozeki.hu
                 +59398396793 Ciencia
                 +59398396793 ozeki message server trial - www.ozeki.hu
                 +59398396793 Tomate
                 +59398396793 TOMat<br>+59398396793 Gap<br>- Endopperado Danse
```
### **ANEXO VI**

#### **Ejecución de las pruebas de aceptación iteración 2**

#### **Pruebas envío de un mensaje para la consulta**

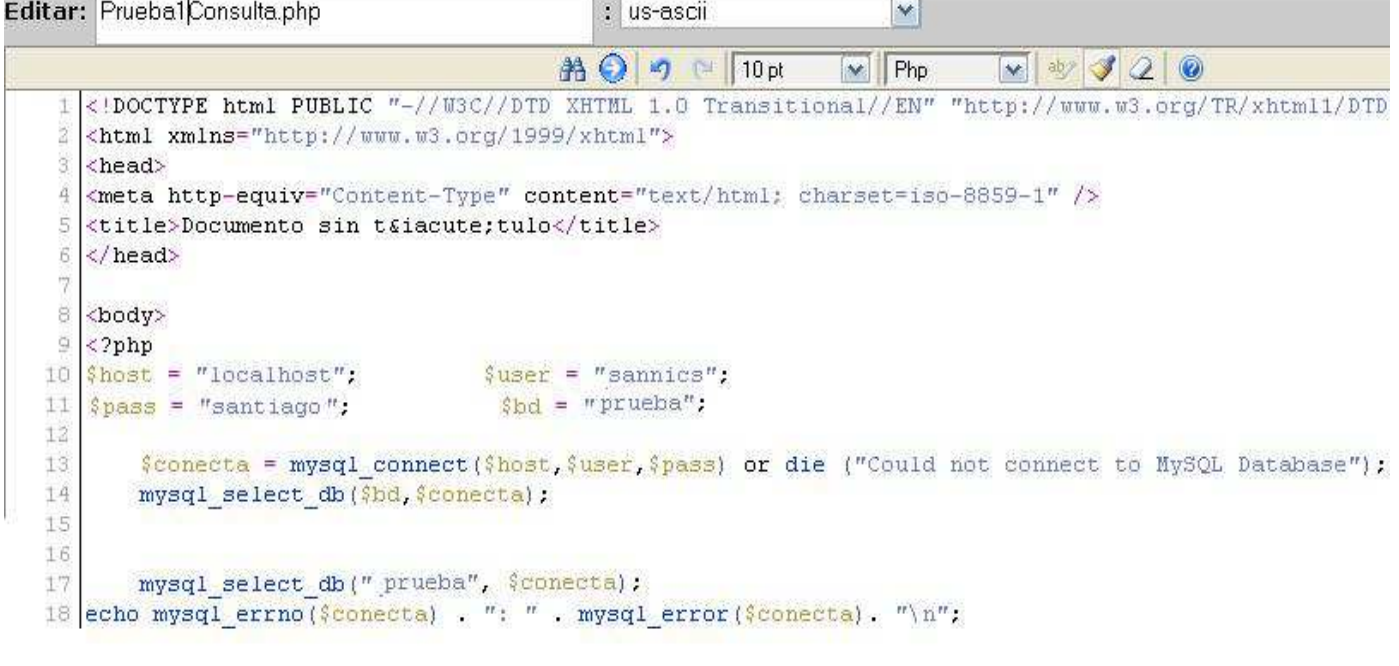

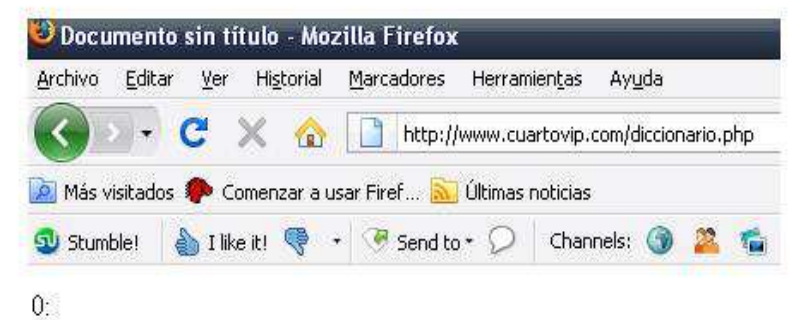

#### **Prueba 2**

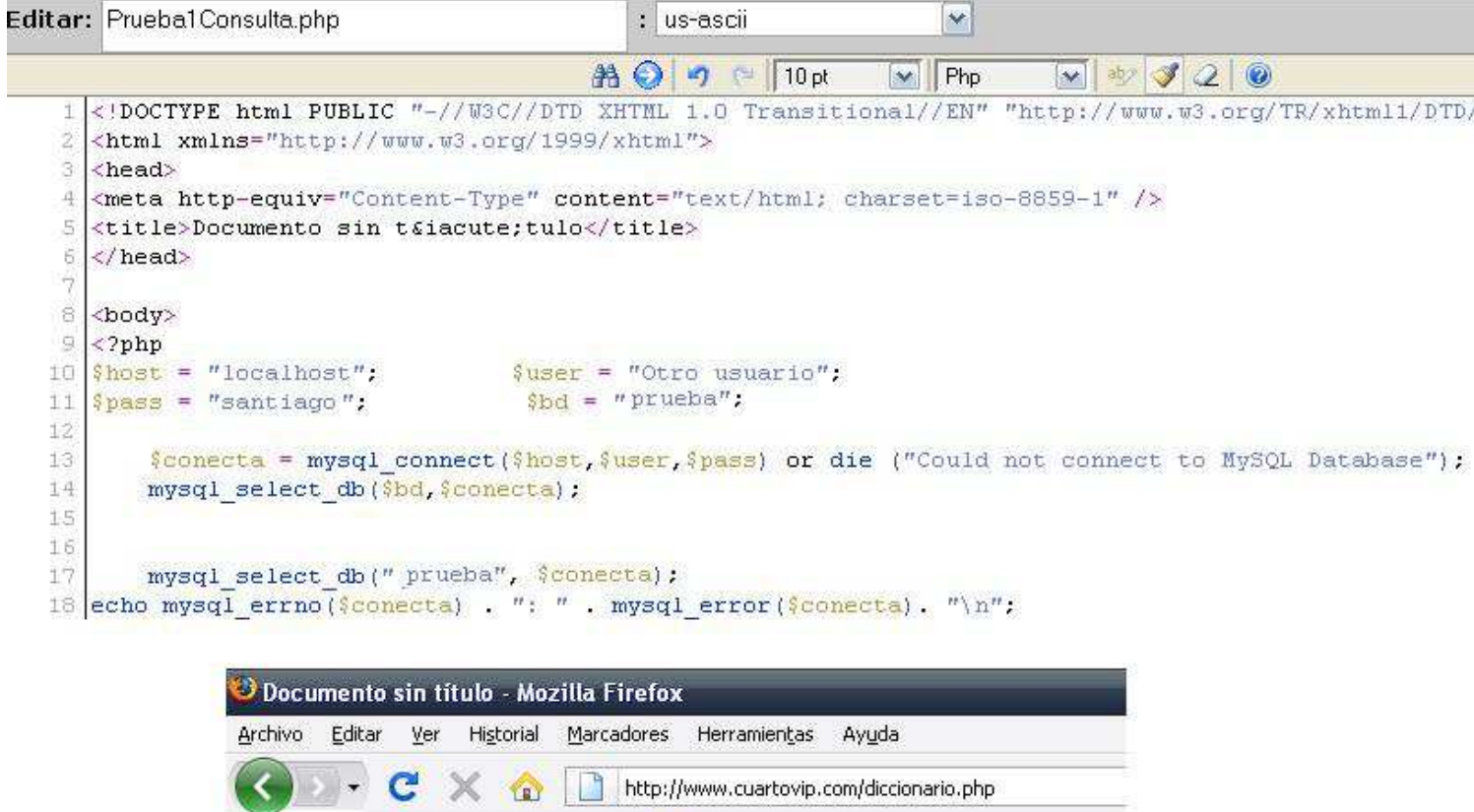

Más visitados Comenzar a usar Firef... No Últimas noticias Sunble! < Ilke it! < 'Send to + D | Channels: 3 2 1 1 3 3 3

Warning mysql\_connect() [function mysql-connect]: Access denied for user 'Otrousuario'@'localhost' (using password: YES)

Could not connect to MySQL Database

LS.

### **ANEXO VII**

#### **Ejecución de las pruebas de aceptación iteración 3**

#### **Pruebas verificación de la palabra**

#### **Prueba 1**

```
<! DOCTYPE html PUBLIC "-//W3C//DTD XHTML 1.0 Transitional//EN" "http://www.w3.org/TR/xhtml1/DTD
\overline{1}\overline{z}<html xmlns="http://www.w3.org/1999/xhtml">
\overline{3}<head>
   <meta http-equiv="Content-Type" content="text/html; charset=iso-8859-1" />
\overline{4}5
   <title>Documento sin t&iacute;tulo</title>
6
   </head>
ä
B
   <body>
\overline{S}\langle 2php
   $host = "localhost";
                                      $user = "sannics";
.C)
\bar{1}\frac{2}{3} pass = \epsilonsantiago";
                                      $bd = "prueba";\bar{z}3
        $conecta = mysql connect($host,$user,$pass) or die ("Could not connect to MySQL Database");
\frac{1}{2}mysql select db ($bd, $conecta);
\overline{5}$query = "SELECT * FROM diccionario WHERE 'palabra' LIKE 'carro' ORDER BY 'palabra' LIMIT 0,5";
\sqrt{5}\overline{7}\frac{2}{3}resp = mysql query(\frac{2}{3}query);
3
\overline{S}while ($diccionario = mysql fetch array($resp))
iC)
注
   echo $diccionario[palabra];
Ž
i3
   253
   </body>
5 \times / \text{html}Documento sin título - Mozilla Firefox
```
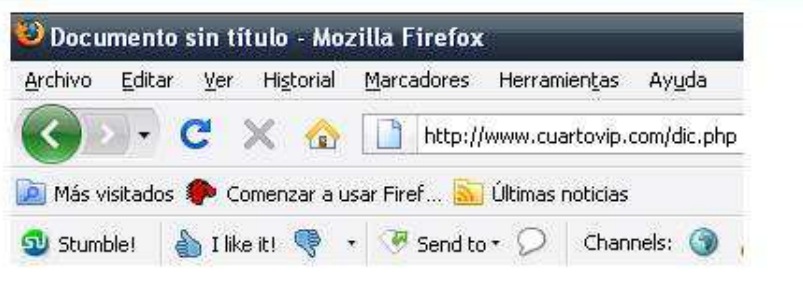

carro

# **ANEXO VIII**

#### **Prueba Autorespuestas**

#### **Prueba 1**

```
1 <! DOCTYPE html PUBLIC "-//W3C//DTD XHTML 1.0 Transitional//EN" "http://www.w3.org/TR/xhtml1/DTD,
 2 <html xmlns="http://www.w3.org/1999/xhtml">
 ×
  <head>
 4 <meta http-equiv="Content-Type" content="text/html; charset=iso-8859-1" />
 5 <title>Documento sin t&iacute;tulo</title>
 6 \times/head>
 Ÿ
8 <body>
9 < 2php
10 \frac{\text{``host}}{\text{''localhost}}$user = "sannics".11 \nvert \nvert spass = "santiago";
                                   $bd = "prueba";12$conecta = mysql connect($host,$user,$pass) or die ("Could not connect to NySQL Database");
1314
       mysql select db ($bd, $conecta);
15
16 Squery = "SELECT * FROM diccionario WHERE "palabra" LIKE 'carro' ORDER BY 'palabra' LIMIT 0, 5":
17 \frac{6 \text{resp}}{17} = mysql_query(\frac{6 \text{ query}}{17});
18
19 while ($diccionario = mysql fetch array($resp))
20 {
21echo $diccionario[palabra].":" .$diccionario[significado];
22
  B.
23
  2\overline{>}24
   </body>
25 \times / \text{html}
```
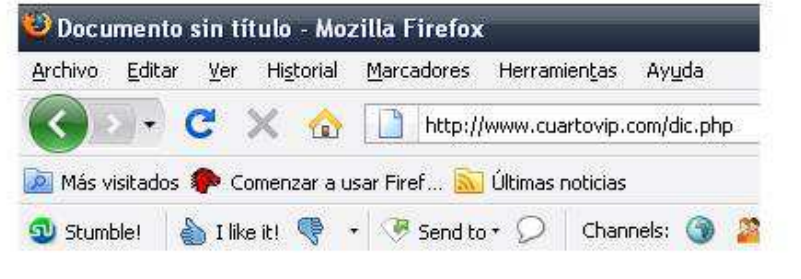

carro:Vehículo de uno o dos ejes impulsado por bestias de tiro

### **ANEXO IX**

#### **Ejecución de las pruebas de aceptación iteración 4**

#### **Pruebas Quizás quiso decir**

#### **Prueba 1**

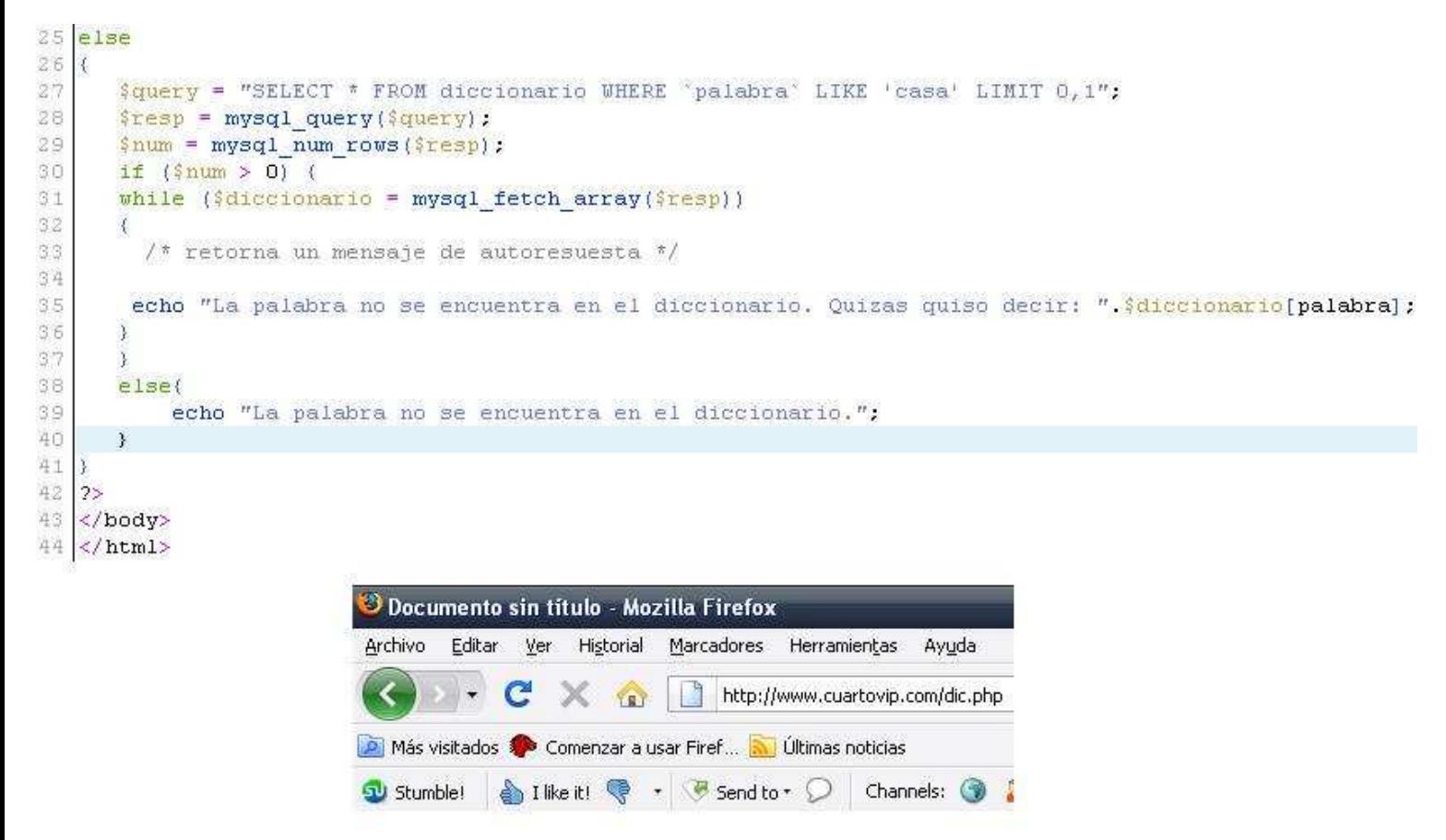

La palabra no se encuentra en el diccionario.

#### Prueba<sub>2</sub>

```
25 else
26 {
27
       $query = "SELECT * FROM diccionario WHERE 'palabra' LIKE '$per$' LIMIT 0, 1":
28
       \frac{2\pi}{3} = mysql query (\frac{2\pi}{3}) :
29
       \frac{2\pi u}{\pi} = mysql num rows (\frac{2\pi e}{\pi});
30
      if (\$num > 0) {
       while ($diccionario = mysql fetch array($resp))
3132
       \left\{ \right.33
         /* retorna un mensaje de autoresuesta */
34
        echo "La palabra no se encuentra en el diccionario. Quizas quiso decir: ".; diccionario [palabra];
35
36
      \mathcal{Y}37\overline{Y}38
       else{
39
           echo "La palabra no se encuentra en el diccionario.";
40
       \mathcal{Y}41 }
42 2543
    </body>
44 </html>
```
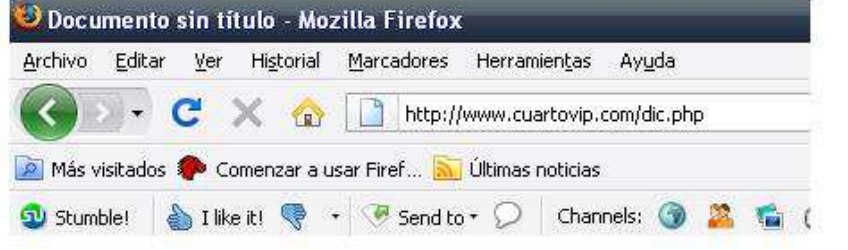

La palabra no se encuentra en el diccionario. Quizas quiso decir: Perro

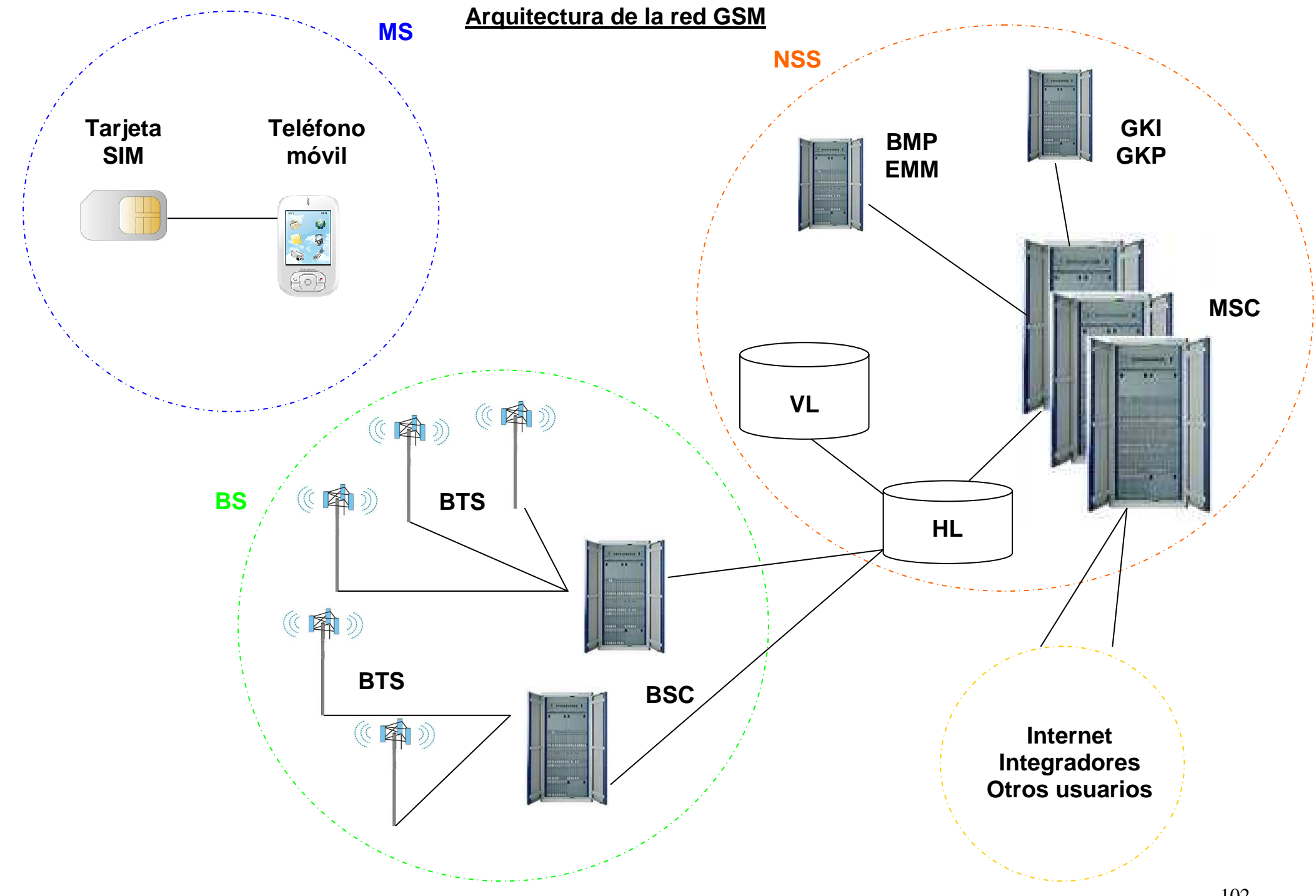

### **Plan de entrega**

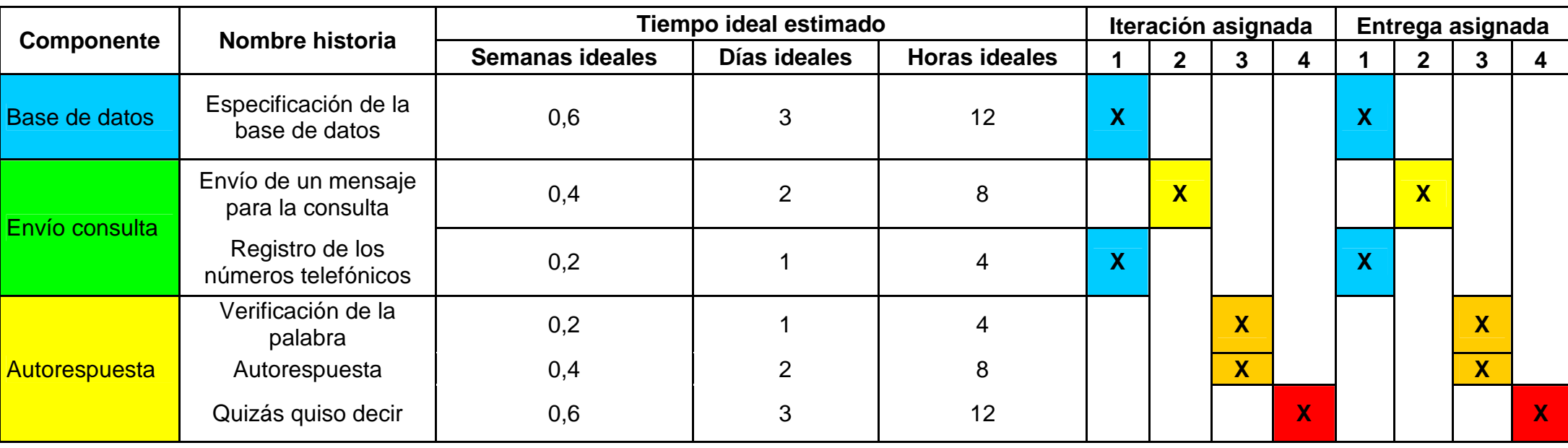